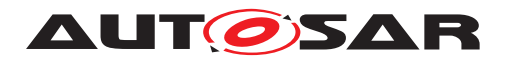

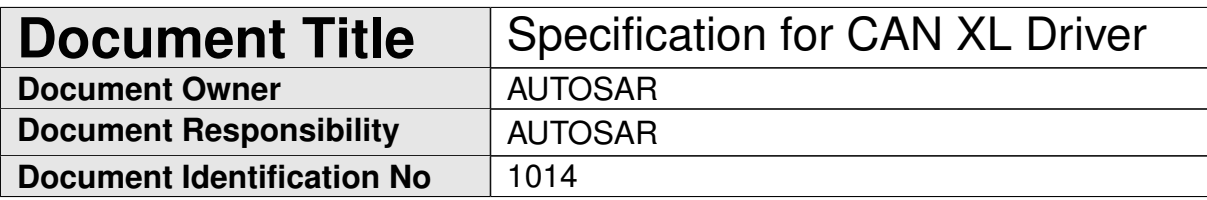

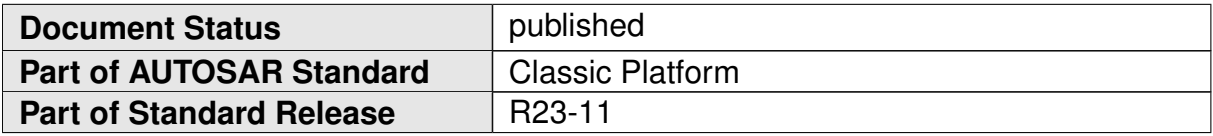

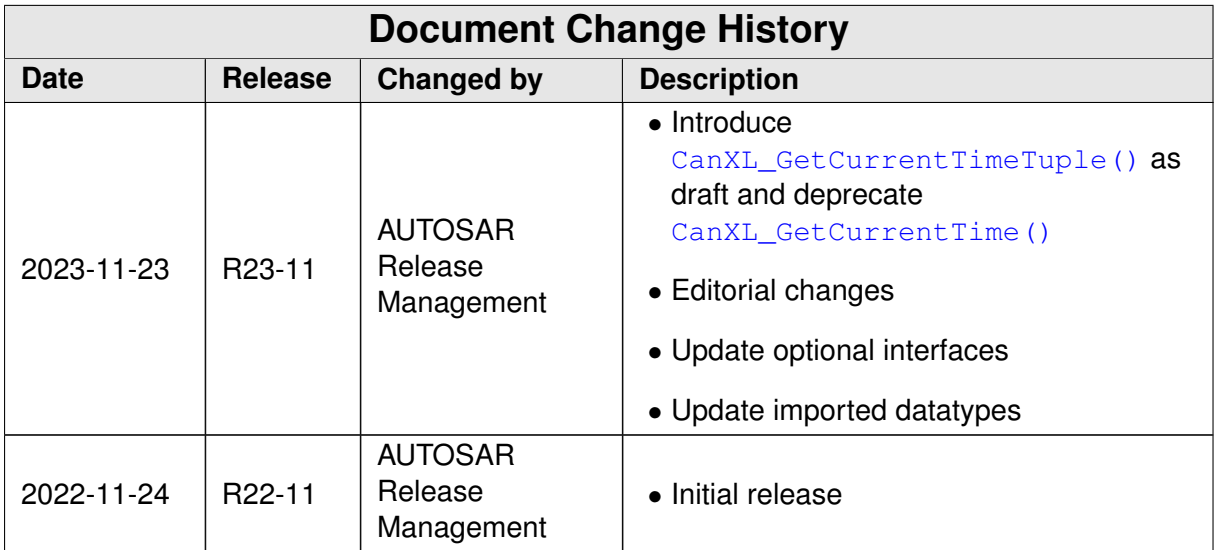

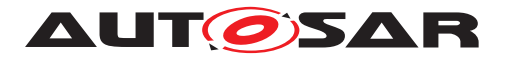

#### **Disclaimer**

This work (specification and/or software implementation) and the material contained in it, as released by AUTOSAR, is for the purpose of information only. AUTOSAR and the companies that have contributed to it shall not be liable for any use of the work.

The material contained in this work is protected by copyright and other types of intellectual property rights. The commercial exploitation of the material contained in this work requires a license to such intellectual property rights.

This work may be utilized or reproduced without any modification, in any form or by any means, for informational purposes only. For any other purpose, no part of the work may be utilized or reproduced, in any form or by any means, without permission in writing from the publisher.

The work has been developed for automotive applications only. It has neither been developed, nor tested for non-automotive applications.

The word AUTOSAR and the AUTOSAR logo are registered trademarks.

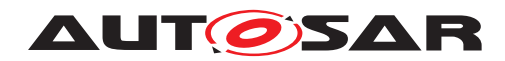

# **Contents**

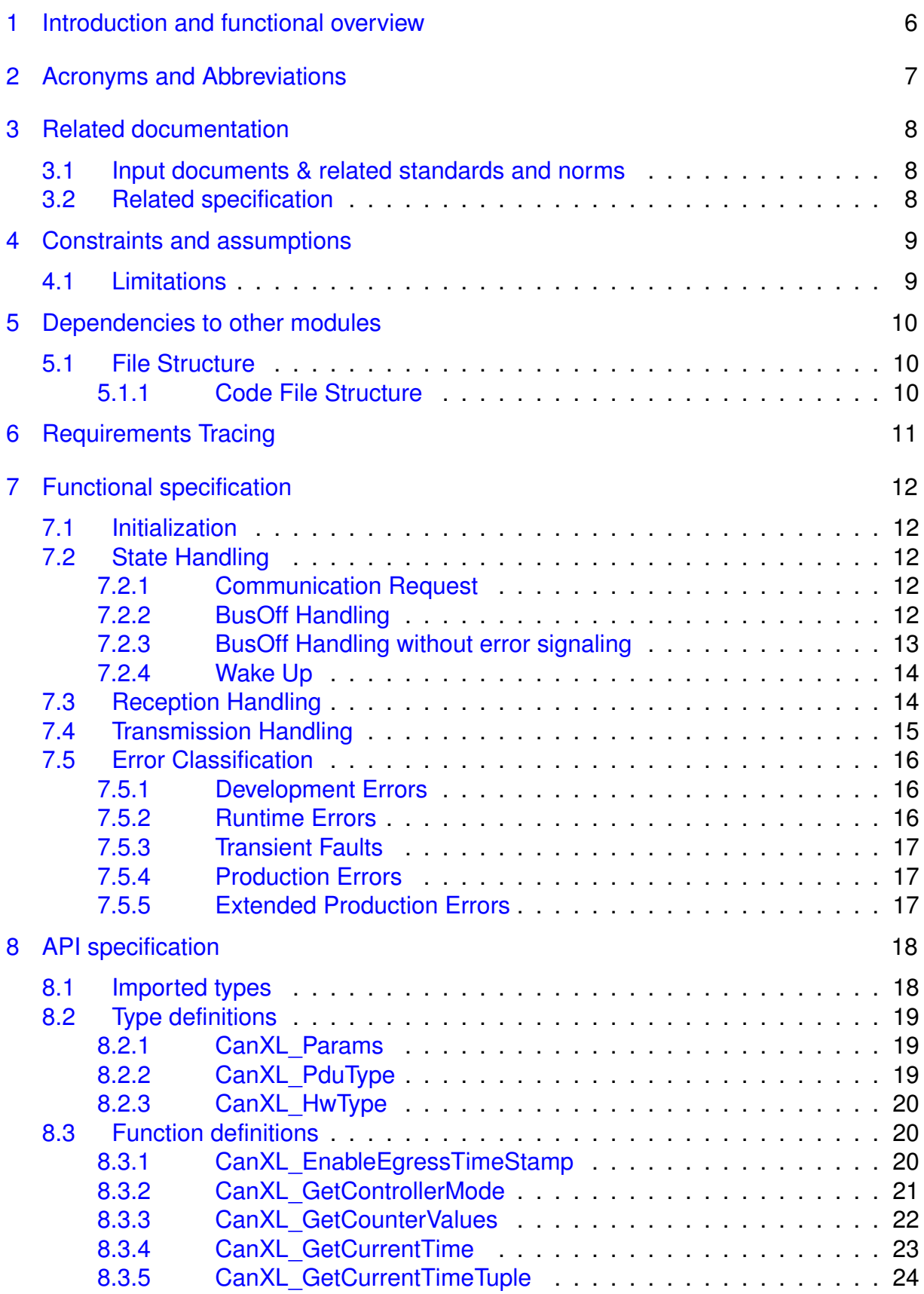

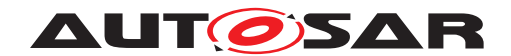

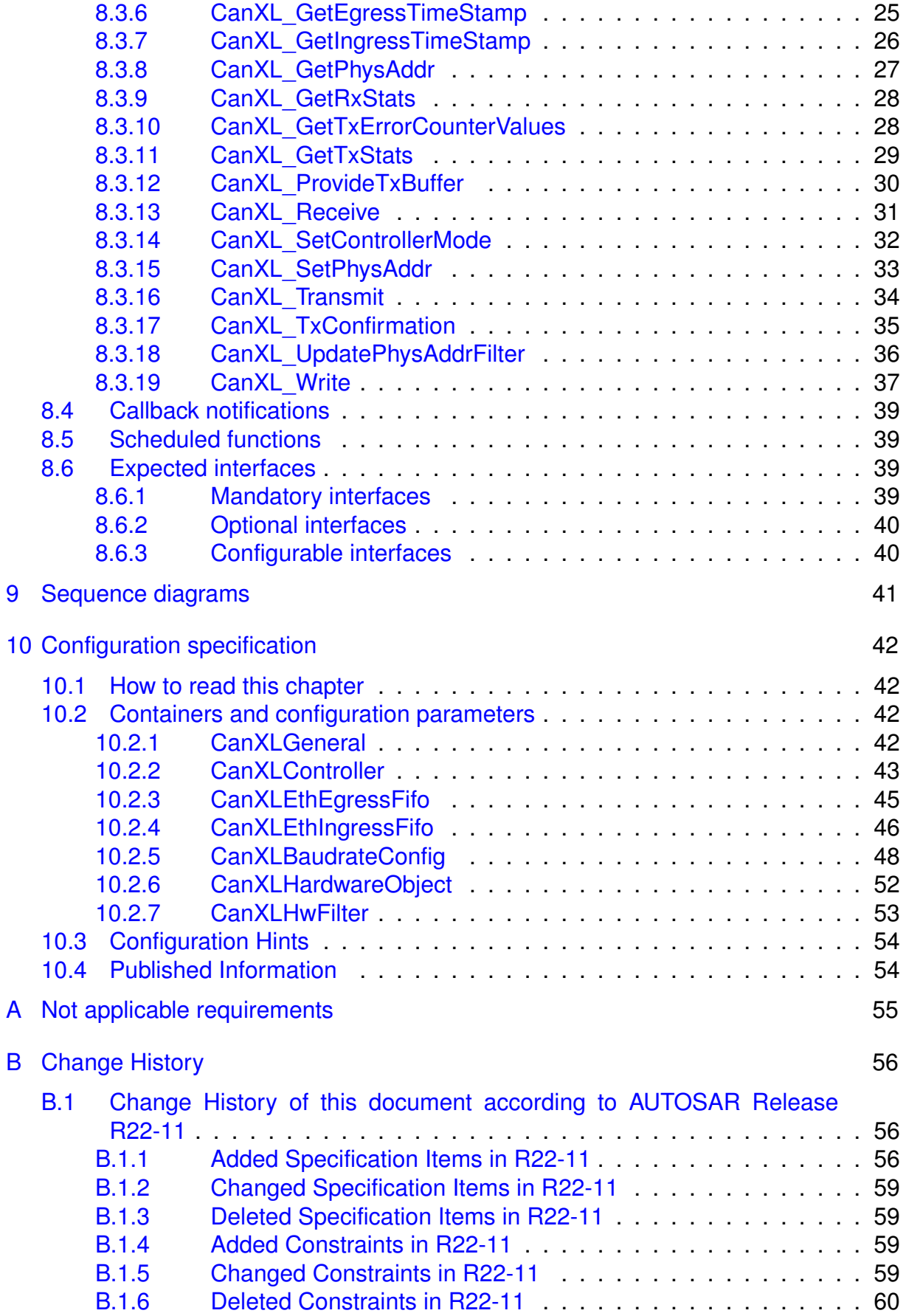

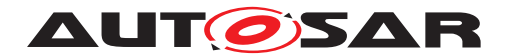

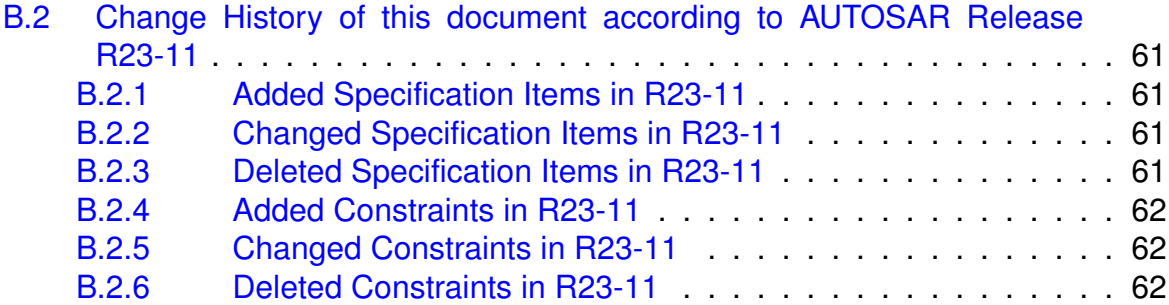

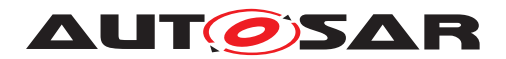

# <span id="page-5-0"></span>**1 Introduction and functional overview**

This specification describes the functionality, API and the configuration for the AUTOSAR Basic Software module CAN XL Driver.

The base for this document are [\[1,](#page-7-3) CiA610-1] and [\[2,](#page-7-4) CiA611-1]. It is assumed that the reader is familiar with these specifications. This document will not describe CAN XL functionality again.

The CAN XL Driver is part of the lowest layer, performs the hardware access and offers a hardware independent API to the upper layer. The two upper layers that have access to the CAN XL Driver are the CanIf and EthIf modules.

The CAN XL Driver is an extension of the CAN Driver module so this document shall only provide information and specifications which extends the existing CAN stack. Some general information is given for a better understanding.

The CAN XL Driver provides services for initiating transmissions and calls the callback functions of the CanIf and EthIf modules for notifying events, independently from the hardware.

Furthermore, it provides services to control CAN XL Controller specific hardware including e.g. the transmission and reception of generic CAN XL frames.

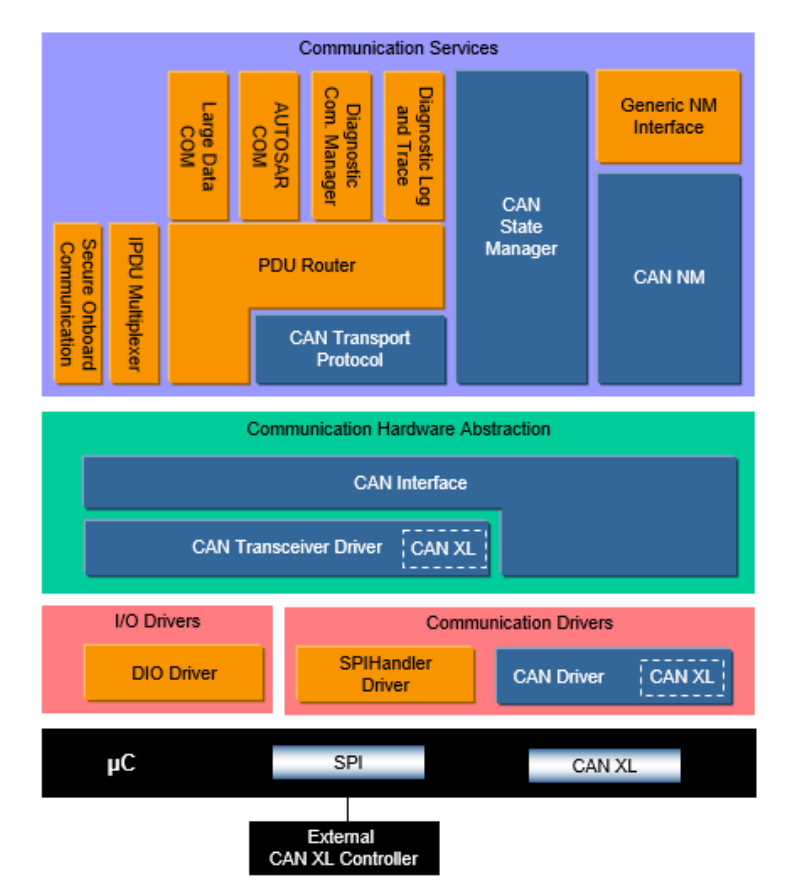

**Figure 1.1: Autosar CanXL Layered Architecture**

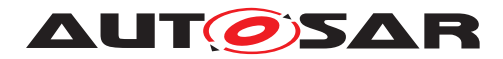

# <span id="page-6-0"></span>**2 Acronyms and Abbreviations**

The glossary below includes acronyms and abbreviations relevant to the CAN XL Driver module that are not included in the [\[3,](#page-7-5) AUTOSAR glossary].

<span id="page-6-2"></span><span id="page-6-1"></span>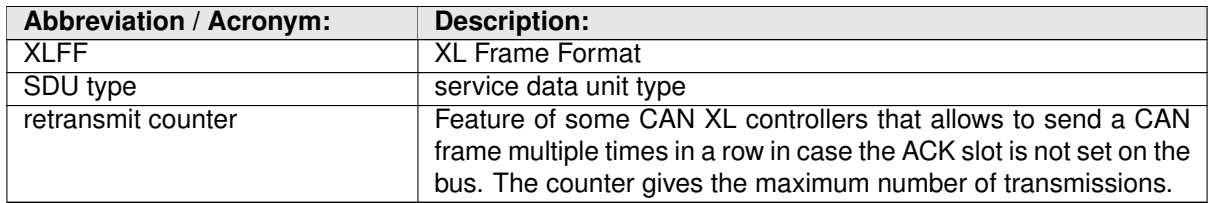

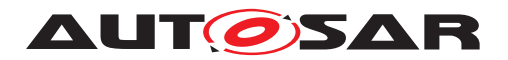

# <span id="page-7-0"></span>**3 Related documentation**

# <span id="page-7-1"></span>**3.1 Input documents & related standards and norms**

- <span id="page-7-3"></span>[1] CiA 610-1 version 1.0.0 (DSP) - CAN XL specifications and test plans - Part 1: Data link layer and physical coding sub-layer requirements <http://www.can-cia.org>
- <span id="page-7-4"></span>[2] CiA 611-1 version 1.0.0 (DSP) - CAN XL higher layer functions - Part 1:Definition of service data unit types <http://www.can-cia.org>
- <span id="page-7-5"></span>[3] Glossary AUTOSAR\_FO\_TR\_Glossary
- <span id="page-7-6"></span>[4] General Specification of Basic Software Modules AUTOSAR\_CP\_SWS\_BSWGeneral
- <span id="page-7-7"></span>[5] Specification of CAN Driver AUTOSAR\_CP\_SWS\_CANDriver
- <span id="page-7-8"></span>[6] Specification of CAN XL Transceiver Driver AUTOSAR\_CP\_SWS\_CANXLTransceiverDriver
- <span id="page-7-9"></span>[7] Specification of CAN Interface AUTOSAR\_CP\_SWS\_CANInterface
- <span id="page-7-10"></span>[8] Specification of Ethernet Interface AUTOSAR\_CP\_SWS\_EthernetInterface
- <span id="page-7-11"></span>[9] General Requirements on Basic Software Modules AUTOSAR\_CP\_SRS\_BSWGeneral
- <span id="page-7-12"></span>[10] Requirements on CAN AUTOSAR\_CP\_SRS\_CAN
- <span id="page-7-13"></span>[11] ISO 11898-1:2015 – Road vehicles – Controller area network (CAN)
- <span id="page-7-14"></span>[12] Specification of Ethernet Driver AUTOSAR\_CP\_SWS\_EthernetDriver

# <span id="page-7-2"></span>**3.2 Related specification**

AUTOSAR provides a General Specification on Basic Software modules [\[4,](#page-7-6) SWS BSW General], which is also valid for CAN XL Driver.

Thus, the specification SWS BSW General shall be considered as additional and required specification for CAN XL Driver.

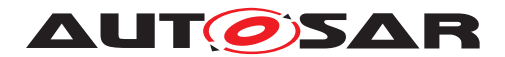

# <span id="page-8-0"></span>**4 Constraints and assumptions**

The constraints and assumptions of the CAN XL Driver are the same as for the CAN Driver module.

It is assumed, that all CAN XL Hardware supports out of the box both ingress and egress timestamping. Should this not be available, then it needs to be emulated in software.

# <span id="page-8-1"></span>**4.1 Limitations**

In  $[2, CiA611-1]$  $[2, CiA611-1]$  there are several SDU Types specified which shall not directly supported by the AUTOSAR CAN XL stack. The solely directly in AUTOSAR communication stack supported SDU Types are as following:

- 1. 01h (content based CAN XL frames)
- 2. 03h (tunneled CAN 2.0/FD frames)
- 3. 05h (mapped tunneled 802.3 Ethernet frames)

Any other types like 02h (node addressing) and 04h (unmapped tunneled 802.3 Ethernet frames) shall not be directly supported. They still can be used with CDD, for details refer to [CanXL\\_Write\(\)](#page-36-1) and CanIf\_XLRxIndication() API.

Furthermore, future extensions making use of SEC bit of CAN XL Frame header like Security and Multi-PDU are currently in development and therefore not supported yet.

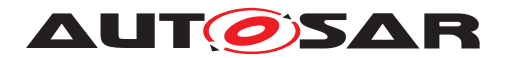

# <span id="page-9-0"></span>**5 Dependencies to other modules**

The CAN XL Driver module extends the CAN Driver [\[5\]](#page-7-7) and has interfaces to-wards the [\[6,](#page-7-8) CAN XL Transceiver Driver], [\[5,](#page-7-7) CAN Driver], the [\[7,](#page-7-9) CAN Interface] and the [\[8,](#page-7-10) Ethernet Interface].

# <span id="page-9-1"></span>**5.1 File Structure**

This section explains the file structure of the CAN XL Driver module.

#### <span id="page-9-2"></span>**5.1.1 Code File Structure**

For details, refer to the section 5.1.6 "Code file structure" in [\[4,](#page-7-6) SWS BSW General].

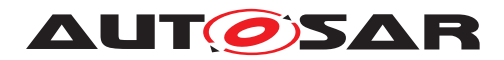

# <span id="page-10-0"></span>**6 Requirements Tracing**

The following tables reference the requirements specified in [\[9\]](#page-7-11) as well as [\[10\]](#page-7-12) and link to the fulfillment of these. Please note that if column "Satisfied by" is empty for a specific requirement this means that this requirement is not fulfilled by this document.

<span id="page-10-6"></span><span id="page-10-5"></span><span id="page-10-4"></span><span id="page-10-3"></span><span id="page-10-2"></span><span id="page-10-1"></span>

| Requirement            | <b>Description</b>                                                                                     | Satisfied by                                                                                                    |
|------------------------|----------------------------------------------------------------------------------------------------|----------------------------------------------------------------------------------------------------|
| <b>ISRS BSW 003121</b> | Shared code shall be reentrant                                                                         | <b>ICP SWS CanXL 001041</b>                                                                                                    |
| [SRS BSW 00323]        | All AUTOSAR Basic Software<br>Modules shall check passed API<br>parameters for validity                | [CP SWS CanXL 00107] [CP SWS CanXL 00108]<br>[CP SWS CanXL 00109] [CP SWS CanXL 00110]<br>[CP SWS CanXL 00112] [CP SWS CanXL 00116]<br><b>ICP SWS CanXL 001191</b>                                                                                                    |
| [SRS BSW 00369]        | All AUTOSAR Basic Software<br>Modules shall not return specific<br>development error codes via the API | [CP SWS CanXL 00106] [CP SWS CanXL 00107]<br>[CP_SWS_CanXL_00108] [CP_SWS_CanXL_00109]<br>[CP SWS CanXL 00110] [CP SWS CanXL 00112]<br>[CP_SWS_CanXL_00116] [CP_SWS_CanXL_00119]<br>[CP_SWS_CanXL_00129]                                                                                                    |
| [SRS Can 01045]        | The CAN Driver shall offer a<br>reception indication service.                                          | <b>ICP SWS CanXL 000091</b>                                                                                                    |
| [SRS Can 01051]        | The CAN Driver shall provide a<br>transmission confirmation service                                    | [CP SWS CanXL 00011]                                                                                                    |
| [SRS Can 02001]        | The CAN Driver shall support CAN<br>XL                                                                 | [CP SWS CanXL 00001] [CP SWS CanXL 00002]<br>[CP SWS CanXL 00003] [CP SWS CanXL 00004]<br>[CP SWS CanXL 00005] [CP SWS CanXL 00006]<br>[CP SWS CanXL 00007] [CP SWS CanXL 00008]<br>[CP SWS CanXL 00009] [CP SWS CanXL 00010]<br>[CP_SWS_CanXL_00011] [CP_SWS_CanXL_00012]<br>[CP_SWS_CanXL_00013] [CP_SWS_CanXL_00113]<br>[CP SWS CanXL 00114] [CP SWS CanXL 00117]<br>[CP SWS CanXL 00118] [CP SWS CanXL 00121]<br>[CP SWS CanXL 00122] [CP SWS CanXL 00128] |

**Table 6.1: RequirementsTracing**

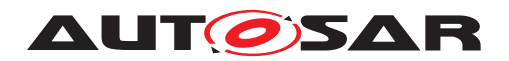

# <span id="page-11-0"></span>**7 Functional specification**

# <span id="page-11-1"></span>**7.1 Initialization**

<span id="page-11-5"></span>**[CP\_SWS\_CanXL\_00001]** [The Can\_Init() shall be extended by all functionality necessary to properly initialize the CAN XL Driver. (*SRS Can 02001*)

# <span id="page-11-2"></span>**7.2 State Handling**

#### <span id="page-11-3"></span>**7.2.1 Communication Request**

State handling is performed individually per bus, for native CAN by CanSM and for tunneled Ethernet via CAN XL by EthSM. The EthIf does directly communicate with CAN XL Driver and CAN XL Transceivers as lower layer.

The actual physical bus state is only controlled by the CAN stack. The CAN XL Transceiver indicates the physical bus state through LinkState polling to the Ethernet stack, independently of the Ethernet controller mode.

The Ethernet controller mode is stored by the CAN XL Driver, and returned on request.

<span id="page-11-8"></span>**[CP\_SWS\_CanXL\_00113]** [The Ethernet controller mode shall initially be set to ETH\_MODE\_DOWN. (*SRS\_Can\_02001*)

<span id="page-11-6"></span>**[CP\_SWS\_CanXL\_00002]** [The controller mode requested by the Ethernet stack via CanXL SetControllerMode() shall have no effect on the CAN XL controller hardware. The new mode shall be solely stored.  $\sqrt{(SRS) Can 02001}$ 

<span id="page-11-9"></span>**[CP\_SWS\_CanXL\_00114]** [[CanXL\\_GetControllerMode\(\)](#page-20-1) shall return the stored mode. *(SRS Can 02001)* 

<span id="page-11-10"></span>**[CP\_SWS\_CanXL\_00128]** [When the Ethernet controller mode changes, the CAN XL Driver shall report this change via EthIf CtrlModeIndication().<sup>[</sup>*(SRS Can--[02001\)](#page-10-1)*

## <span id="page-11-4"></span>**7.2.2 BusOff Handling**

There always needs to be a CAN Stack configured even in case no native CAN communication is used and BusOff Handling is performed as defined in CAN Driver.

<span id="page-11-7"></span>**[CP\_SWS\_CanXL\_00003]** [Changes of the bus error state shall be notified to CAN XL Transceiver by a call to CanXLTrcv\_ReportErrorState(). *(SRS Can 02001)* 

All buffers of the affected CAN XL controller are flushed within CAN XL Driver if a BusOff occurs.

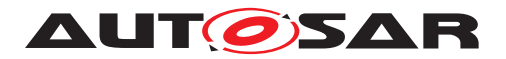

<span id="page-12-1"></span>**[CP\_SWS\_CanXL\_00004]** [In case an Ethernet stack is configured, also the buffers containing frames for Ethernet shall be flushed and EthIf TxConfirmation() shall be called with result E\_NOT\_OK at the event of a BusOff. (*SRS\_Can\_02001)* 

EthIf is polling its hardware if the current mode and link state match the requested mode and link state. A BusOff event is returned by CAN XL Transceiver to EthIf by reporting link down in context of CanTrcv\_GetLinkState(). Furthermore, the link status which is present in the EthIf does not differentiate between error active and error passive state, they both are reported as link up. See [\[6,](#page-7-8) CAN XL Transceiver Driver] for further information.

## <span id="page-12-0"></span>**7.2.3 BusOff Handling without error signaling**

In case transceiver mode switching is used, error signaling must be turned off for currently existing transceivers. Without error signaling, there also won't be any busoff handling by the controller hardware itself. Therefore, in this case, there shall be a simple implementation in CAN XL Driver to still perform babbling protection.

<span id="page-12-2"></span>**[CP SWS CanXL 00005]** [If error signaling is disabled, a basic CAN busoff handling with TEC (Transmission Error Counter) and REC (Reception Error Counter) shall be emulated in software. (*SRS Can 02001*)

The following example shows how this handling would typically look like:

TEC is normally a counter initialized with 0 saturating in range of 0 to 256, and REC is a counter initialized with 0 saturating in range of 0 to 128. The [retransmit counter](#page-6-1) is turned off completely or at least configured to a very low value.

There would be a state machine following this basic rule set:

- When a frame is transmitted but no ACK slot was set on the bus, TEC shall be increased by 8. TEC shall not be increased beyond 128 before at least one frame has been received on the bus since the last startup or bus-off recovery. It does not matter whether this frame was received successfully or not.
- When a frame is transmitted and the ACK slot was set on the bus, TEC shall be decreased by 1.
- When a frame is received but is not consistent, REC shall be increased by 1.
- When a frame is received consistent, REC shall be decreased by 1.

The detection of these events would be performed alongside the transmission and reception handling in their respective context (MainFunction or ISR) and additionally, depending on the hardware capabilities, in bus-off context for the error events.

The state transitions are expected to correspond to those defined in [\[11,](#page-7-13) ISO 11898- 1:2015] chapter 12.1.4.4 "Bus-off management". In bus-off state, TEC and REC are

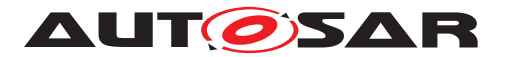

reset immediately. Basically, the CAN XL Driver state transitions should not differ when error signaling is disabled from the handling when error signaling is available.

## <span id="page-13-0"></span>**7.2.4 Wake Up**

Basic wakeup handling does not change.

<span id="page-13-3"></span>**[CP\_SWS\_CanXL\_00006]** [There shall be no differentiation with regards to SDU- $-Type$  of the received frame triggering wakeup; any frame received by CAN XL Driver shall notify a CAN wakeup. (*SRS Can 02001*)

EcuM SetWakeupEvent() is solely called for CAN. It is never notified for Ethernet, the CAN XL Transceiver indicates the physical bus state through LinkState polling to the Ethernet stack instead.

# <span id="page-13-1"></span>**7.3 Reception Handling**

<span id="page-13-4"></span>**[CP\_SWS\_CanXL\_00007]** [All used reception queues for CAN XL frames shall be mapped individually to CAN XL HRHs. (*SRS Can 02001)* 

Reception queues will also be used for CAN 2.0 and CAN FD frames mapped to CAN HRHs.

The reception mechanism of SDU Type shall be extended for [XLFF](#page-6-2), e.g. in polling mode Can\_MainFunction\_Read() shall be extended. See chapter "L-PDU reception" of CAN Driver for details.

<span id="page-13-5"></span>**[CP\_SWS\_CanXL\_00008]** [On L-PDU reception of [XLFF](#page-6-2), first any configured filtering shall be performed before other functionality is performed.  $\sqrt{(SRS) Can 02001}$ 

<span id="page-13-2"></span>**[CP\_SWS\_CanXL\_00009]** [On L-PDU reception of [XLFF](#page-6-2), if SDU Type equals 05h (mapped tunneled 802.3 Ethernet frames) the CAN XL Driver shall extract payload and addressing information from the received frame and pass them to  $E$ thIf -RxIndication(); otherwise it shall pass the received frame directly to CanIf XL-RxIndication(). **(SRS Can 01045, SRS Can 02001)** 

Depending on available filtering on hardware support, there might be multiple reception queues available to filter received frames into.

As this is highly hardware vendor specific, there shall be no details given here beyond following:

Any field available in the CAN XL Frame Header might be used for filtering, it is not restricted to the Acceptance Field only. Purpose might be separation of traffic classes e.g. based on Priority ID, VCID and/or SDU Type.

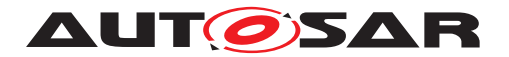

When it comes to tunneling of ethernet frames, a common use case would be to filter any received SDU Type 05h (mapped tunneled 802.3 Ethernet frames) L-PDU for matching ethernet MAC address configured (see EthCtrlPhyAddress).

It can help to handle first high priority traffic before lower priority traffic. Also it would be possible to put unwanted traffic in a separate queue to keep for further inspection instead of filtering it out.

<span id="page-14-3"></span>**[CP\_SWS\_CanXL\_00117]** [On L-PDU reception of [XLFF](#page-6-2), the frame shall be checked for consistency with CiA 611-1 chapter 5 SDU types specification. *(SRS Can 02001)* 

<span id="page-14-4"></span>**[CP\_SWS\_CanXL\_00118]** [If the consistency check fails the received frame shall be discarded and a runtime error [CANXL\\_E\\_INV\\_DATA](#page-15-5) shall be reported. *[\(SRS\\_Can\\_-](#page-10-1) [02001\)](#page-10-1)*

# <span id="page-14-0"></span>**7.4 Transmission Handling**

As CAN XL is designed to scale from small to big systems and the payload range goes up to 2048 bytes, the specific hardware implementations may differ.

The use of CAN XL HTH is similar to CAN HTH. See chapter "L-PDU transmission" of CAN Driver for details.

The CAN HTH is used for mapping to logical transmission objects. Depending on available hardware features these might map to separate message objects or hardware supported queues.

<span id="page-14-2"></span>**[CP\_SWS\_CanXL\_00010]** [All used transmission queues for CAN XL frames shall be mapped individually to CAN XL HTHs. (*SRS Can 02001*)

CAN XL transmission queues could also have a size of one and therefore correspond to traditional CAN hardware objects. Transmission queues for CAN 2.0 and CAN FD frames will be mapped similarly to CAN HTHs.

As the availability and behavior of hardware supported queues is is highly hardware vendor specific, there shall be no details given here. It is the responsibility of the CAN XL Driver vendor to document how the different CAN XL HTH behave. For same hardware there might be several mappings implemented depending of the specific needs of the system.

<span id="page-14-5"></span>**[CP SWS CanXL 00122]** [The functions  $CanXL$   $Transmit$  () (for SDU Type 05h) and [CanXL\\_Write\(\)](#page-36-1) (for other SDU Types) shall transfer the [XLFF](#page-6-2) control information and data to hardware and shall request the start of transmission. *(SRS Can -[02001\)](#page-10-1)*

<span id="page-14-1"></span>**[CP\_SWS\_CanXL\_00011]** [After successful transmission of [XLFF](#page-6-2) on the bus, if SDU Type of the original transmission equals 05h (mapped tunneled 802.3 Ethernet frames) the CAN XL Driver shall call EthIf TxConfirmation() with the result E\_OK.

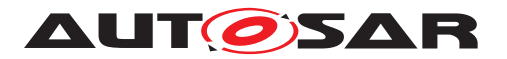

else CanIf TxConfirmation() shall be called. *(SRS Can 01051, SRS Can -[02001\)](#page-10-1)*

<span id="page-15-3"></span>**[CP\_SWS\_CanXL\_00012]** [In case a transmission can't be performed successfully, if SDU Type of the original transmission equals 05h (mapped tunneled 802.3 Ethernet frames) the CAN XL Driver shall call EthIf TxConfirmation() with the result E\_NOT\_OK. | [\(SRS\\_Can\\_02001\)](#page-10-1)

<span id="page-15-4"></span>**[CP SWS CanXL 00013]** [In case a CAN XL controller is in another state than CAN\_CS\_STARTED, all buffers of the affected CAN XL controller shall be flushed. *[\(SRS\\_Can\\_02001\)](#page-10-1)*

# <span id="page-15-0"></span>**7.5 Error Classification**

Section 7.2 "Error Handling" of the document "General Specification of Basic Software Modules" [19] describes the error handling of the Basic Software in detail. Above all, it constitutes a classification scheme consisting of five error types which may occur in BSW modules. Based on this foundation, the following section specifies particular errors arranged in the respective subsections below.

## <span id="page-15-1"></span>**7.5.1 Development Errors**

#### <span id="page-15-14"></span>**[CP\_SWS\_CanXL\_10024] Definiton of development errors in module CanXL** [

<span id="page-15-13"></span><span id="page-15-12"></span><span id="page-15-8"></span><span id="page-15-6"></span>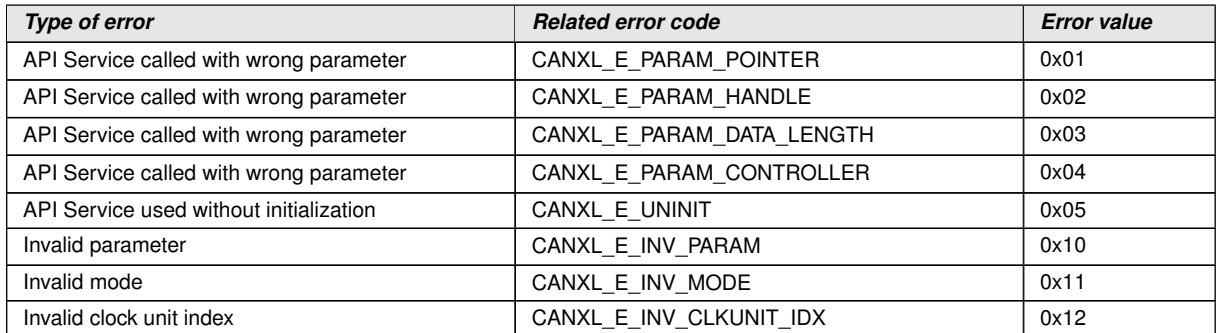

<span id="page-15-11"></span><span id="page-15-10"></span><span id="page-15-9"></span><span id="page-15-7"></span> $|()$ 

## <span id="page-15-2"></span>**7.5.2 Runtime Errors**

#### <span id="page-15-15"></span>**ICP\_SWS\_CanXL\_100251 Definiton of runtime errors in module CanXL** [

<span id="page-15-5"></span>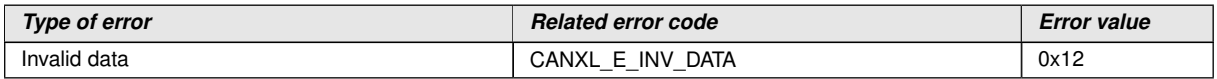

 $\overline{1}$ ()

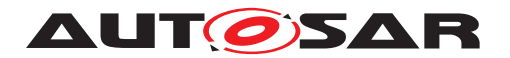

Specification for CAN XL Driver AUTOSAR CP R23-11

## <span id="page-16-0"></span>**7.5.3 Transient Faults**

There are no additional transient faults.

## <span id="page-16-1"></span>**7.5.4 Production Errors**

There are no addtional production errors.

## <span id="page-16-2"></span>**7.5.5 Extended Production Errors**

There are no addtional extended production errors.

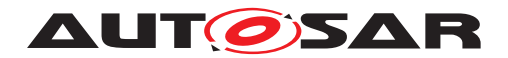

# <span id="page-17-0"></span>**8 API specification**

Please note, that the CAN XL Driver uses the MSN Can for parts that are shared with the [\[5,](#page-7-7) CAN Driver] and the MSN CanXL for extensions defined in this document. Deviating from SRS\_BSW\_00101 and SRS\_BSW\_00407, the CAN XL Driver does not provide separate Init and GetVersionInfo APIs with the MSN CanXL. Following SWS MemMap 00022, memory sections associated with APIs defined in this document will use the MSN CanXL, and also symbolic name values referring to containers defined in this document will use the MSN CanXL to follow TPS ECUC 02108.

# <span id="page-17-1"></span>**8.1 Imported types**

In this chapter all types included from the following files are listed.

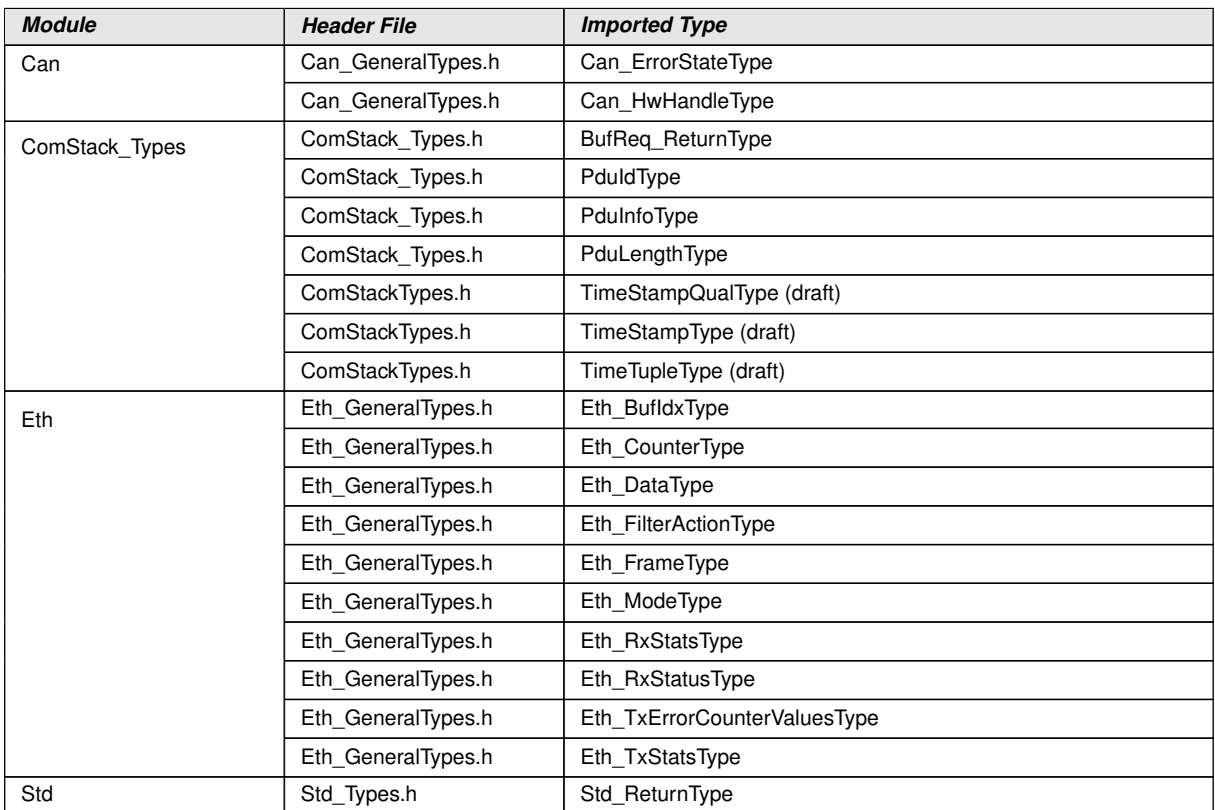

<span id="page-17-2"></span>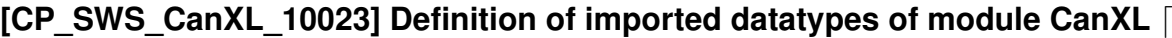

 $|()$ 

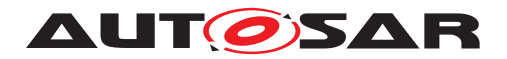

# <span id="page-18-0"></span>**8.2 Type definitions**

## <span id="page-18-1"></span>**8.2.1 CanXL\_Params**

# <span id="page-18-5"></span>**[CP\_SWS\_CanXL\_10001] Definition of datatype CanXL\_Params** [

<span id="page-18-3"></span>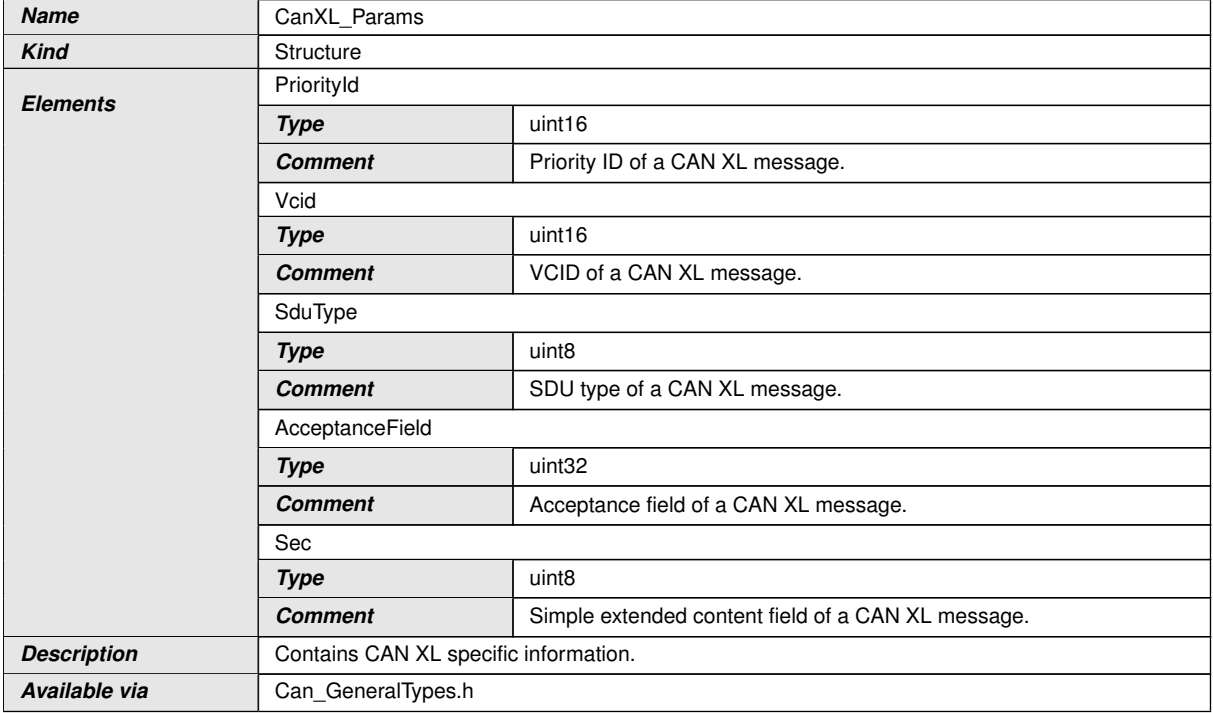

c*()*

## <span id="page-18-2"></span>**8.2.2 CanXL\_PduType**

## <span id="page-18-6"></span>**[CP\_SWS\_CanXL\_10026] Definition of datatype CanXL\_PduType** [

<span id="page-18-4"></span>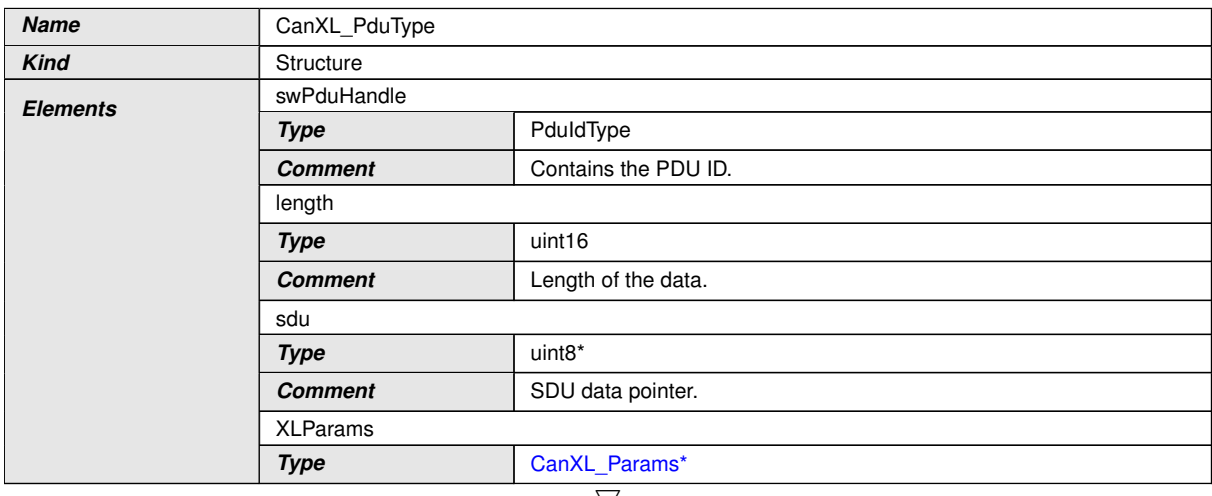

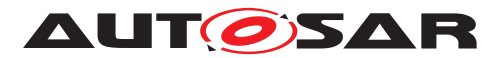

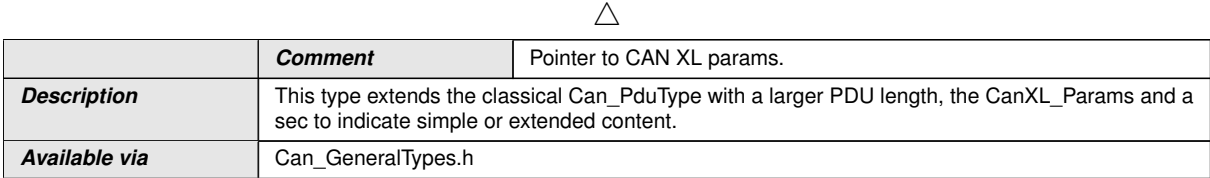

c*()*

# <span id="page-19-0"></span>**8.2.3 CanXL\_HwType**

# <span id="page-19-5"></span>**[CP\_SWS\_CanXL\_10027] Definition of datatype CanXL\_HwType** [

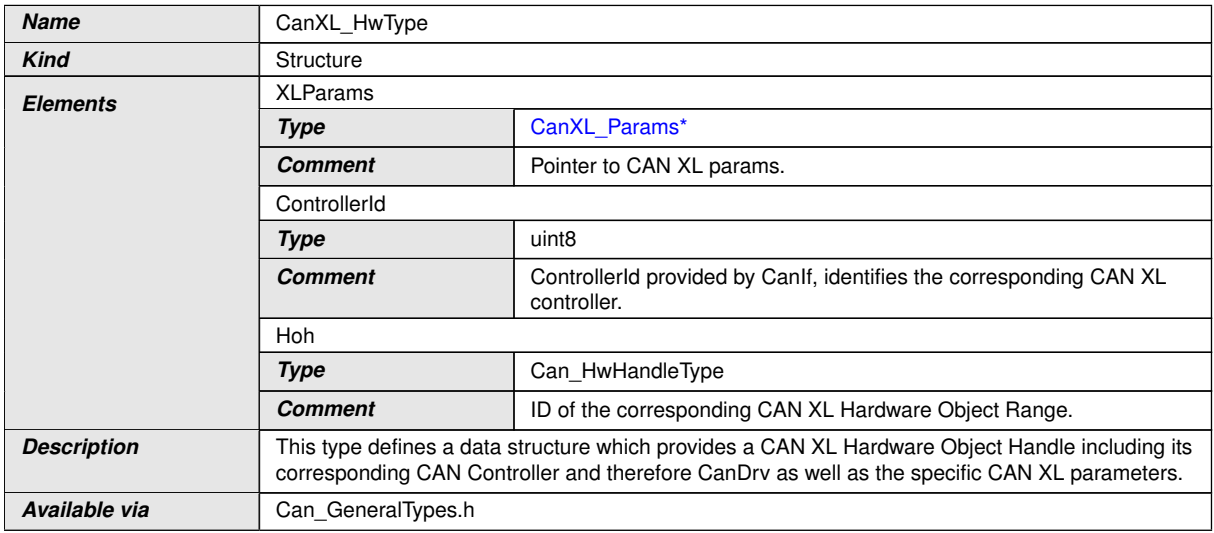

c*()*

# <span id="page-19-1"></span>**8.3 Function definitions**

## <span id="page-19-2"></span>**8.3.1 CanXL\_EnableEgressTimeStamp**

## <span id="page-19-4"></span>**[CP\_SWS\_CanXL\_10004] Definition of API function CanXL\_EnableEgressTime Stamp**  $\lceil$

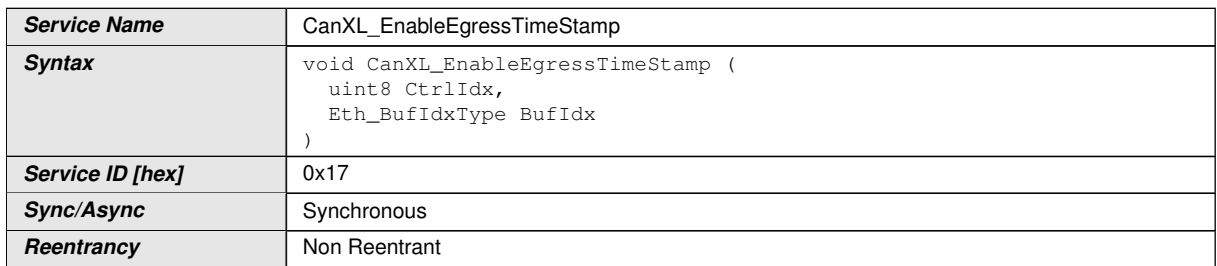

<span id="page-19-3"></span> $\overline{\nabla}$ 

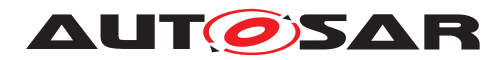

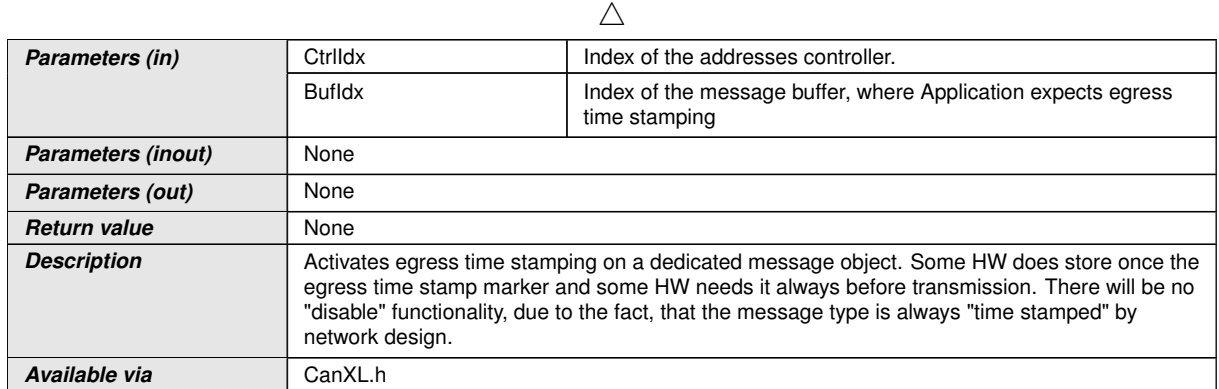

 $|()$ 

Note: This API is derived from Ethernet Driver ([SWS\_Eth\_00186]). For better under-standing of the API's original intention you may check [\[8,](#page-7-10) Ethernet Interface] and [\[12,](#page-7-14) Ethernet Driver]. It is called by the AUTOSAR Ethernet Interface to achieve compatible CAN XL agnostic behavior.

<span id="page-20-3"></span>**[CP\_SWS\_CanXL\_00123]** [The service [CanXL\\_EnableEgressTimeStamp\(\)](#page-19-3) has no functionality and shall return without performing any action. *()* 

## <span id="page-20-0"></span>**8.3.2 CanXL\_GetControllerMode**

<span id="page-20-4"></span>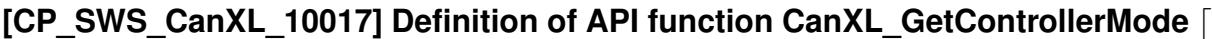

<span id="page-20-2"></span><span id="page-20-1"></span>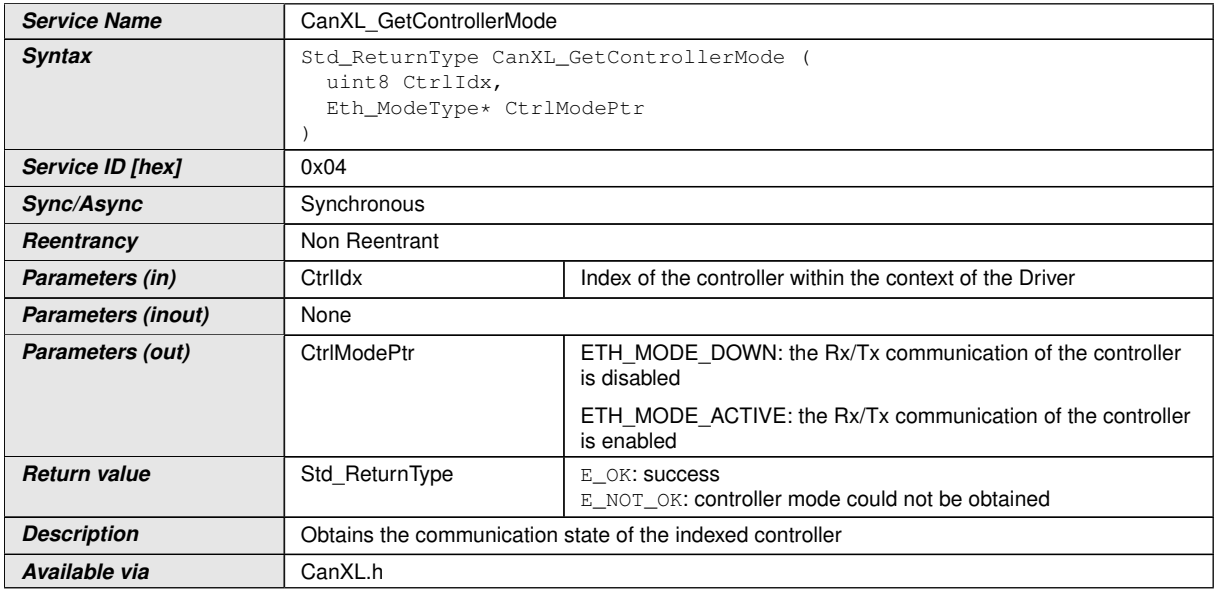

 $|()$ 

Note: This API is derived from Ethernet Driver ([SWS\_Eth\_91010]). For better understanding of the API's original intention you may check  $\overline{8}$ , Ethernet Interface] and [\[12,](#page-7-14) Ethernet Driver].

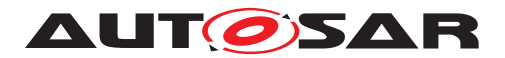

<span id="page-21-3"></span>**[CP\_SWS\_CanXL\_00046]** [The function shall read the current communication state of the indexed controller. (*()* 

The current communication state is set as described in **ICP\_SWS\_CanXL\_00113**] and [\[CP\\_SWS\\_CanXL\\_00002\]](#page-11-6).

<span id="page-21-4"></span>**[CP\_SWS\_CanXL\_00047]** [If development error detection is enabled: [CanXL\\_Get-](#page-20-1)[ControllerMode\(\)](#page-20-1) shall check the parameter  $Ctr1Idx$  for being valid. If the check fails, the function shall raise the development error  $CANXL_E$  PARAM\_CONTROLLER. *()*

<span id="page-21-1"></span>**[CP\_SWS\_CanXL\_00129]** [If development error detection is enabled: [CanXL\\_Get-](#page-20-1)[ControllerMode\(\)](#page-20-1) shall raise the error CANXL E UNINIT if the driver is not yet initialized. (*SRS\_BSW\_00369*)

## <span id="page-21-0"></span>**8.3.3 CanXL\_GetCounterValues**

<span id="page-21-6"></span>**[CP\_SWS\_CanXL\_10005] Definition of API function CanXL\_GetCounterValues** [

<span id="page-21-2"></span>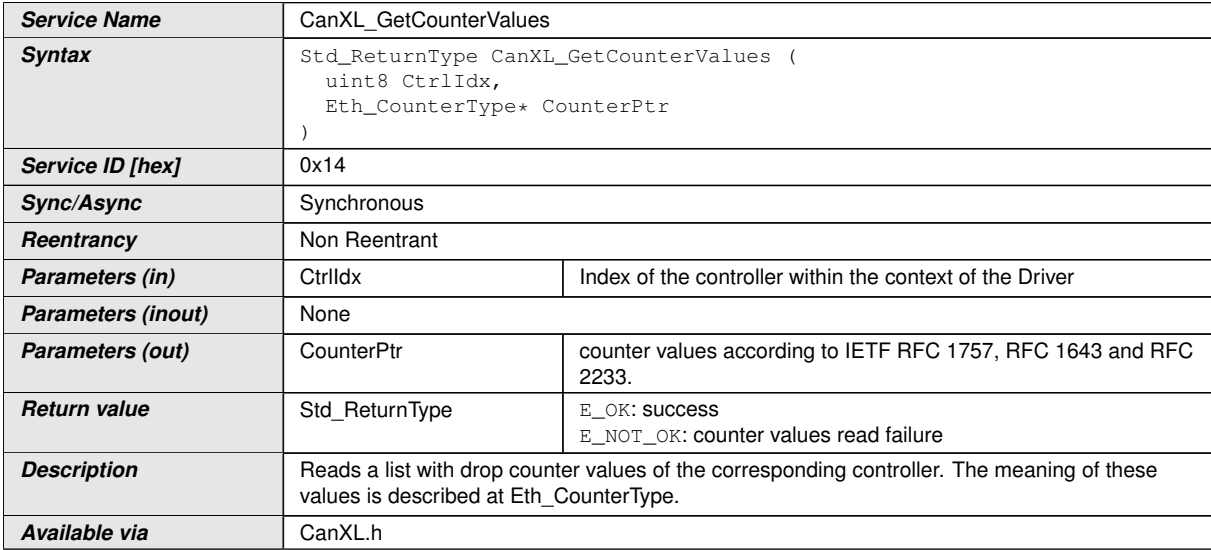

c*()*

Note: This API is derived from Ethernet Driver ([SWS\_Eth\_00226]). For better under-standing of the API's original intention you may check [\[8,](#page-7-10) Ethernet Interface] and [\[12,](#page-7-14) Ethernet Driver]. It is called by the AUTOSAR Ethernet Interface to achieve compatible CAN XL agnostic behavior.

<span id="page-21-5"></span>**[CP\_SWS\_CanXL\_00048]** [The service [CanXL\\_GetCounterValues\(\)](#page-21-2) has no functionality and shall always return E\_NOT\_OK without performing any action. *()* 

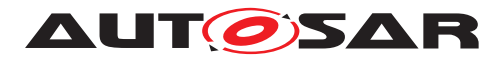

## <span id="page-22-1"></span>**8.3.4 CanXL\_GetCurrentTime**

## <span id="page-22-6"></span>**[CP\_SWS\_CanXL\_10006]**{OBSOLETE} **Definition of API function CanXL\_GetCurrentTime**

<span id="page-22-0"></span>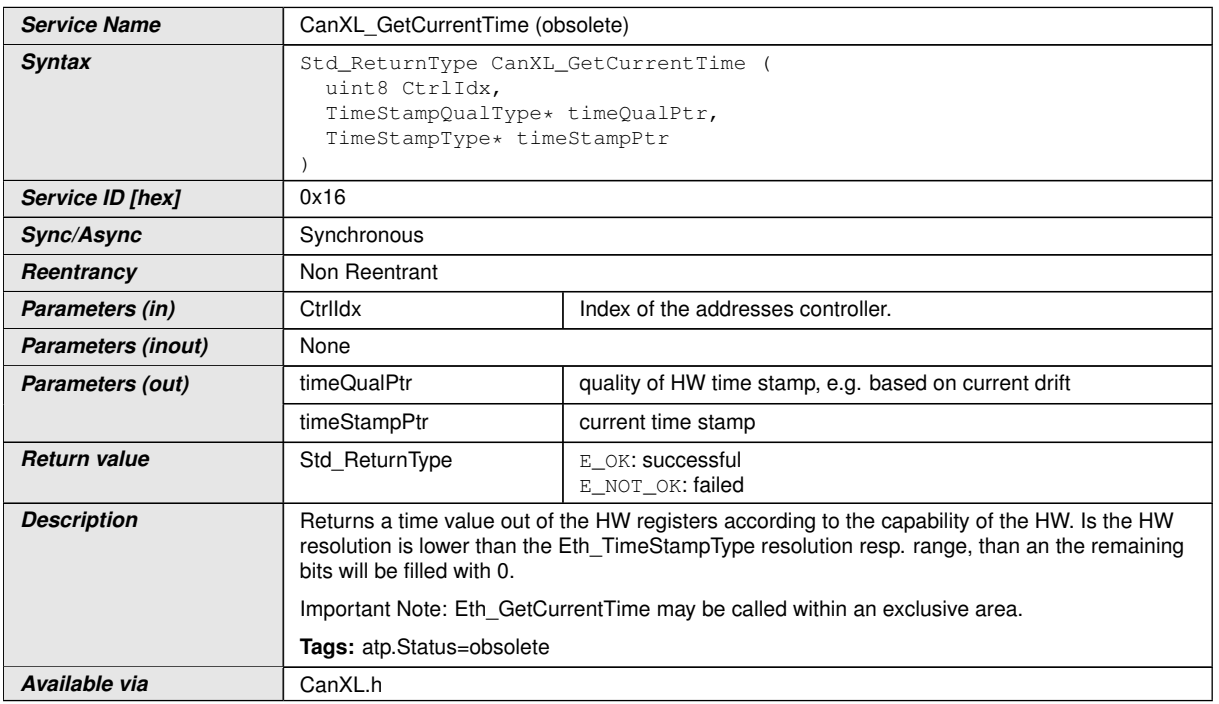

#### $\vert$ ()

Note: This API is derived from Ethernet Driver ([SWS\_Eth\_00181]). For better under-standing of the API's original intention you may check [\[8,](#page-7-10) Ethernet Interface] and [\[12,](#page-7-14) Ethernet Driver].

<span id="page-22-2"></span>**[CP\_SWS\_CanXL\_00025]**{OBSOLETE} [If development error detection is enabled: the function shall check the parameter CtrlIdx for being valid. If the check fails, the function shall raise the development error [CANXL\\_E\\_PARAM\\_CONTROLLER](#page-15-6). $($ *()* 

<span id="page-22-3"></span>**[CP\_SWS\_CanXL\_00026]**{OBSOLETE} [If development error detection is enabled: the function shall check the parameter timeQualPtr and timeStampPtr for being valid. If the check fails, the function shall raise the development error CANXL E PARAM -[POINTER](#page-15-8).<sup>1</sup>()

<span id="page-22-4"></span>**[CP\_SWS\_CanXL\_00027]**{OBSOLETE} [The function shall be pre compile time con-figurable On/Off by the configuration parameter [CanXLEthGlobalTimeSupport](#page-41-4).<sup>[</sup>*()* 

<span id="page-22-5"></span>**[CP\_SWS\_CanXL\_00028]**{OBSOLETE} [If development error detection is enabled: CanXL GetCurrentTime() shall raise the error CANXL E UNINIT if the driver is not yet initialized. (*)* 

In case the Com-Stack is distributed across several partitions, the Can/Ethernet stack could reside in a different partition than the StbM module calling [CanXL\\_GetCur](#page-22-0)[rentTime\(\)](#page-22-0) (via EthIf GetCurrentTime()) API, means the call of  $CanXL$  -[GetCurrentTime\(\)](#page-22-0) could happen in another partition.

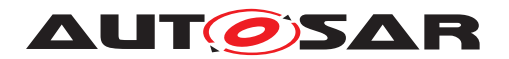

<span id="page-23-2"></span>**[CP\_SWS\_CanXL\_00029]**{OBSOLETE} [The CAN XL module shall apply appropriate] mechanisms to allow calls of [CanXL\\_GetCurrentTime\(\)](#page-22-0) from other partitions than its main function, e.g. by providing an CAN XL satellite. *()* 

# <span id="page-23-1"></span>**8.3.5 CanXL\_GetCurrentTimeTuple**

## <span id="page-23-7"></span>**[CP\_SWS\_CanXL\_90000]**{DRAFT} **Definition of API function CanXL\_GetCurrent TimeTuple**

<span id="page-23-0"></span>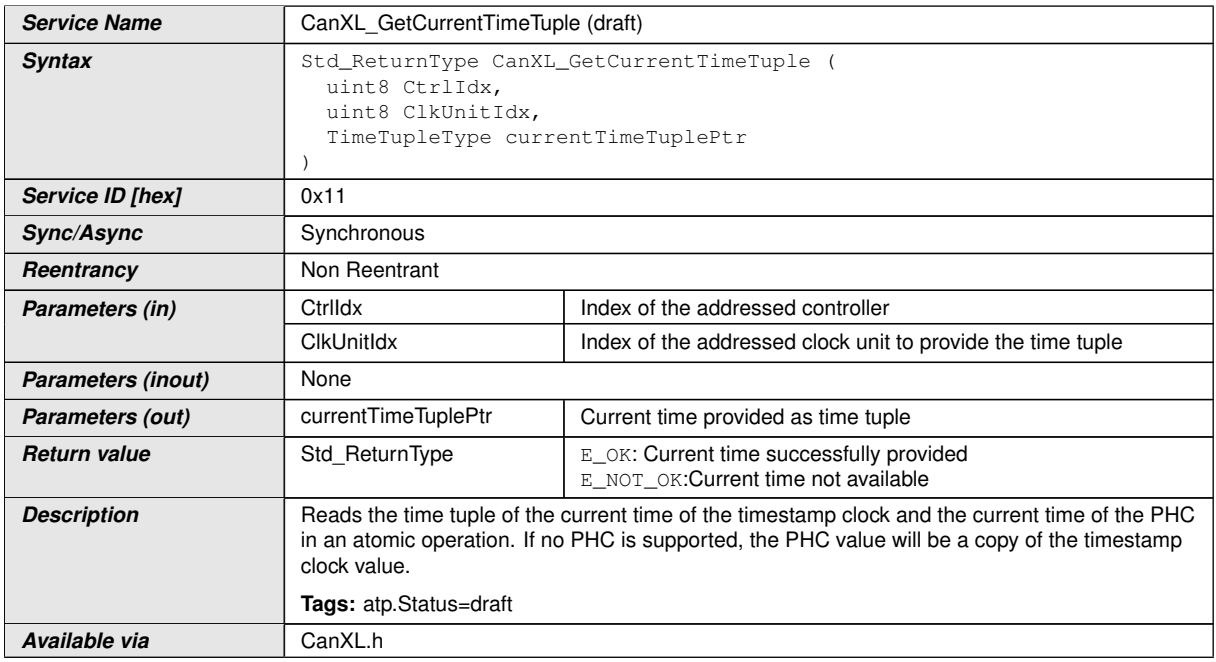

## $|$ ()

Note: This API is derived from Ethernet Driver ([SWS\_Eth\_91017]). For better under-standing of the API's original intention you may check [\[8,](#page-7-10) Ethernet Interface] and [\[12,](#page-7-14) Ethernet Driver].

<span id="page-23-3"></span>**[CP\_SWS\_CanXL\_00133]**{DRAFT} [If development error detection is enabled: the function shall check the parameter CtrlIdx for being valid. If the check fails, the function shall raise the development error [CANXL\\_E\\_PARAM\\_CONTROLLER](#page-15-6).1*()* 

<span id="page-23-4"></span>**[CP\_SWS\_CanXL\_00134]**{DRAFT} [If development error detection is enabled: the function shall check the parameter ClkUnitIdx for being valid. If the check fails, the function shall raise the development error [CANXL\\_E\\_INV\\_CLKUNIT\\_IDX](#page-15-9). (*()* 

<span id="page-23-5"></span>**[CP\_SWS\_CanXL\_00135]**{DRAFT} [If development error detection is enabled: the function shall check the parameter currentTimeTuplePtr and currentTimeTuplePtr for being valid. If the check fails, the function shall raise the development error  $CANXL$  -[E\\_PARAM\\_POINTER](#page-15-8).<sup>1</sup>()

<span id="page-23-6"></span>**[CP\_SWS\_CanXL\_00136]**{DRAFT} [The function shall be pre compile time config-urable On/Off by the configuration parameter [CanXLEthGlobalTimeSupport](#page-41-4).<sup>[</sup>*()* 

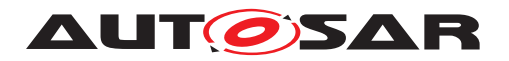

<span id="page-24-4"></span>**[CP\_SWS\_CanXL\_00137]**{DRAFT} [If development error detection is enabled: CanXL GetCurrentTimeTuple() shall raise the error CANXL E UNINIT if the driver is not yet initialized. (*)* 

In case the Com-Stack is distributed across several partitions, the Can/Ethernet stack could reside in a different partition than the StbM module calling CanXL GetCur[rentTimeTuple\(\)](#page-23-0) (via EthIf\_GetCurrentTimeTuple()) API, means the call of [CanXL\\_GetCurrentTimeTuple\(\)](#page-23-0) could happen in another partition.

<span id="page-24-5"></span>**[CP\_SWS\_CanXL\_00138]**{DRAFT} [The CAN XL module shall apply appropriate mechanisms to allow calls of CanXL GetCurrentTimeTuple() from other partitions than its main function, e.g. by providing an CAN XL satellite.  $| \phi \rangle$ 

# <span id="page-24-0"></span>**8.3.6 CanXL\_GetEgressTimeStamp**

<span id="page-24-3"></span>**[CP\_SWS\_CanXL\_10007] Definition of API function CanXL\_GetEgressTime Stamp** 

<span id="page-24-1"></span>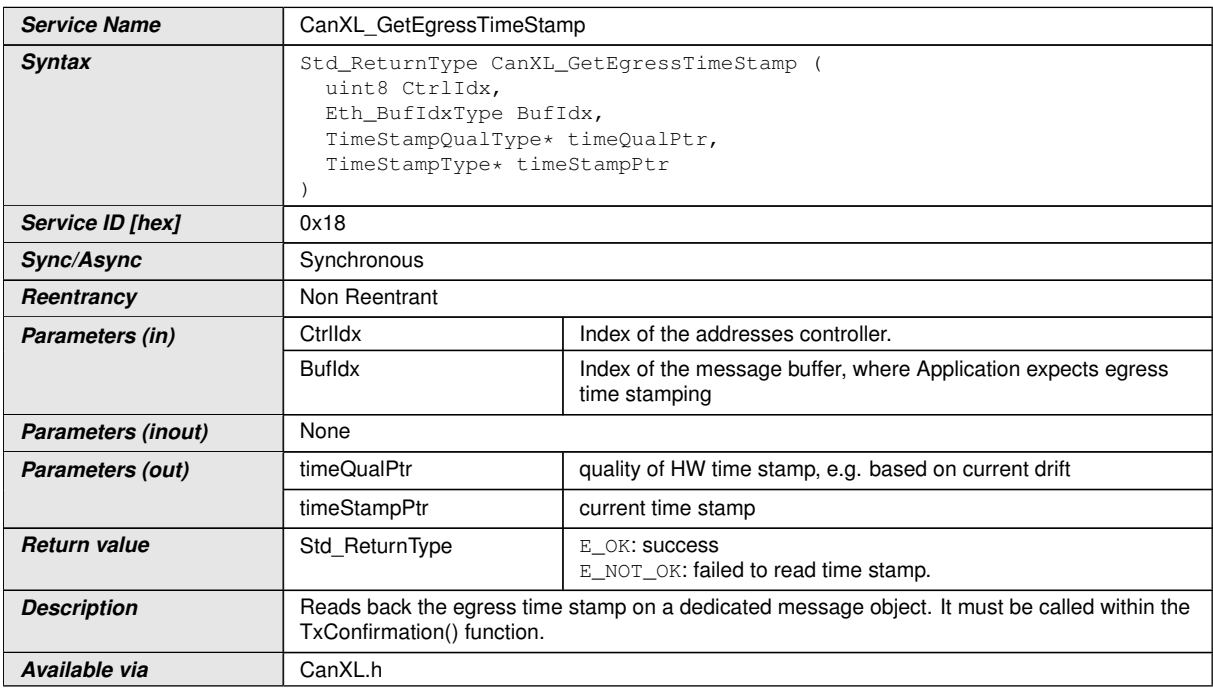

#### $|()$

Note: This API is derived from Ethernet Driver ([SWS\_Eth\_00190]). For better under-standing of the API's original intention you may check [\[8,](#page-7-10) Ethernet Interface] and [\[12,](#page-7-14) Ethernet Driver].

<span id="page-24-2"></span>**[CP\_SWS\_CanXL\_00031]** [If development error detection is enabled: the function shall check the parameter CtrlIdx for being valid. If the check fails, the function shall raise the development error [CANXL\\_E\\_PARAM\\_CONTROLLER](#page-15-6). $|$ ()

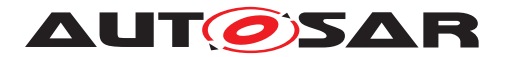

<span id="page-25-2"></span>**[CP\_SWS\_CanXL\_00032]** [If development error detection is enabled: the function shall check the parameter timeQualPtr and timeStampPtr for being valid. If the check fails, the function shall raise the development error [CANXL\\_E\\_PARAM\\_POINTER](#page-15-8). $|()$ 

<span id="page-25-6"></span>**[CP\_SWS\_CanXL\_00124]** [The function shall be pre compile time configurable On/Off by the configuration parameter [CanXLEthGlobalTimeSupport](#page-41-4).<sup>[</sup>*()* 

<span id="page-25-3"></span>**[CP\_SWS\_CanXL\_00034]** [If development error detection is enabled: [CanXL\\_GetE](#page-24-1)[gressTimeStamp\(\)](#page-24-1) shall raise the error [CANXL\\_E\\_UNINIT](#page-15-7) if the driver is not yet initialized.<sup>[</sup>*()* 

## <span id="page-25-0"></span>**8.3.7 CanXL\_GetIngressTimeStamp**

<span id="page-25-7"></span>**[CP\_SWS\_CanXL\_10008] Definition of API function CanXL\_GetIngressTime Stamp**  $\lceil$ 

<span id="page-25-1"></span>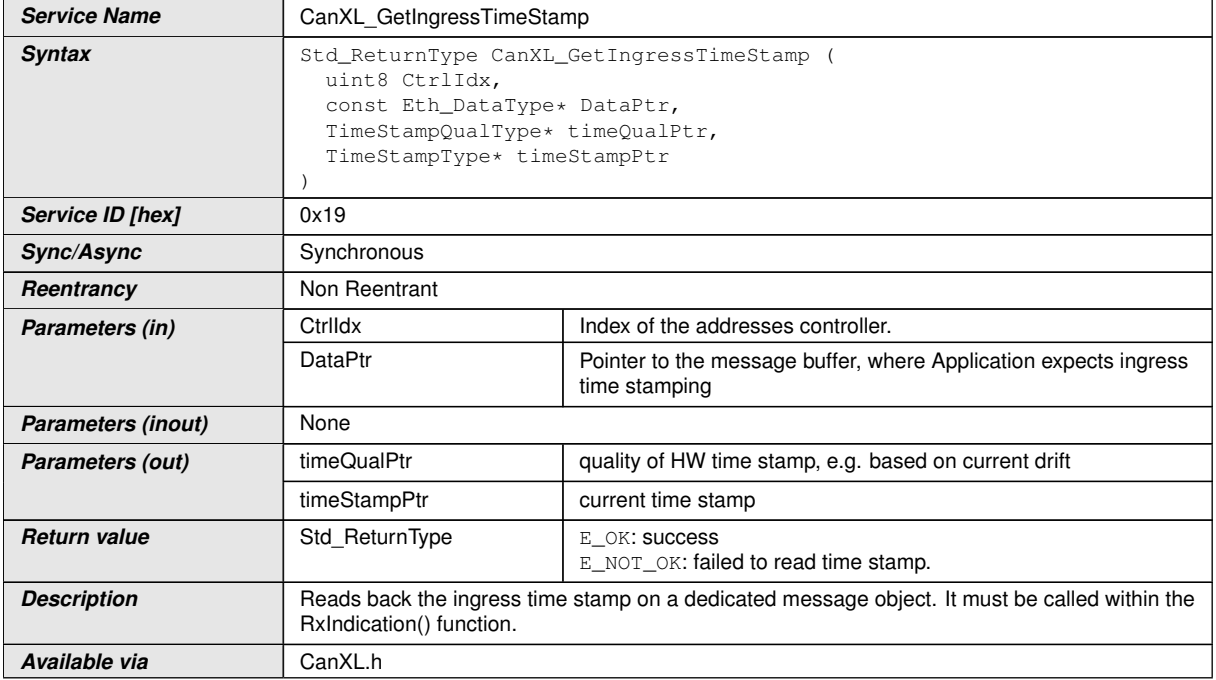

## c*()*

Note: This API is derived from Ethernet Driver ([SWS\_Eth\_00195]). For better under-standing of the API's original intention you may check [\[8,](#page-7-10) Ethernet Interface] and [\[12,](#page-7-14) Ethernet Driver].

<span id="page-25-4"></span>**ICP SWS CanXL 00036]** [If development error detection is enabled: the function shall check the parameter CtrlIdx for being valid. If the check fails, the function shall raise the development error [CANXL\\_E\\_PARAM\\_CONTROLLER](#page-15-6).*()* 

<span id="page-25-5"></span>**[CP\_SWS\_CanXL\_00037]** [If development error detection is enabled: the function shall check the parameter DataPtr, timeQualPtr and timeStampPtr for being valid. If

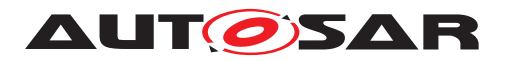

the check fails, the function shall raise the development error CANXL E PARAM  $POTNTER.$ *()* 

<span id="page-26-7"></span>**[CP\_SWS\_CanXL\_00125]** [The function shall be pre compile time configurable On/Off by the configuration parameter [CanXLEthGlobalTimeSupport](#page-41-4).<sup>[</sup>*()* 

<span id="page-26-2"></span>**[CP\_SWS\_CanXL\_00039]** [If development error detection is enabled: [CanXL\\_Get-](#page-25-1)[IngressTimeStamp\(\)](#page-25-1) shall raise the error CANXL E\_UNINIT if the driver is not yet initialized.<sup>[</sup>*()* 

## <span id="page-26-0"></span>**8.3.8 CanXL\_GetPhysAddr**

<span id="page-26-1"></span>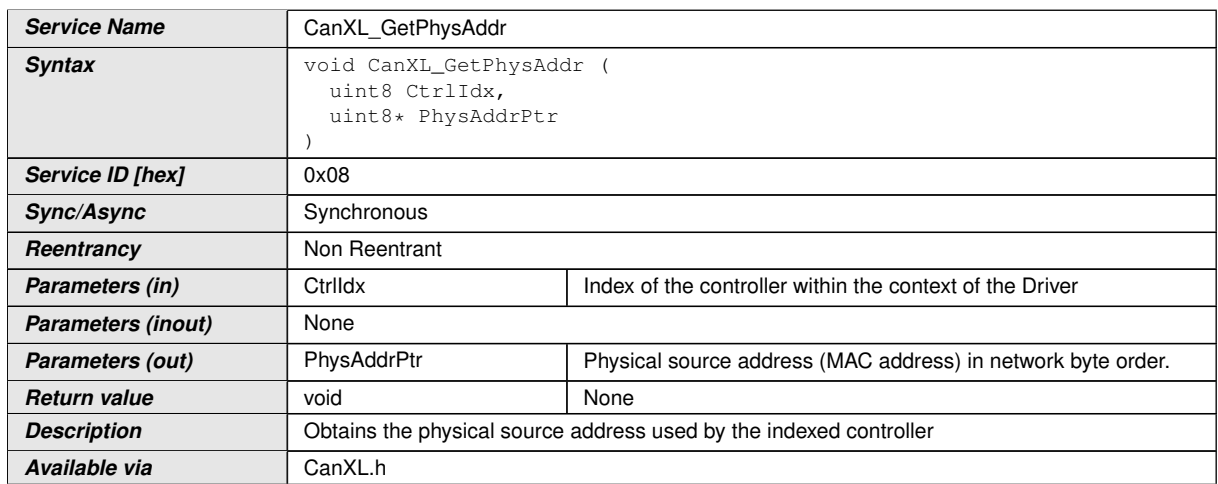

<span id="page-26-8"></span>**[CP\_SWS\_CanXL\_10018] Definition of API function CanXL\_GetPhysAddr** [

## $|()$

Note: This API is derived from Ethernet Driver ([SWS\_Eth\_00052]). For better under-standing of the API's original intention you may check [\[8,](#page-7-10) Ethernet Interface] and [\[12,](#page-7-14) Ethernet Driver].

<span id="page-26-3"></span>**[CP\_SWS\_CanXL\_00040]** [The function shall read the source address used by the indexed controller (see [CanXLEthPhysAddress](#page-43-0)).<sup>[</sup>*()* 

<span id="page-26-4"></span>**ICP SWS CanXL 000421** IIf development error detection is enabled: the function shall check the parameter CtrlIdx for being valid. If the check fails, the function shall raise the development error [CANXL\\_E\\_PARAM\\_CONTROLLER](#page-15-6). (*()* 

<span id="page-26-5"></span>**[CP\_SWS\_CanXL\_00043]** [If development error detection is enabled: the function shall check the parameter PhysAddrPtr for being valid. If the check fails, the function shall raise the development error [CANXL\\_E\\_PARAM\\_POINTER](#page-15-8).(*()* 

<span id="page-26-6"></span>**[CP\_SWS\_CanXL\_00044]** [If development error detection is enabled: [CanXL\\_Get-](#page-26-1)[PhysAddr\(\)](#page-26-1) shall raise the error [CANXL\\_E\\_UNINIT](#page-15-7) if the driver is not yet initialized. *()*

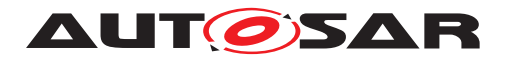

## <span id="page-27-0"></span>**8.3.9 CanXL\_GetRxStats**

## <span id="page-27-5"></span>**[CP\_SWS\_CanXL\_10009] Definition of API function CanXL\_GetRxStats** [

<span id="page-27-2"></span>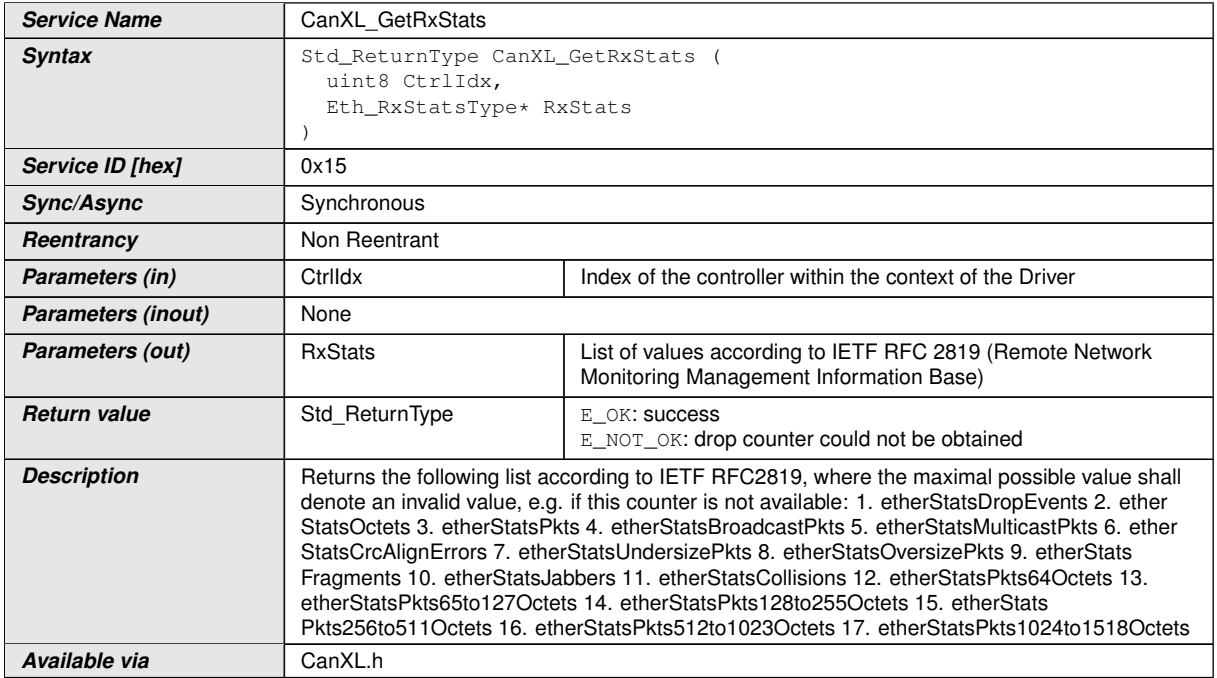

## $\overline{0}$

Note: This API is derived from Ethernet Driver ([SWS\_Eth\_00233]). For better under-standing of the API's original intention you may check [\[8,](#page-7-10) Ethernet Interface] and [\[12,](#page-7-14) Ethernet Driver]. It is called by the AUTOSAR Ethernet Interface to achieve compatible CAN XL agnostic behavior.

<span id="page-27-4"></span>**[CP\_SWS\_CanXL\_00020]** [The service [CanXL\\_GetRxStats\(\)](#page-27-2) has no functionality and shall always return E\_NOT\_OK without performing any action. *()* 

## <span id="page-27-1"></span>**8.3.10 CanXL\_GetTxErrorCounterValues**

#### <span id="page-27-6"></span>**[CP\_SWS\_CanXL\_10010] Definition of API function CanXL\_GetTxErrorCounter Values**  $\lceil$

<span id="page-27-3"></span>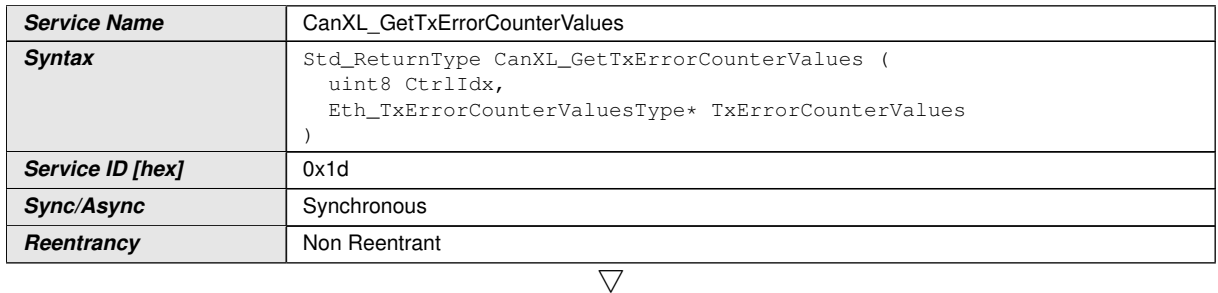

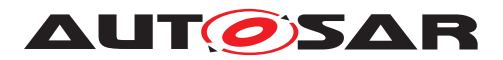

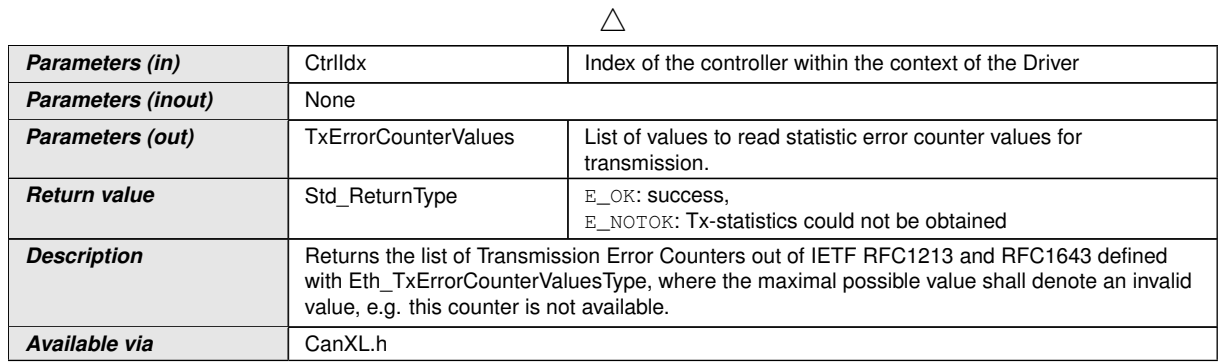

c*()*

Note: This API is derived from Ethernet Driver ([SWS\_Eth\_91006]). For better understanding of the API's original intention you may check  $[8,$  Ethernet Interface] and  $[12,$ Ethernet Driver]. It is called by the AUTOSAR Ethernet Interface to achieve compatible CAN XL agnostic behavior.

<span id="page-28-2"></span>**[CP SWS CanXL 00021]** [The service [CanXL\\_GetTxErrorCounterValues\(\)](#page-27-3) has no functionality and shall always return E\_NOT\_OK without performing any action.  $|()$ 

# <span id="page-28-0"></span>**8.3.11 CanXL\_GetTxStats**

<span id="page-28-3"></span>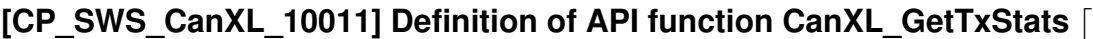

<span id="page-28-1"></span>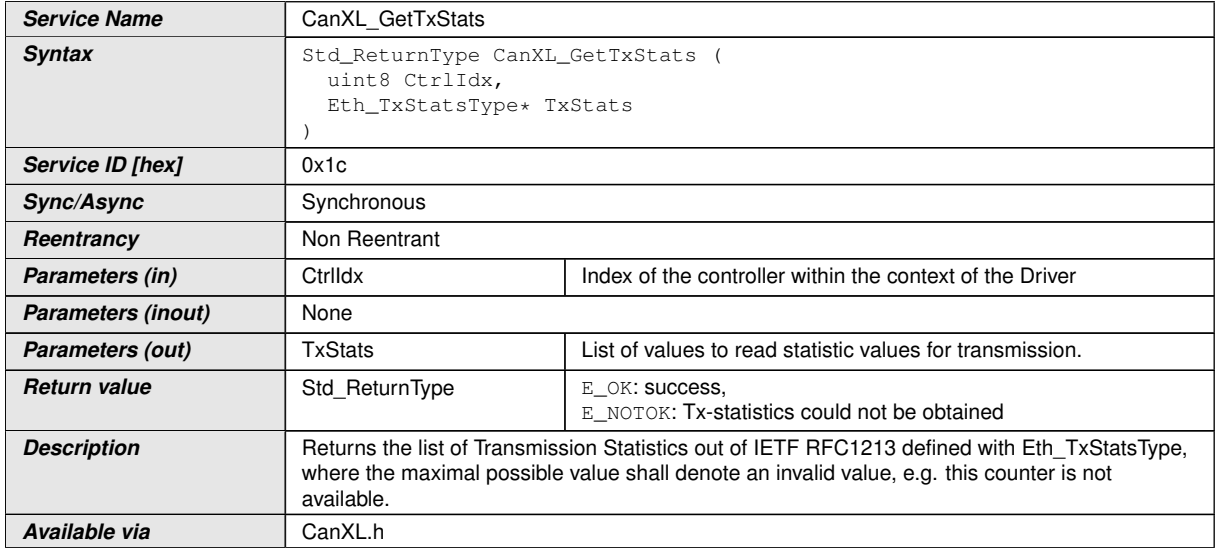

 $|()$ 

Note: This API is derived from Ethernet Driver ([SWS\_Eth\_91005]). For better understanding of the API's original intention you may check  $\overline{8}$ , Ethernet Interface] and [\[12,](#page-7-14) Ethernet Driver]. It is called by the AUTOSAR Ethernet Interface to achieve compatible CAN XL agnostic behavior.

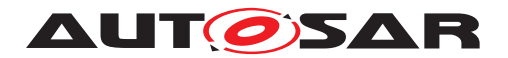

<span id="page-29-2"></span>**[CP\_SWS\_CanXL\_00022]** [The service [CanXL\\_GetTxStats\(\)](#page-28-1) has no functionality and shall always return E\_NOT\_OK without performing any action. *()* 

## <span id="page-29-0"></span>**8.3.12 CanXL\_ProvideTxBuffer**

## <span id="page-29-6"></span>**[CP\_SWS\_CanXL\_10012] Definition of API function CanXL\_ProvideTxBuffer** [

<span id="page-29-1"></span>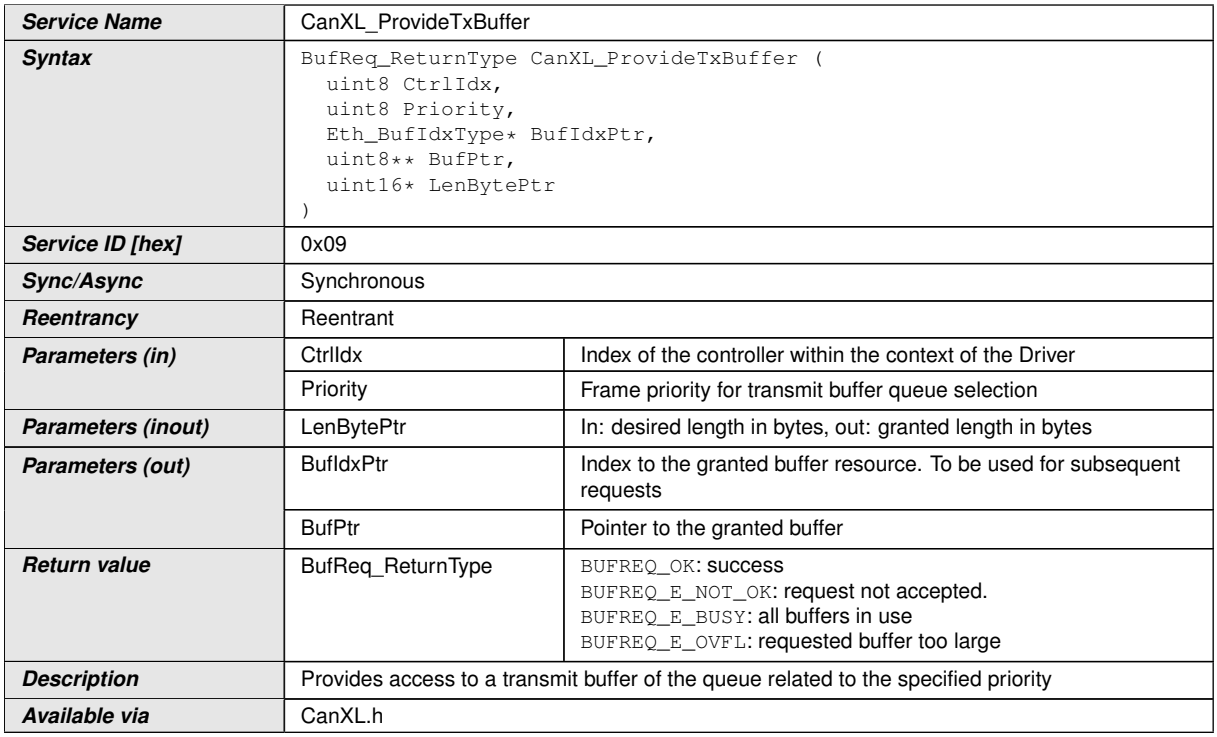

#### $|()$

Note: This API is derived from Ethernet Driver ([SWS\_Eth\_00077]). For better under-standing of the API's original intention you may check [\[8,](#page-7-10) Ethernet Interface] and [\[12,](#page-7-14) Ethernet Driver].

<span id="page-29-3"></span>**[CP\_SWS\_CanXL\_00058]** [The function shall provide a transmit buffer resource. The CAN XL Driver shall lock the buffer until it receives a subsequent call of [CanXL\\_-](#page-33-1) [Transmit\(\)](#page-33-1) service with the buffer index returned in the BufIdxPtr parameter. *()* 

<span id="page-29-4"></span>**[CP\_SWS\_CanXL\_00059]** [In case a matching configuration for parameter Priority exists in [CanXLEthEgressFifoIdx](#page-45-1) of the controller, the contained parameter [CanXLEthEgressFifoCanXLPriority](#page-44-1) and [CanXLEthEgressFifoCanXLQueue](#page-45-2) shall be used. Otherwise the defaults [CanXLCtrlEthDefaultPriority](#page-42-1) and [CanXLEthDefaultQueue](#page-42-2) **do apply.** ()

<span id="page-29-5"></span>**[CP\_SWS\_CanXL\_00060]** [If a buffer requested with [CanXL\\_ProvideTxBuffer\(\)](#page-29-1) that is larger than the available buffer length, the buffer shall not be locked but return the available length and BUFREQ\_E\_OVFL.<sup>[</sup>*()* 

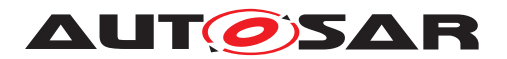

<span id="page-30-2"></span>**[CP\_SWS\_CanXL\_00061]** [If all available buffers are in use the component shall return BUFREQ\_E\_BUSY.<sup>[</sup>()

<span id="page-30-3"></span>**[CP\_SWS\_CanXL\_00063]** [If development error detection is enabled: the function shall check the parameter CtrlIdx for being valid. If the check fails, the function shall raise the development error [CANXL\\_E\\_PARAM\\_CONTROLLER](#page-15-6). $|$ ()

<span id="page-30-4"></span>**[CP\_SWS\_CanXL\_00064]** [If development error detection is enabled: the function shall check the parameter BufIdxPtr for being valid. If the check fails, the function shall raise the development error [CANXL\\_E\\_PARAM\\_POINTER](#page-15-8). $|()$ 

<span id="page-30-5"></span>**[CP\_SWS\_CanXL\_00065]** [If development error detection is enabled: the function shall check the parameter BufPtr for being valid. If the check fails, the function shall raise the development error [CANXL\\_E\\_PARAM\\_POINTER](#page-15-8). $|()$ 

<span id="page-30-6"></span>**[CP\_SWS\_CanXL\_00066]** [If development error detection is enabled: the function shall check the parameter LenBytePtr for being valid. If the check fails, the function shall raise the development error [CANXL\\_E\\_PARAM\\_POINTER](#page-15-8). $($ / $)$ 

<span id="page-30-7"></span>**[CP\_SWS\_CanXL\_00067]** [If development error detection is enabled: CanXL -[ProvideTxBuffer\(\)](#page-29-1) shall raise the error CANXL E\_UNINIT if the driver is not yet initialized.<sup>[</sup>*()* 

# <span id="page-30-0"></span>**8.3.13 CanXL\_Receive**

<span id="page-30-8"></span>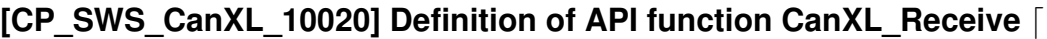

<span id="page-30-1"></span>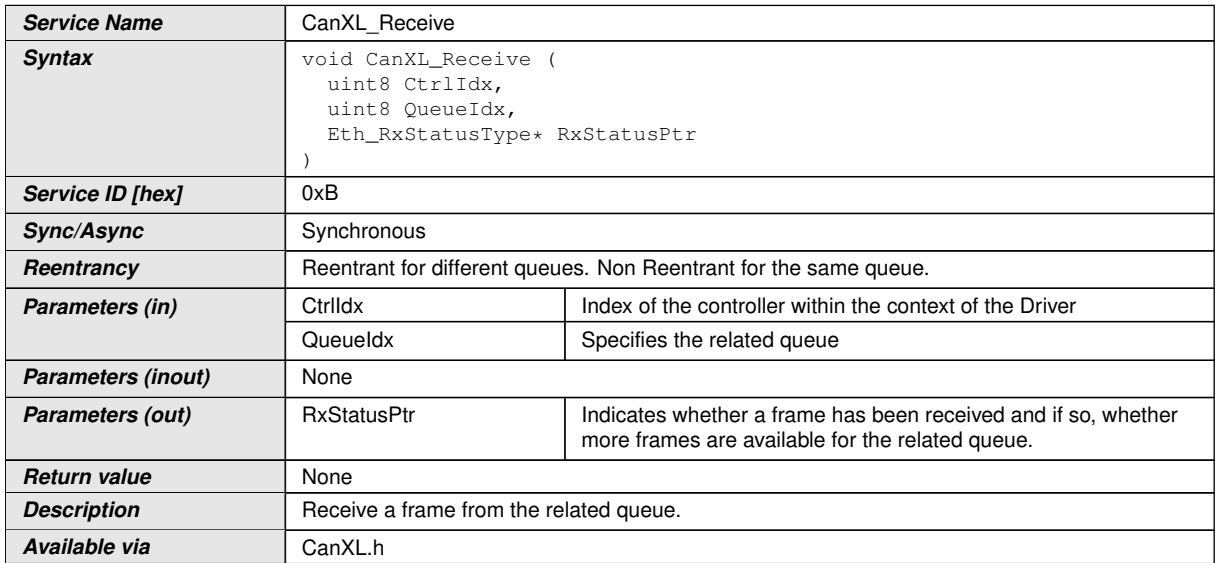

 $|()$ 

Note: This API is derived from Ethernet Driver ([SWS\_Eth\_00095]). For better under-standing of the API's original intention you may check [\[8,](#page-7-10) Ethernet Interface] and [\[12,](#page-7-14) Ethernet Driver].

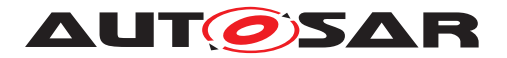

<span id="page-31-3"></span>**[CP\_SWS\_CanXL\_00068]** [If development error detection is enabled: the function shall check the parameter CtrlIdx for being valid. If the check fails, the function shall raise the development error [CANXL\\_E\\_PARAM\\_CONTROLLER](#page-15-6). $|$ ()

<span id="page-31-4"></span>**[CP\_SWS\_CanXL\_00069]** [The function shall read the next frame from the receive buffers of the corresponding queue referenced by parameter FifoIdx. The function passes the received frame to the Ethernet interface using the callback function EthIf\_RxIndication() and indicates if there are more frames in the receive buffers.  $|()$ 

<span id="page-31-5"></span>**[CP\_SWS\_CanXL\_00132]** [If development error detection is enabled: [CanXL\\_Re](#page-30-1)[ceive\(\)](#page-30-1) shall raise the error CANXL E UNINIT if the driver is not yet initialized. *()*

# <span id="page-31-0"></span>**8.3.14 CanXL\_SetControllerMode**

<span id="page-31-6"></span>**[CP\_SWS\_CanXL\_10016] Definition of API function CanXL\_SetControllerMode** [

<span id="page-31-1"></span>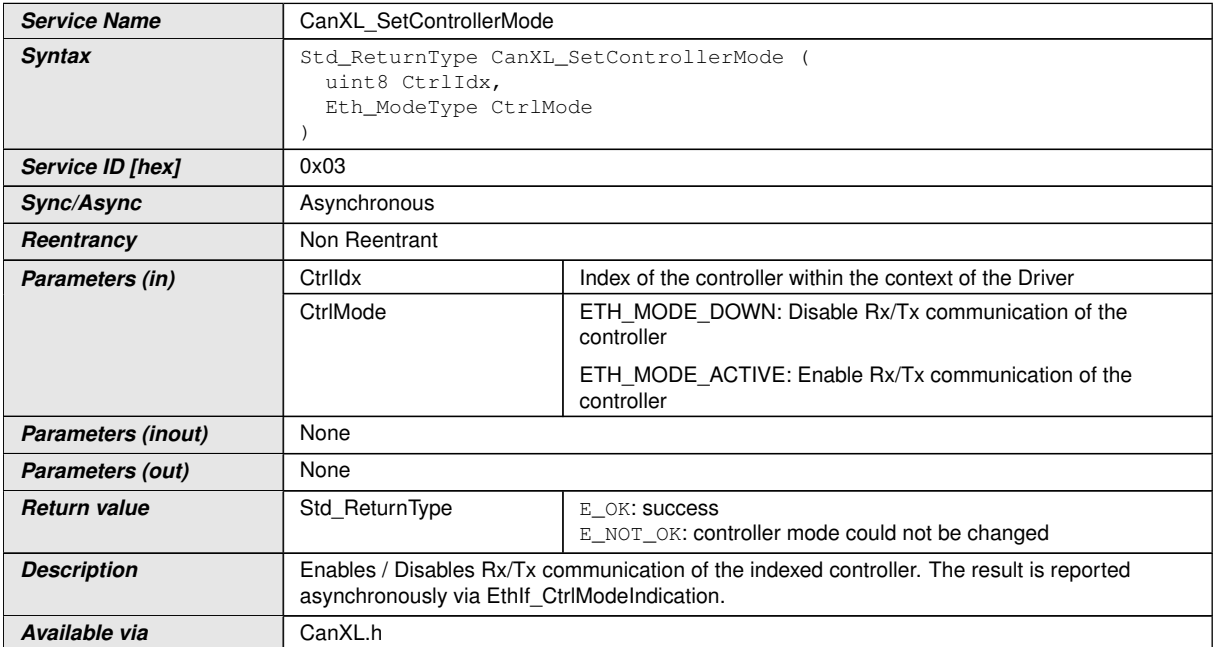

 $|()$ 

Note: This API is derived from Ethernet Driver ([SWS\_Eth\_91009]). For better under-standing of the API's original intention you may check [\[8,](#page-7-10) Ethernet Interface] and [\[12,](#page-7-14) Ethernet Driver].

<span id="page-31-2"></span>**[CP\_SWS\_CanXL\_00023]** [The function shall store the current communication state of the indexed controller without influencing the CAN XL controller hardware.<sup>[</sup>*()* 

See also [subsection](#page-11-3) [7.2.1.](#page-11-3)

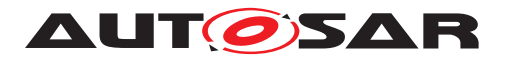

<span id="page-32-2"></span>**[CP\_SWS\_CanXL\_00024]** [If development error detection is enabled: the function shall check the parameter CtrlIdx for being valid. If the check fails, the function shall raise the development error [CANXL\\_E\\_PARAM\\_CONTROLLER](#page-15-6). $|$ ()

<span id="page-32-7"></span>**[CP\_SWS\_CanXL\_00130]** [If development error detection is enabled: [CanXL\\_Set-](#page-31-1)[ControllerMode\(\)](#page-31-1) shall raise the error CANXL E UNINIT if the driver is not yet initialized.<sup>[</sup>*()* 

# <span id="page-32-0"></span>**8.3.15 CanXL\_SetPhysAddr**

<span id="page-32-1"></span>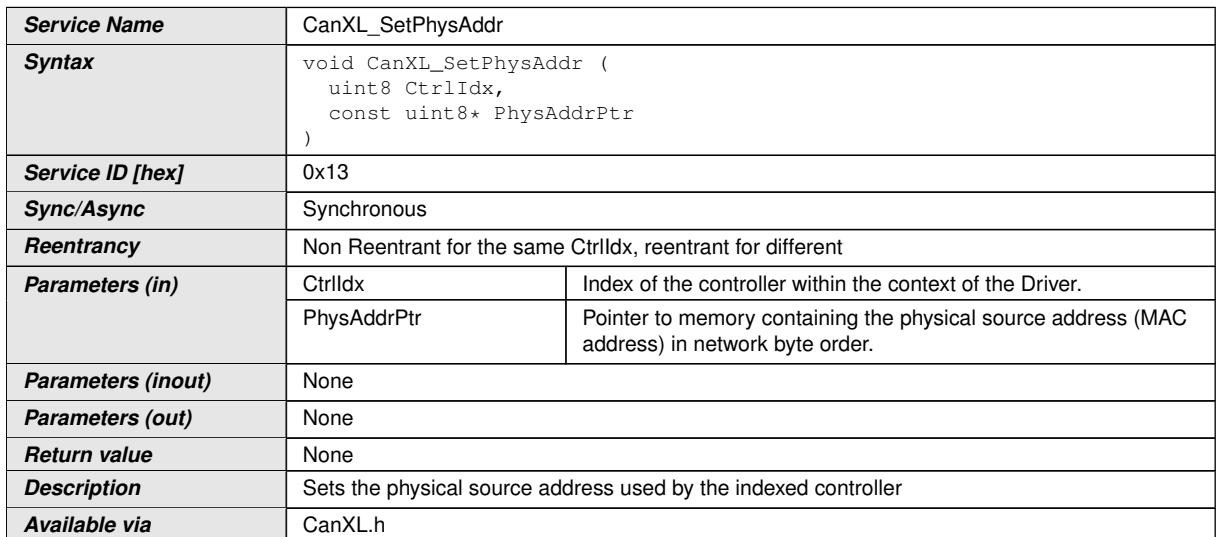

# <span id="page-32-8"></span>**[CP\_SWS\_CanXL\_10015] Definition of API function CanXL\_SetPhysAddr** [

## $|()$

Note: This API is derived from Ethernet Driver ([SWS\_Eth\_00151]). For better under-standing of the API's original intention you may check [\[8,](#page-7-10) Ethernet Interface] and [\[12,](#page-7-14) Ethernet Driver].

<span id="page-32-3"></span>**[CP\_SWS\_CanXL\_00073]** [The function shall update the source address used by the indexed controller (see [CanXLEthPhysAddress](#page-43-0)).<sup>[</sup>*()* 

<span id="page-32-4"></span>**ICP SWS CanXL 00075]** [If development error detection is enabled: the function shall check the parameter CtrlIdx for being valid. If the check fails, the function shall raise the development error [CANXL\\_E\\_PARAM\\_CONTROLLER](#page-15-6). *()* 

<span id="page-32-5"></span>**[CP\_SWS\_CanXL\_00076]** [If development error detection is enabled: the function shall check the parameter PhysAddrPtr for being valid. If the check fails, the function shall raise the development error [CANXL\\_E\\_PARAM\\_POINTER](#page-15-8).(*()* 

<span id="page-32-6"></span>**[CP\_SWS\_CanXL\_00077]** [If development error detection is enabled: [CanXL\\_Set-](#page-32-1)[PhysAddr\(\)](#page-32-1) shall raise the error [CANXL\\_E\\_UNINIT](#page-15-7) if the driver is not yet initialized. *()*

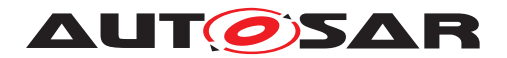

## <span id="page-33-0"></span>**8.3.16 CanXL\_Transmit**

# <span id="page-33-4"></span>**[CP\_SWS\_CanXL\_10003] Definition of API function CanXL\_Transmit** [

<span id="page-33-1"></span>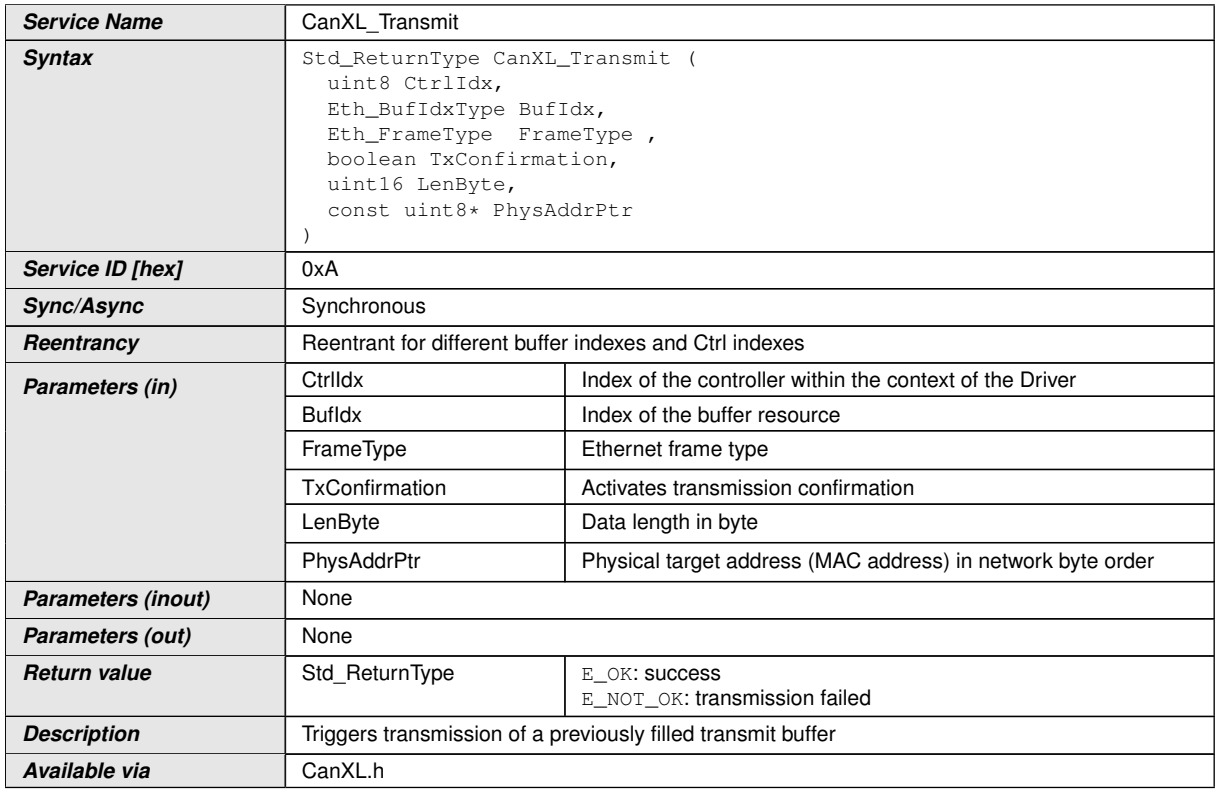

#### $\vert$ ()

Note: This API is derived from Ethernet Driver ([SWS\_Eth\_00087]). For better under-standing of the API's original intention you may check [\[8,](#page-7-10) Ethernet Interface] and [\[12,](#page-7-14) Ethernet Driver].

<span id="page-33-2"></span>**[CP\_SWS\_CanXL\_00078]** [The function shall build the Ethernet header with the given physical target address (MAC address) and trigger the transmission of a previously filled transmit buffer. *()* 

After transmission, the driver needs to release the allocated buffer. It is up to the implementation when the actual buffer release shall occur, e.g. within the context of the CanXL\_TxConfirmation, the Can\_MainFunction, or during the next CanXL\_ProvideTxBuffer.

Note: Each successful transmission results in a SDU Type 05h (mapped tunneled 802.3 Ethernet frames) [XLFF](#page-6-2) on the CAN XL pyhsical bus.

<span id="page-33-3"></span>**[CP\_SWS\_CanXL\_00081]** [If development error detection is enabled: the function shall check the parameter CtrlIdx for being valid. If the check fails, the function shall raise the development error [CANXL\\_E\\_PARAM\\_CONTROLLER](#page-15-6).*()* 

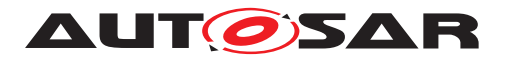

<span id="page-34-2"></span>**[CP\_SWS\_CanXL\_00082]** [If development error detection is enabled: the function shall check the parameter BufIdx for being valid. If the check fails, the function shall raise the development error [CANXL\\_E\\_INV\\_PARAM](#page-15-10). $|$ ()

<span id="page-34-3"></span>**[CP\_SWS\_CanXL\_00083]** [If development error detection is enabled: the function shall check the parameter PhysAddrPtr for being valid. If the check fails, the function shall raise the development error [CANXL\\_E\\_PARAM\\_POINTER](#page-15-8). $($ / $)$ 

<span id="page-34-4"></span>**[CP\_SWS\_CanXL\_00084]** [If development error detection is enabled: the function shall check the controller mode for being active. If the check fails, the function shall raise the development error [CANXL\\_E\\_INV\\_MODE](#page-15-11). $|$ *()* 

<span id="page-34-5"></span>**[CP\_SWS\_CanXL\_00085]**  $[CanXL_Tansmit()$  shall return E\_NOT\_OK if it is called withour a prior call to [CanXL\\_ProvideTxBuffer\(\)](#page-29-1).  $|$ *()* 

<span id="page-34-8"></span>**[CP\_SWS\_CanXL\_00131]** [If development error detection is enabled: [CanXL\\_-](#page-33-1) [Transmit\(\)](#page-33-1) shall raise the error [CANXL\\_E\\_UNINIT](#page-15-7) if the driver is not yet initialized. *()*

# <span id="page-34-0"></span>**8.3.17 CanXL\_TxConfirmation**

<span id="page-34-9"></span>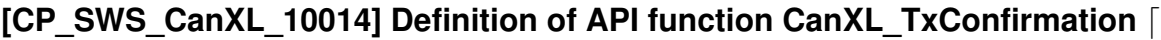

<span id="page-34-1"></span>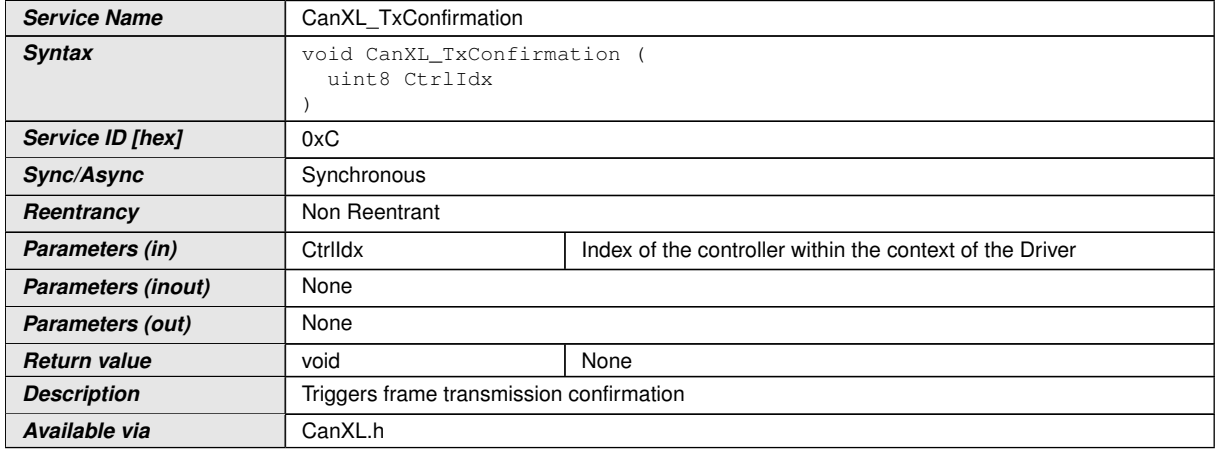

 $|()$ 

Note: This API is derived from Ethernet Driver ([SWS\_Eth\_00100]). For better under-standing of the API's original intention you may check [\[8,](#page-7-10) Ethernet Interface] and [\[12,](#page-7-14) Ethernet Driver].

<span id="page-34-6"></span>**[CP\_SWS\_CanXL\_00086]** [The function shall check all filled transmit buffers for successful transmission. The function issues transmit confirmation for each transmitted frame using the callback function EthIf TxConfirmation() if requested by the previous call of [CanXL\\_Transmit\(\)](#page-33-1) service.  $|$  ()

<span id="page-34-7"></span>**[CP\_SWS\_CanXL\_00087]** [If transmission confirmation was enabled by a previous call to  $CanXL$   $Transmit$ () the function shall release the buffer resource.

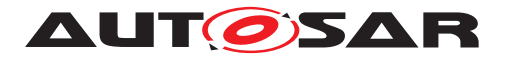

<span id="page-35-3"></span>**[CP\_SWS\_CanXL\_00089]** [If development error detection is enabled: the function shall check the parameter CtrlIdx for being valid. If the check fails, the function shall raise the development error [CANXL\\_E\\_PARAM\\_CONTROLLER](#page-15-6). $|$ ()

<span id="page-35-4"></span>**[CP\_SWS\_CanXL\_00090]** [If development error detection is enabled: the function shall check the controller mode for being active. If the check fails, the function shall raise the development error [CANXL\\_E\\_INV\\_MODE](#page-15-11). $|$ ()

<span id="page-35-5"></span>**[CP\_SWS\_CanXL\_00091]** [If development error detection is enabled: [CanXL\\_Tx-](#page-34-1)[Confirmation\(\)](#page-34-1) shall raise the error [CANXL\\_E\\_UNINIT](#page-15-7) if the driver is not yet initial $ized. | ()$ 

# <span id="page-35-0"></span>**8.3.18 CanXL\_UpdatePhysAddrFilter**

<span id="page-35-6"></span>**[CP\_SWS\_CanXL\_10013] Definition of API function CanXL\_UpdatePhysAddrFil**ter $\lceil$ 

<span id="page-35-2"></span>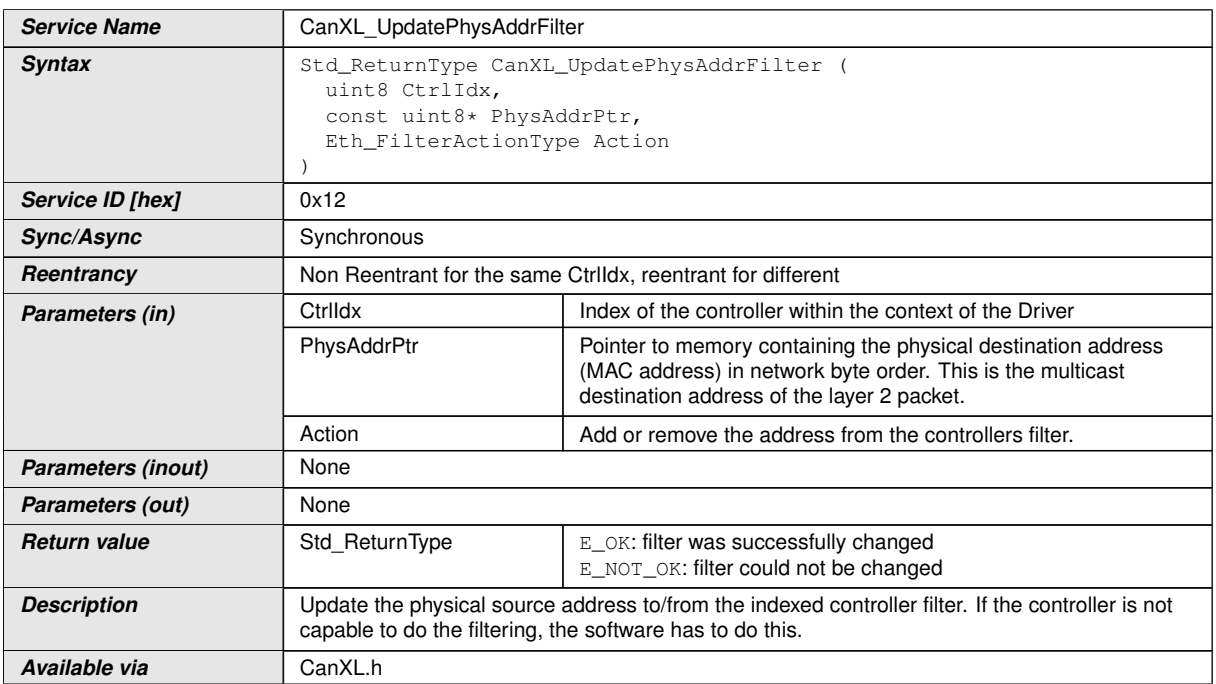

 $|()$ 

Note: This API is derived from Ethernet Driver ([SWS\_Eth\_00152]). For better under-standing of the API's original intention you may check [\[8,](#page-7-10) Ethernet Interface] and [\[12,](#page-7-14) Ethernet Driver].

<span id="page-35-1"></span>**[CP\_SWS\_CanXL\_00092]** [The function shall update the physical address receive filter of the indexed controller in case it is available.  $|$  ()

Note for [\[CP\\_SWS\\_CanXL\\_00092\]](#page-35-1): See [section](#page-13-1) [7.3](#page-13-1) ["Reception Handling"](#page-13-1).

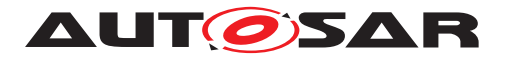

<span id="page-36-2"></span>**[CP\_SWS\_CanXL\_00096]** [If development error detection is enabled: the function shall check the parameter CtrlIdx for being valid. If the check fails, the function shall raise the development error [CANXL\\_E\\_PARAM\\_CONTROLLER](#page-15-6). $|$ ()

<span id="page-36-3"></span>**[CP\_SWS\_CanXL\_00097]** [If development error detection is enabled the function shall check the parameter PhysAddrPtr for being valid. If the check fails, the function shall raise the development error [CANXL\\_E\\_PARAM\\_POINTER](#page-15-8).<sup>[</sup>*()* 

<span id="page-36-4"></span>**[CP\_SWS\_CanXL\_00098]** [If development error detection is enabled: [CanXL\\_Up](#page-35-2)[datePhysAddrFilter\(\)](#page-35-2) shall raise the error [CANXL\\_E\\_UNINIT](#page-15-7) if the driver is not yet initialized.<sup>[</sup>/)

## <span id="page-36-0"></span>**8.3.19 CanXL\_Write**

<span id="page-36-1"></span>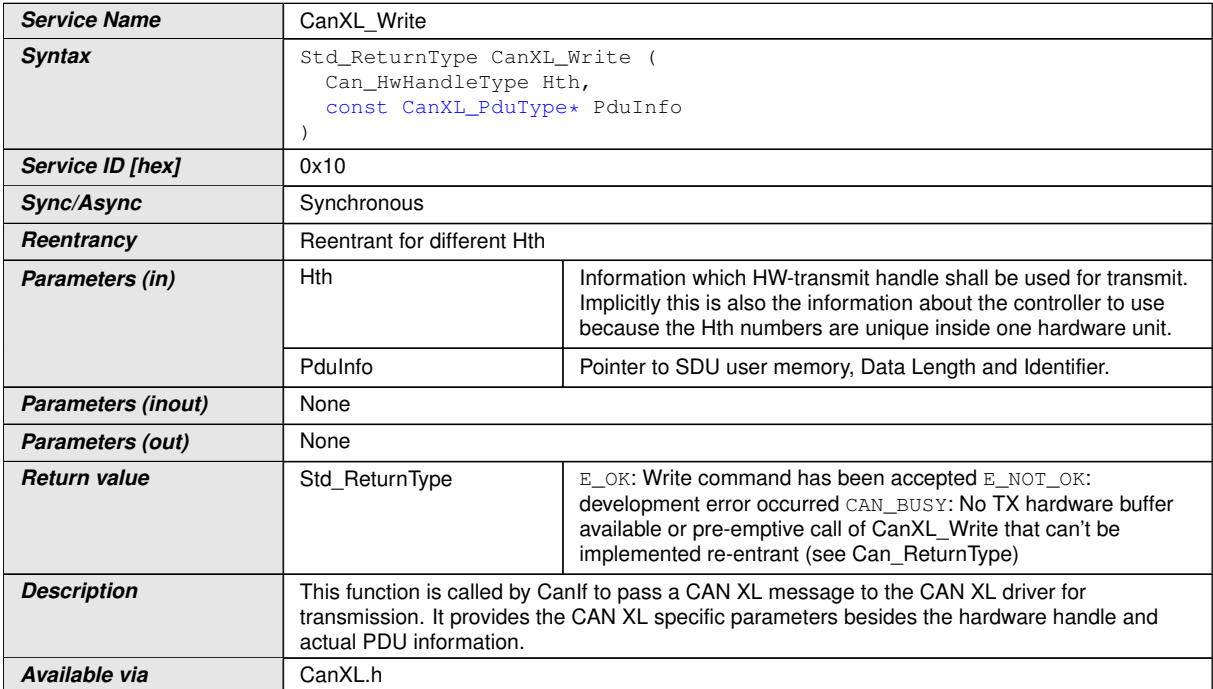

#### <span id="page-36-5"></span>**[CP\_SWS\_CanXL\_10002] Definition of API function CanXL\_Write** [

 $|()$ 

The function is the counterpart to  $Can_W\text{rite}$  and expects additional  $X\text{LFF}$  specific parameters given by XLParams in the PduInfo.

While Can\_Write() is used to request the transmission of CAN 2.0/FD frames, this function is used to request the transmission of CAN XL frames with following SDU Types:

- 01h (content based CAN XL frames)
- 03h (tunneled CAN 2.0/FD frames)
- further SDU Types defined in [\[2,](#page-7-4) CiA611-1]

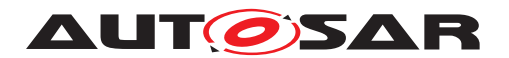

SDU Type 05h (mapped tunneled 802.3 Ethernet frames) is not supported by this function and is exclusively used by CanXL Transmit().

For CAN 2.0 and CAN FD frames, a CanHardwareObject is configured as CAN HTH, while for CAN XL frames a CanXLHardwareObject is configured as CAN XL HTHs. A CanHardwareObject and a CanXLHardwareObject may share the same hardware queue.

<span id="page-37-3"></span>**[CP\_SWS\_CanXL\_00121]** [When [CanXL\\_Write\(\)](#page-36-1) is called for transmitting a tunneled CAN 2.0/FD frame (SDU Type 03h), it is responsible to prepare the LLC data. Refer to [\[2,](#page-7-4) CiA611-1] for the structure. The LLC data byte 1 shall be assembled from:

- ESI is always error active
- BRS is always disabled
- DLC of tunneled CAN 2.0/FD frame

## c*[\(SRS\\_Can\\_02001\)](#page-10-1)*

For other SDU Types the SDU data is transferred directly to hardware.

<span id="page-37-5"></span>**[CP SWS CanXL 00126]** [[CanXL\\_Write\(\)](#page-36-1) shall accept a null pointer as SDU ( Can PduType.Can SduPtrType = NULL) if the trigger transmit API is enabled for this hardware object (CanTriggerTransmitEnable =  $TRUE$ ). $|$ *()* 

<span id="page-37-6"></span>**[CP\_SWS\_CanXL\_00127]** [If the trigger transmit API is enabled for the hardware object, [CanXL\\_Write\(\)](#page-36-1) shall interpret a null pointer as SDU (Can\_PduType.- Can SduPtrType =  $NULL$ ) as request for using the trigger transmit interface. If so and the hardware object is free, CanXL Write() shall call CanIf TriggerTrans $mit()$  with the total size of the allocated message buffer to acquire the PDU's data. *()*

The function first checks if the hardware transmit object that is identified by the HTH is free and if another transmission request is ongoing for the same HTH.

<span id="page-37-4"></span>**[CP\_SWS\_CanXL\_00103]** [The function shall perform no actions if the hardware transmit object is busy with another transmit request for an L-PDU and shall return CAN\_BUSY.10

<span id="page-37-0"></span>**ICP\_SWS\_CanXL\_001041** [The function shall return CAN\_BUSY if a preemptive call of [CanXL\\_Write\(\)](#page-36-1) has been issued, that could not be handled reentrant (i.e. a call with the same HTH).  $\sqrt{SRS}$  *BSW 00312* 

<span id="page-37-2"></span>**[CP\_SWS\_CanXL\_00106]** [If development error detection is enabled: [CanXL\\_Write](#page-36-1) [\(\)](#page-36-1) shall raise the error CANXL E\_UNINIT if the driver is not yet initialized.  $\sqrt{SBS}$  -*[BSW\\_00369\)](#page-10-4)*

<span id="page-37-1"></span>**[CP\_SWS\_CanXL\_00107]** [If development error detection is enabled: The function shall raise the error [CANXL\\_E\\_PARAM\\_HANDLE](#page-15-12) if the parameter Hth is not a configured CAN XL Hardware Transmit Handle. [\(SRS\\_BSW\\_00323,](#page-10-6) [SRS\\_BSW\\_00369\)](#page-10-4)

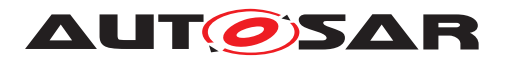

<span id="page-38-5"></span>**[CP\_SWS\_CanXL\_00109]** [If development error detection is enabled: The function shall raise the error CANXL E INV PARAM if the given SduType has the value 05h. *[\(SRS\\_BSW\\_00323,](#page-10-6) [SRS\\_BSW\\_00369\)](#page-10-4)*

<span id="page-38-4"></span>**[CP\_SWS\_CanXL\_00108]** [If development error detection is enabled: If SDU\_Type has another value than 03h, the function shall raise the error CANXL E PARAM  $-$ [DATA\\_LENGTH](#page-15-13) if the length is 0 or exceeding 2048. *[\(SRS\\_BSW\\_00323,](#page-10-6) [SRS\\_BSW\\_-](#page-10-4) [00369\)](#page-10-4)*

<span id="page-38-8"></span>**[CP\_SWS\_CanXL\_00116]** [If development error detection is enabled: The function shall raise the error CANXL  $E$  INV PARAM if the PduInfo is inconsistent according to CiA 611-1 SDU types chapter 5.<sup>[</sup>[\(SRS\\_BSW\\_00323,](#page-10-6) [SRS\\_BSW\\_00369\)](#page-10-4)

<span id="page-38-9"></span>**[CP\_SWS\_CanXL\_00119]** [If development error detection is enabled: The function shall raise the error [CANXL\\_E\\_INV\\_PARAM](#page-15-10) if PduInfo->XLParams->Vcid is larger than 255.<sup>[</sup>[\(SRS\\_BSW\\_00323,](#page-10-6) [SRS\\_BSW\\_00369\)](#page-10-4)

<span id="page-38-6"></span>**[CP\_SWS\_CanXL\_00110]** [If development error detection is enabled: The function shall raise CANXL E PARAM POINTER if the parameter PduInfo is a null pointer. *[\(SRS\\_BSW\\_00323,](#page-10-6) [SRS\\_BSW\\_00369\)](#page-10-4)*

<span id="page-38-7"></span>**[CP\_SWS\_CanXL\_00112]** [If development error detection is enabled: The function shall raise [CANXL\\_E\\_PARAM\\_POINTER](#page-15-8) if the XLParams pointer is a null pointer. *[\(SRS\\_BSW\\_00323,](#page-10-6) [SRS\\_BSW\\_00369\)](#page-10-4)*

# <span id="page-38-0"></span>**8.4 Callback notifications**

Note: CAN XL Driver does not have additional callback notifications.

# <span id="page-38-1"></span>**8.5 Scheduled functions**

Note: CAN XL Driver does not have additional scheduled functions.

# <span id="page-38-2"></span>**8.6 Expected interfaces**

In this chapter all interfaces required from other modules are listed.

#### <span id="page-38-3"></span>**8.6.1 Mandatory interfaces**

Note: This section defines all interfaces, which are required to fulfill the core functionality of the module.

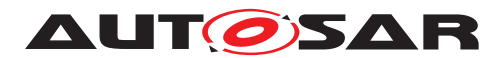

#### <span id="page-39-3"></span>**[CP\_SWS\_CanXL\_10022] Definition of mandatory interfaces in module CanXL** [

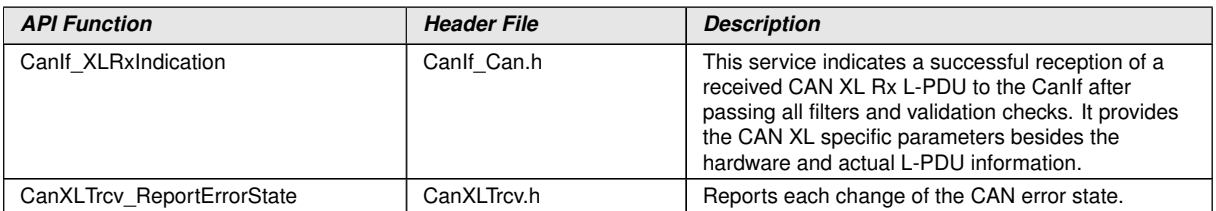

 $|$ ()

#### <span id="page-39-0"></span>**8.6.2 Optional interfaces**

Note: This section defines all interfaces, which are required to fulfill an optional functionality of the module.

#### <span id="page-39-2"></span>**[CP\_SWS\_CanXL\_10021] Definition of optional interfaces in module CanXL** [

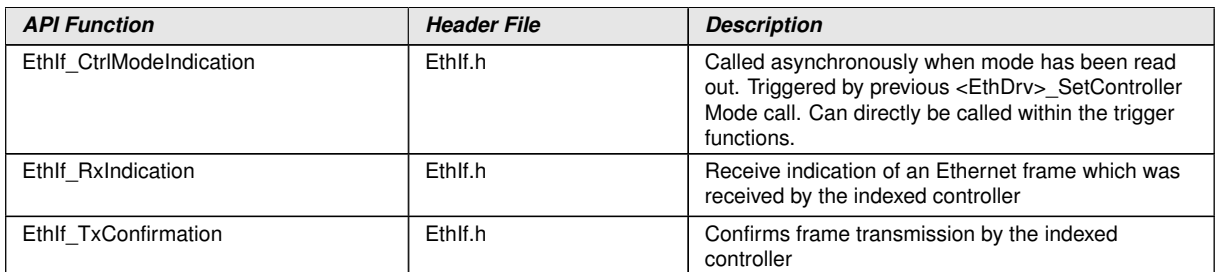

 $\int$ ()

#### <span id="page-39-1"></span>**8.6.3 Configurable interfaces**

Note: CAN XL Driver does not use configurable interfaces.

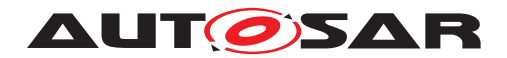

Specification for CAN XL Driver AUTOSAR CP R23-11

# <span id="page-40-0"></span>**9 Sequence diagrams**

There are no sequence diagrams needed. The sequences do not differ to CAN/Ethernet.

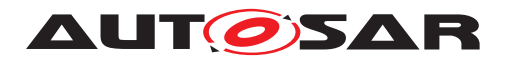

# <span id="page-41-0"></span>**10 Configuration specification**

In general, this chapter defines configuration parameters and their clustering into containers. In order to support the specification Chapter [10.1](#page-41-1) describes fundamentals. It also specifies a template (table) you shall use for the parameter specification. We intend to leave Chapter [10.1](#page-41-1) in the specification to guarantee comprehension.

Chapter [10.2](#page-41-2) specifies the structure (containers) and the parameters of the module CAN XL Driver.

Chapter [10.4](#page-53-1) specifies published information of the module CAN XL Driver.

# <span id="page-41-1"></span>**10.1 How to read this chapter**

For details refer to the chapter 10.1 "Introduction to configuration specification" in SWS\_BSWGeneral.

# <span id="page-41-2"></span>**10.2 Containers and configuration parameters**

The following chapters summarize all configuration parameters. The detailed meanings of the parameters are described in Chapter [7](#page-11-0) and Chapter [8.](#page-17-0)

## <span id="page-41-3"></span>**10.2.1 CanXLGeneral**

<span id="page-41-5"></span>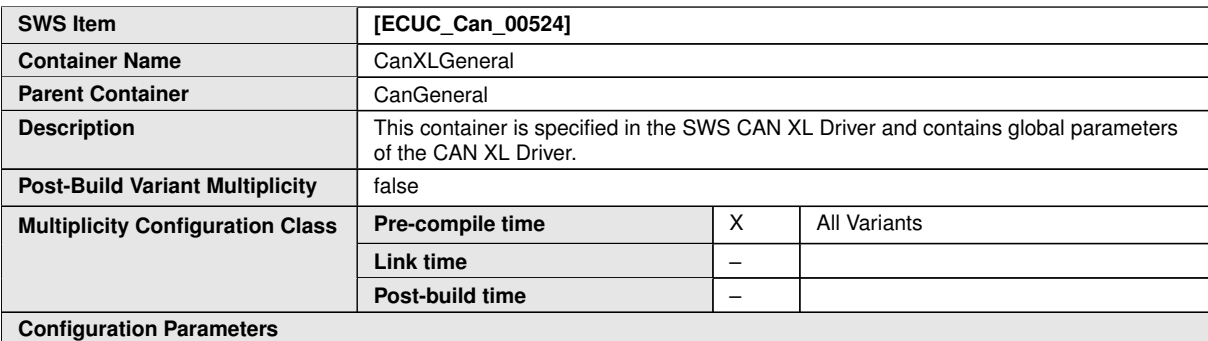

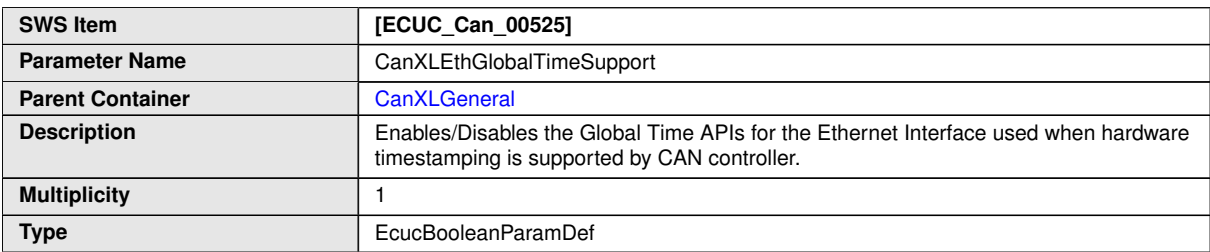

<span id="page-41-4"></span> $\overline{\nabla}$ 

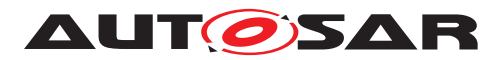

 $\wedge$ 

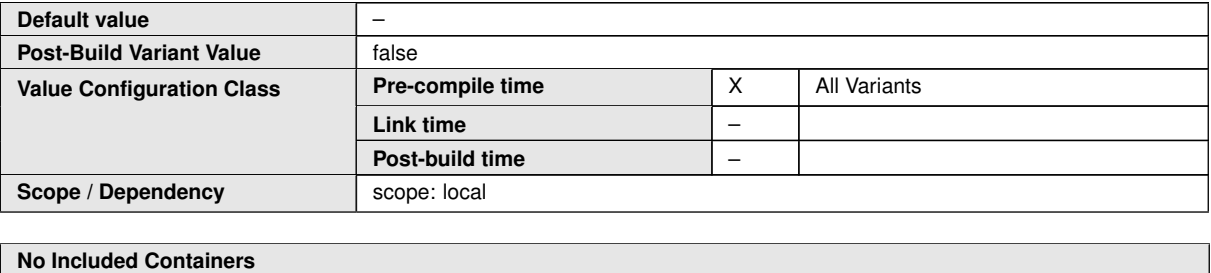

**No Included Containers**

#### <span id="page-42-0"></span>**10.2.2 CanXLController**

<span id="page-42-3"></span>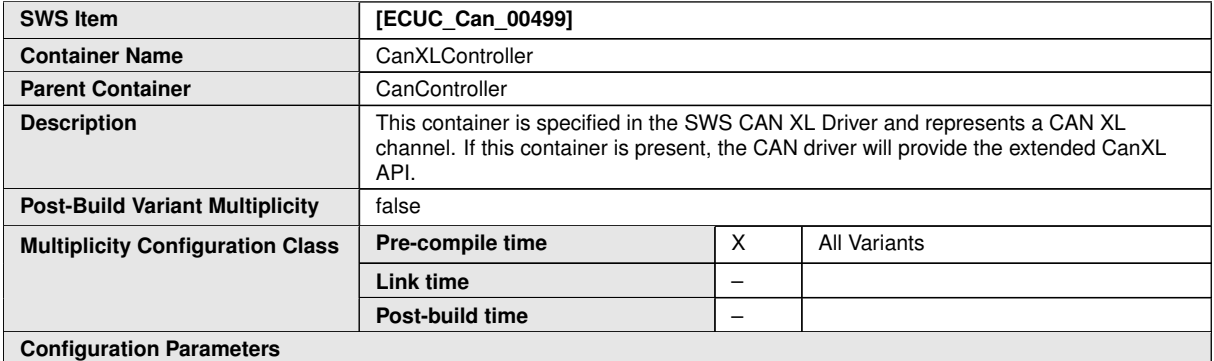

<span id="page-42-1"></span>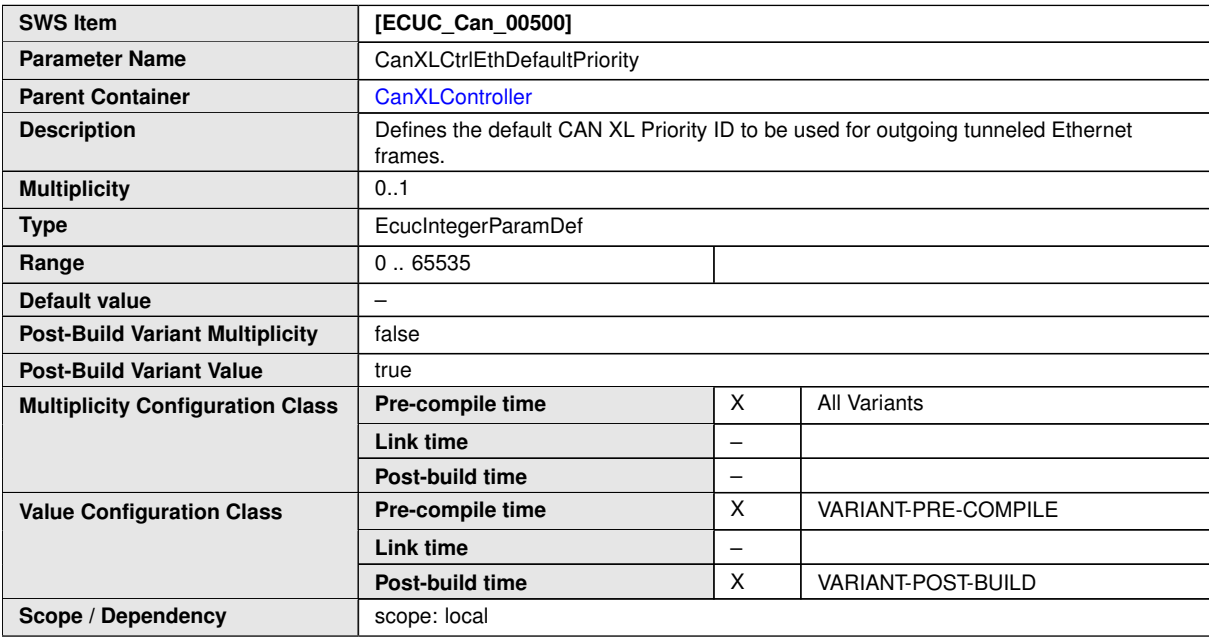

<span id="page-42-2"></span>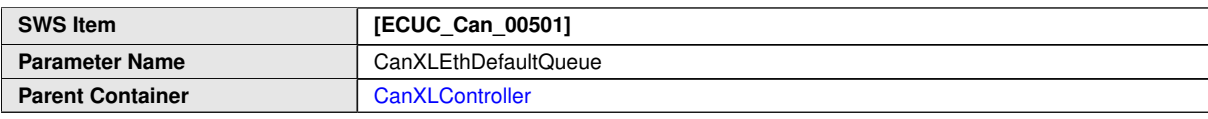

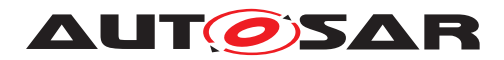

 $\triangle$ 

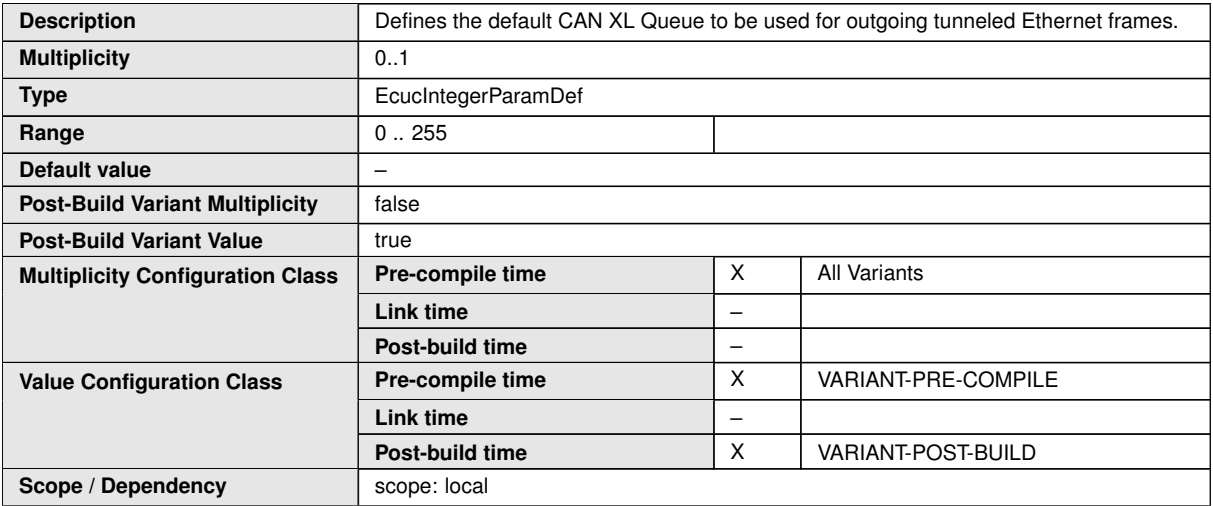

<span id="page-43-0"></span>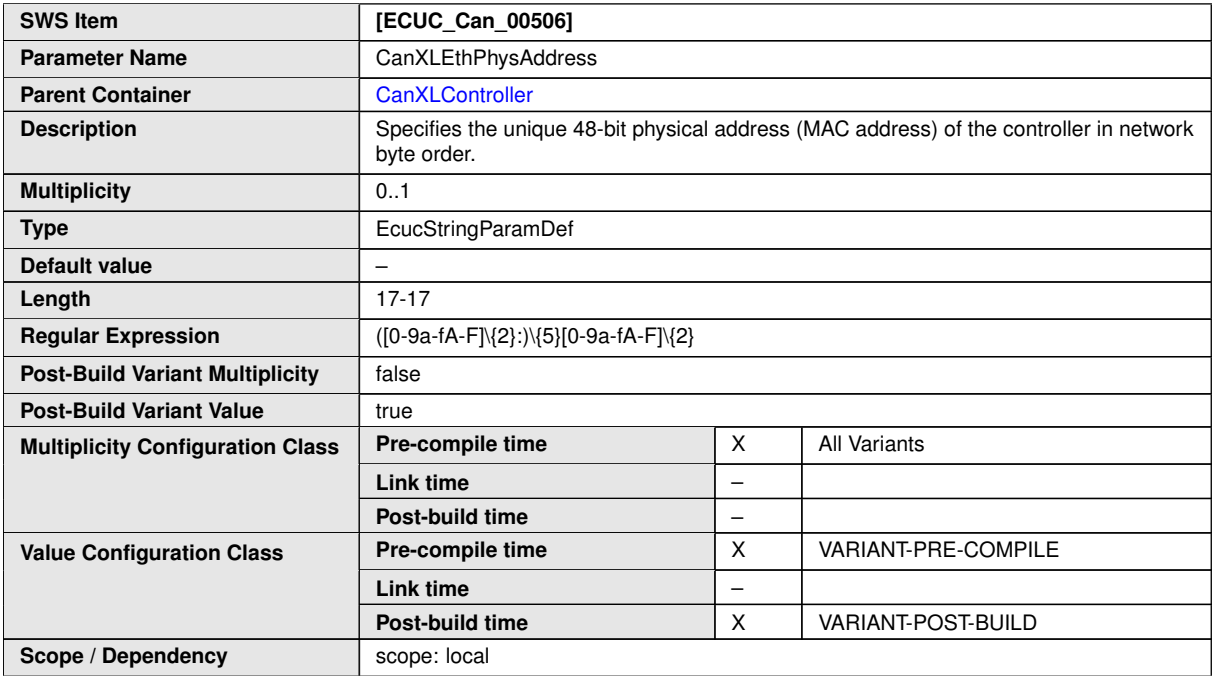

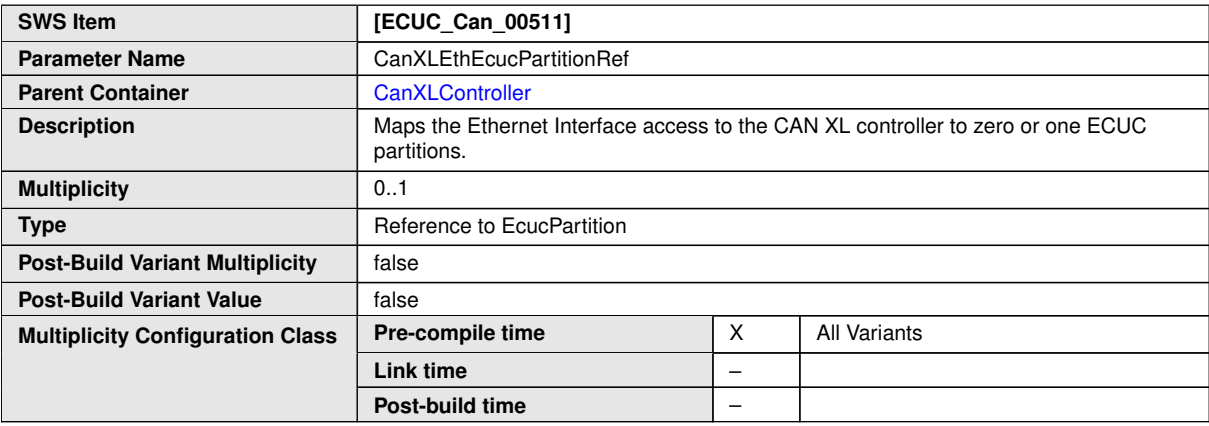

 $\overline{\nabla}$ 

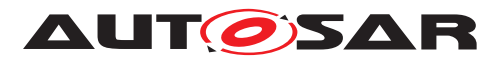

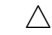

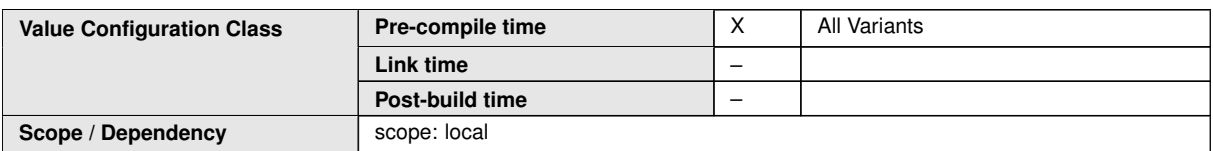

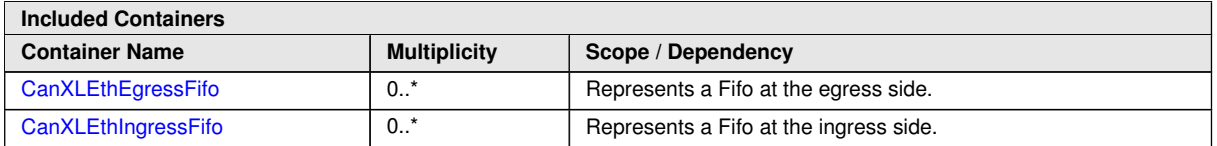

<span id="page-44-3"></span>**[CP\_SWS\_CanXL\_00120]** [The module shall operate as an independent instance in each of the partitions, means the called API will only target the partition it is called in.  $|$ *()*

<span id="page-44-4"></span>**[CP\_SWS\_CanXL\_CONSTR\_00001]** [If CanEcucPartitionRef references one or more ECUC partitions, CanXLEthControllerEcucPartitionRef shall have a multiplicity of one and reference an ECUC partition as well. *()* 

Note: CanXLEthControllerEcucPartitionRef may reference a different partition than any reference in CanEcucPartitionRef.

# <span id="page-44-0"></span>**10.2.3 CanXLEthEgressFifo**

<span id="page-44-2"></span>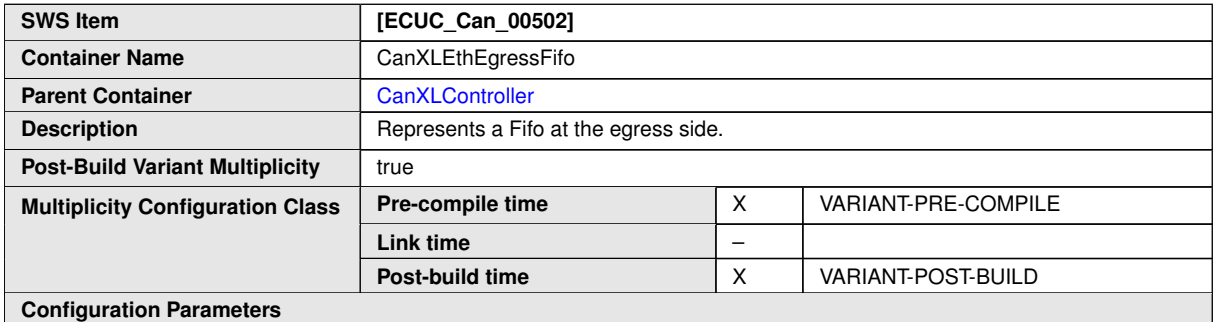

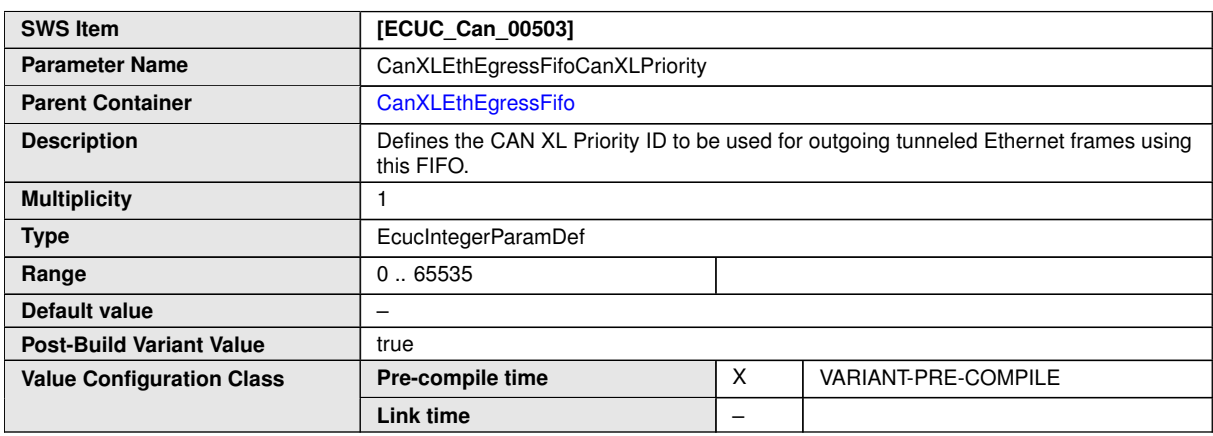

<span id="page-44-1"></span> $\bigtriangledown$ 

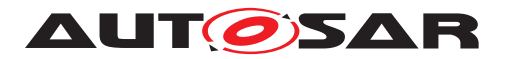

<span id="page-45-2"></span> $\wedge$ 

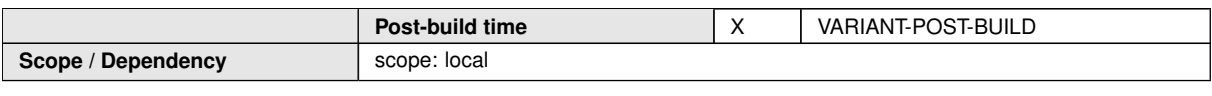

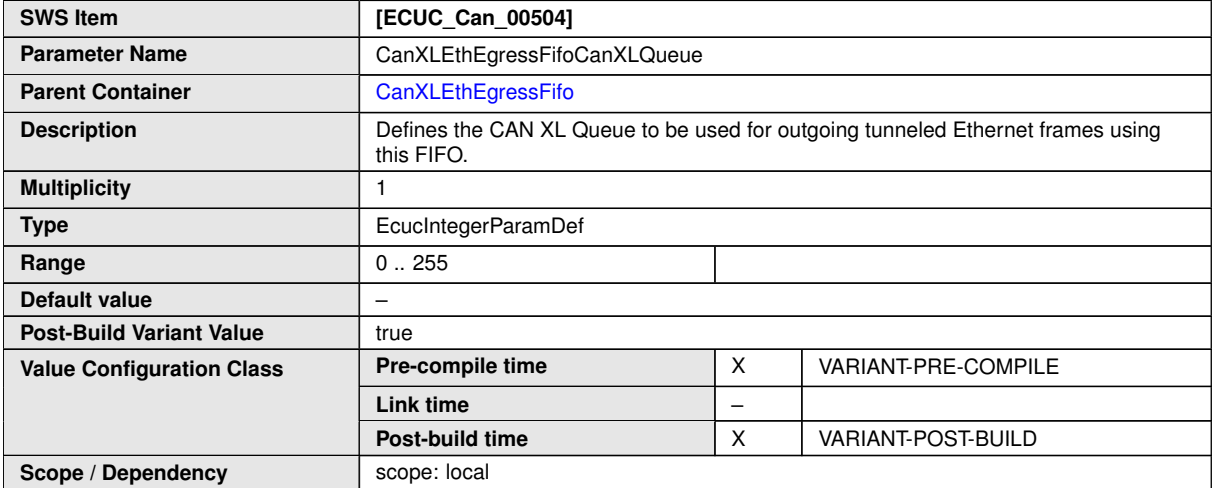

<span id="page-45-1"></span>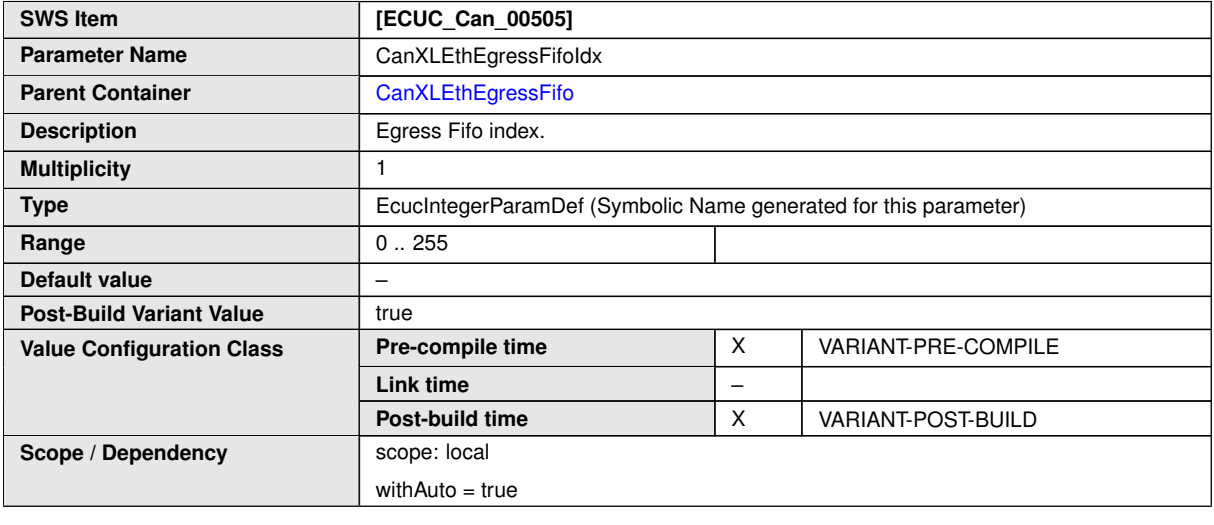

**No Included Containers**

## <span id="page-45-0"></span>**10.2.4 CanXLEthIngressFifo**

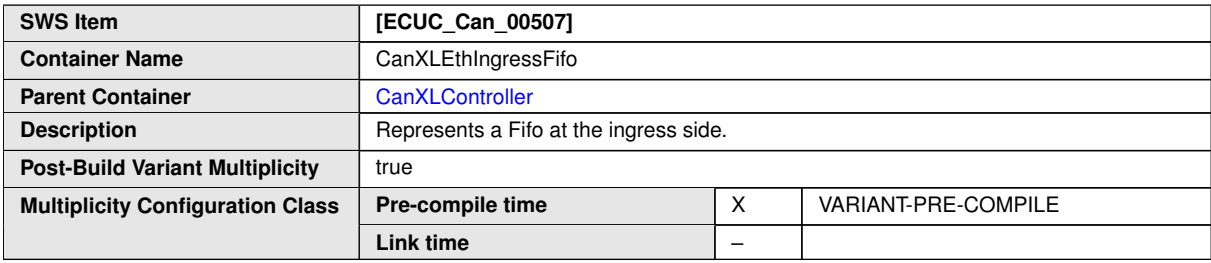

<span id="page-45-3"></span> $\overline{\nabla}$ 

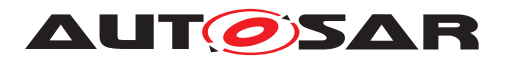

 $\triangle$ 

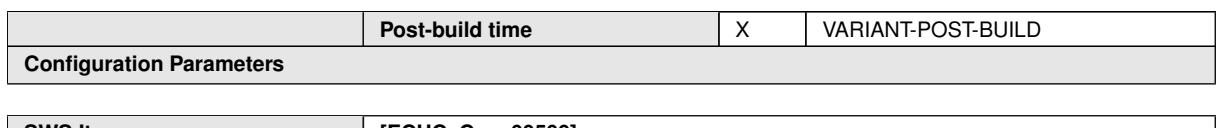

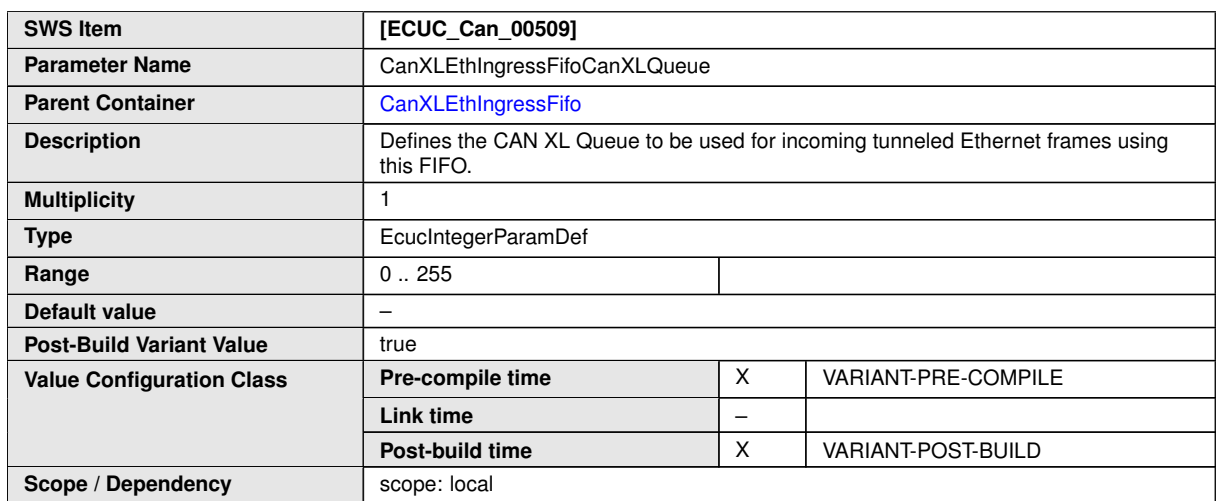

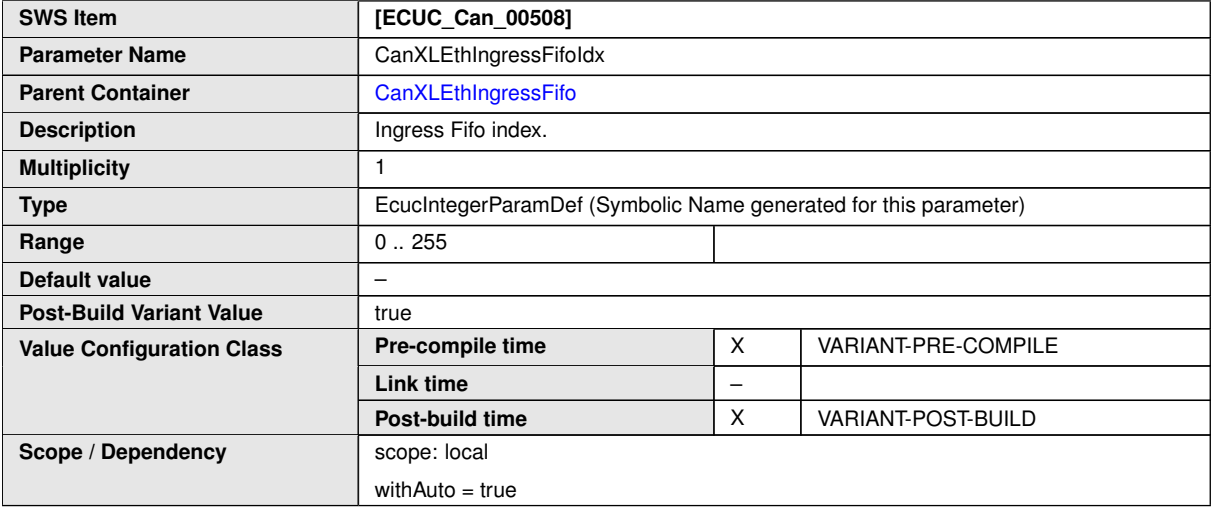

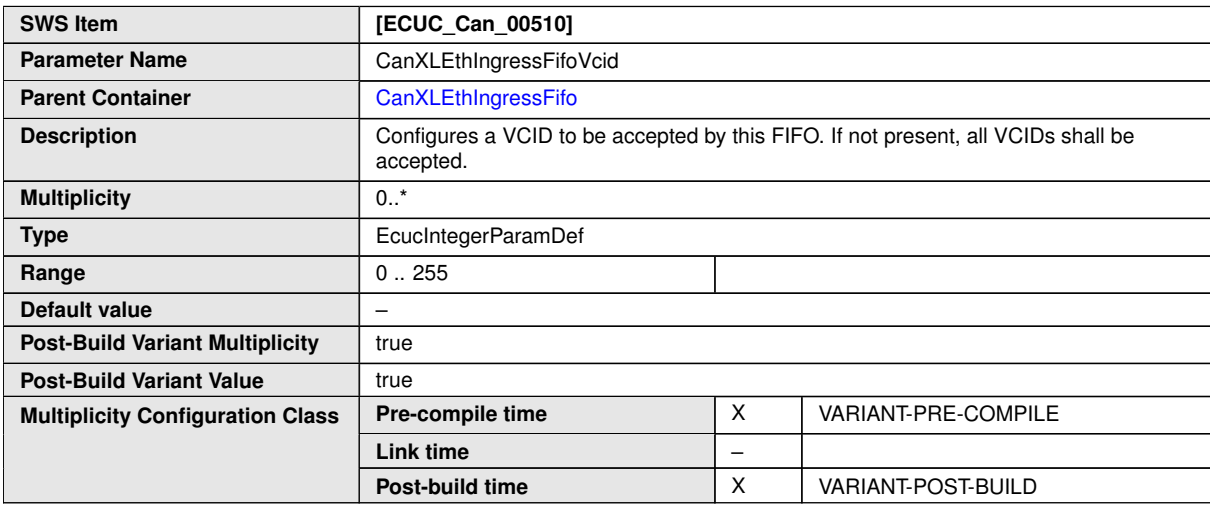

 $\overline{\nabla}$ 

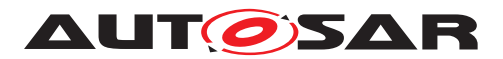

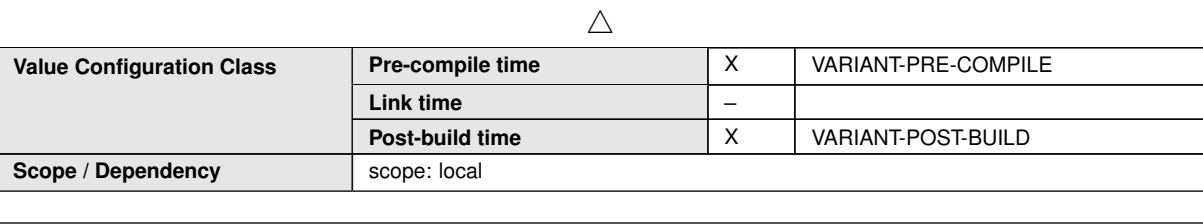

**No Included Containers**

# <span id="page-47-0"></span>**10.2.5 CanXLBaudrateConfig**

<span id="page-47-1"></span>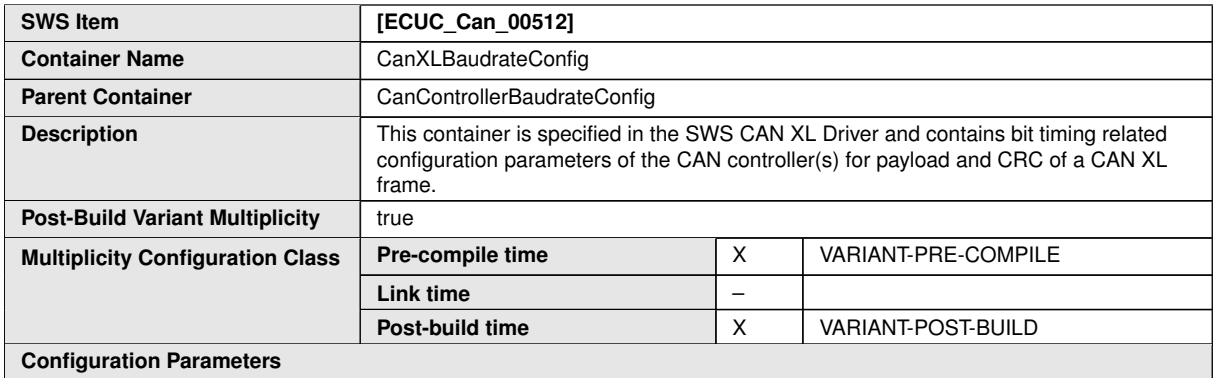

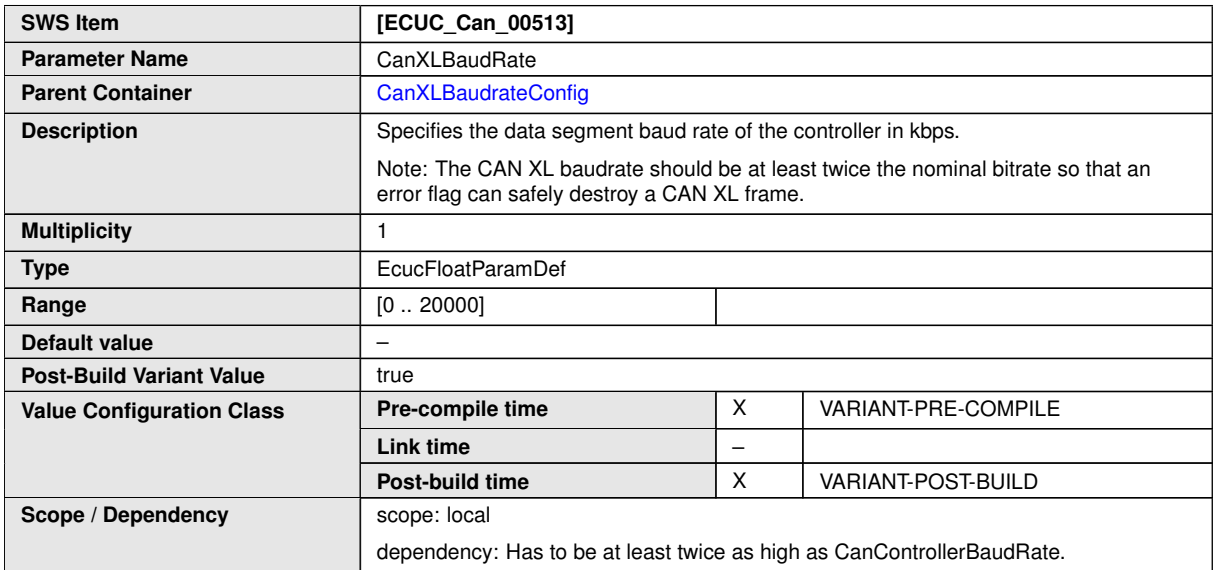

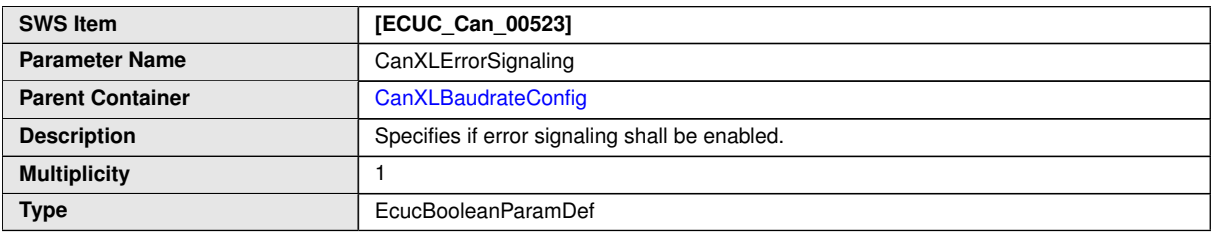

 $\bigtriangledown$ 

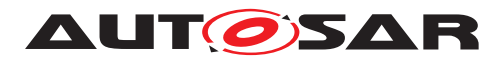

 $\triangle$ 

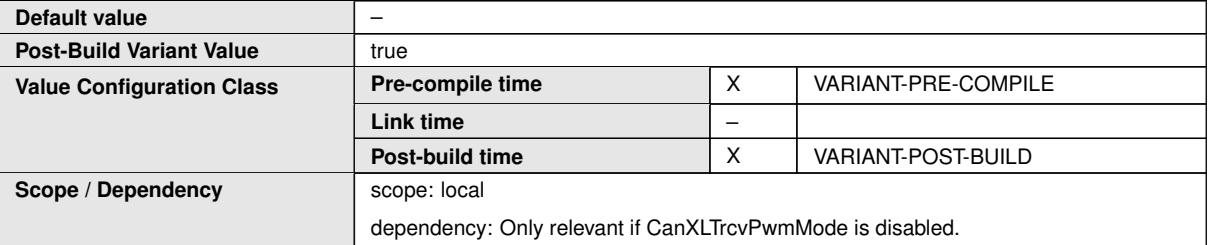

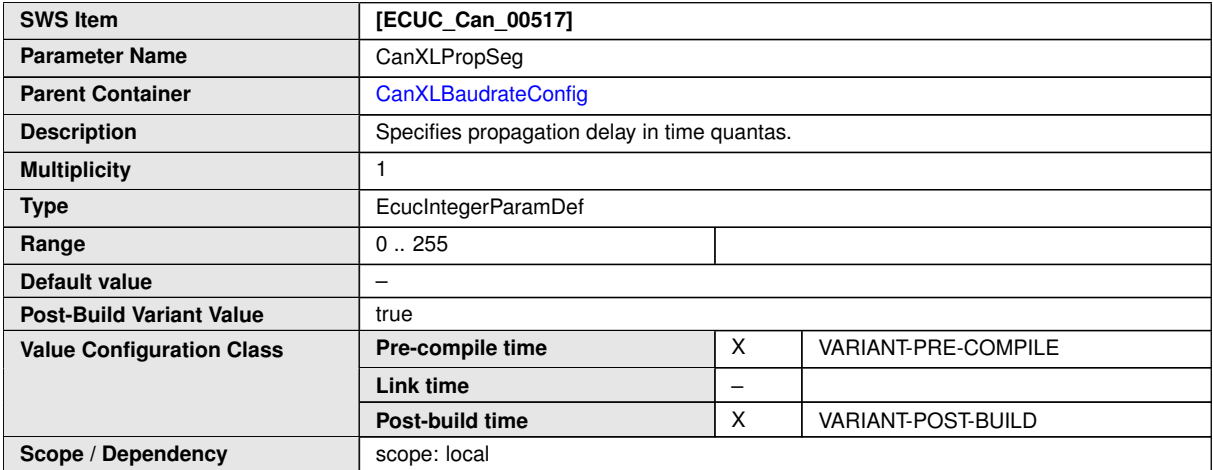

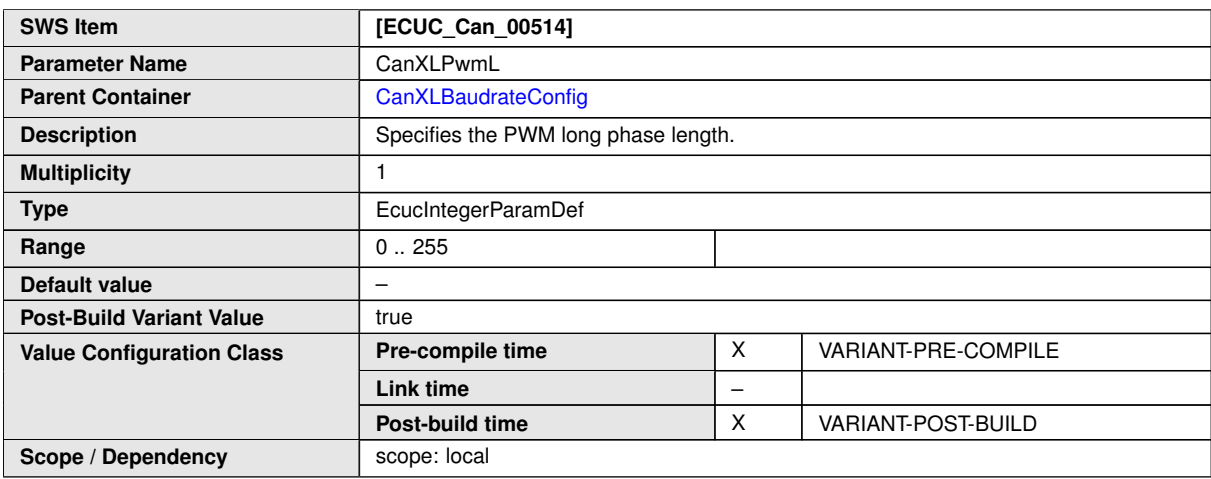

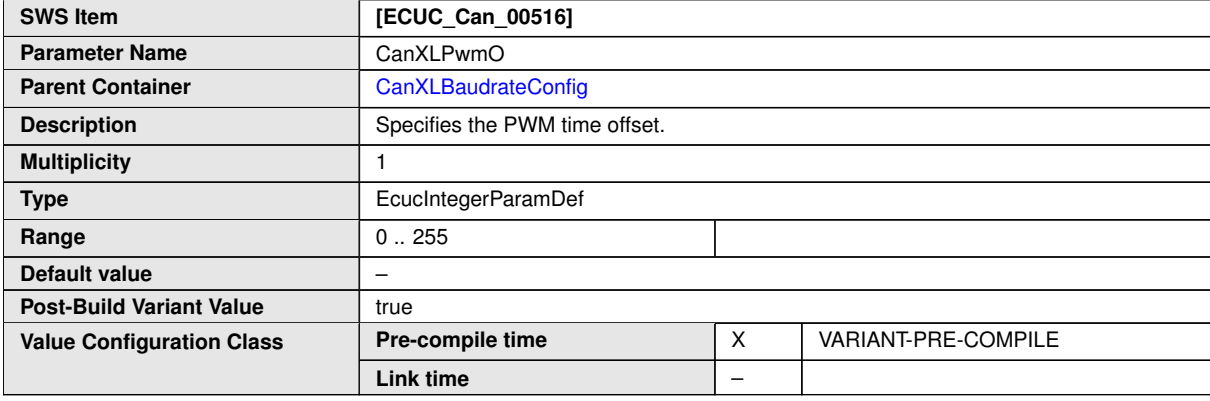

 $\overline{\nabla}$ 

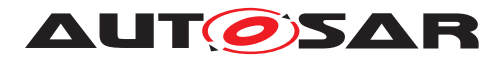

 $\triangle$ 

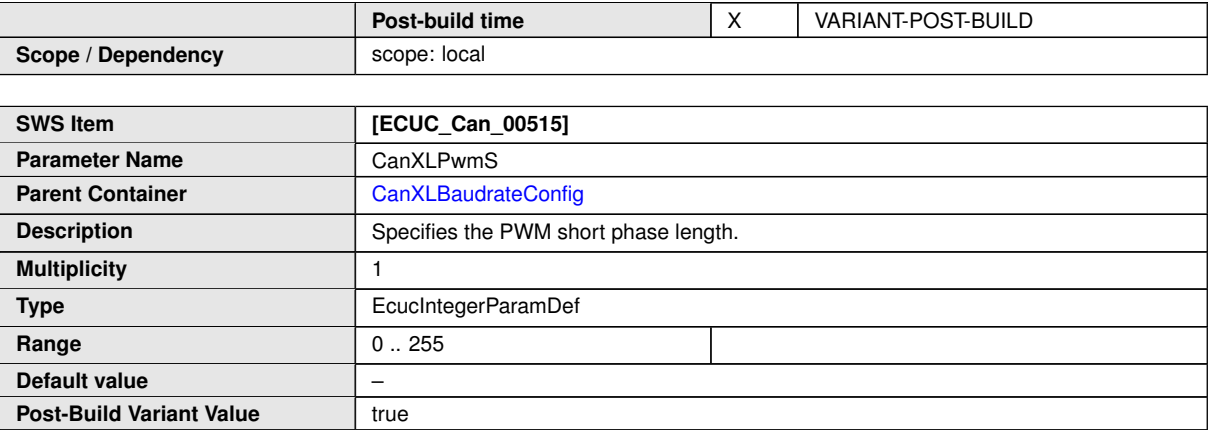

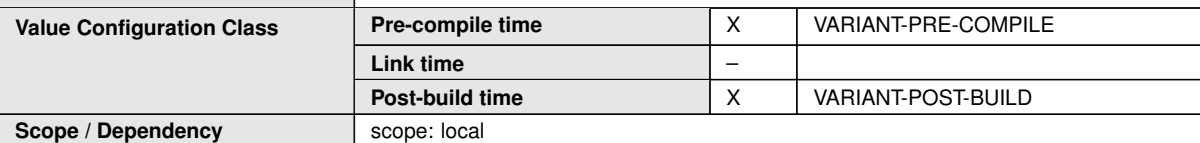

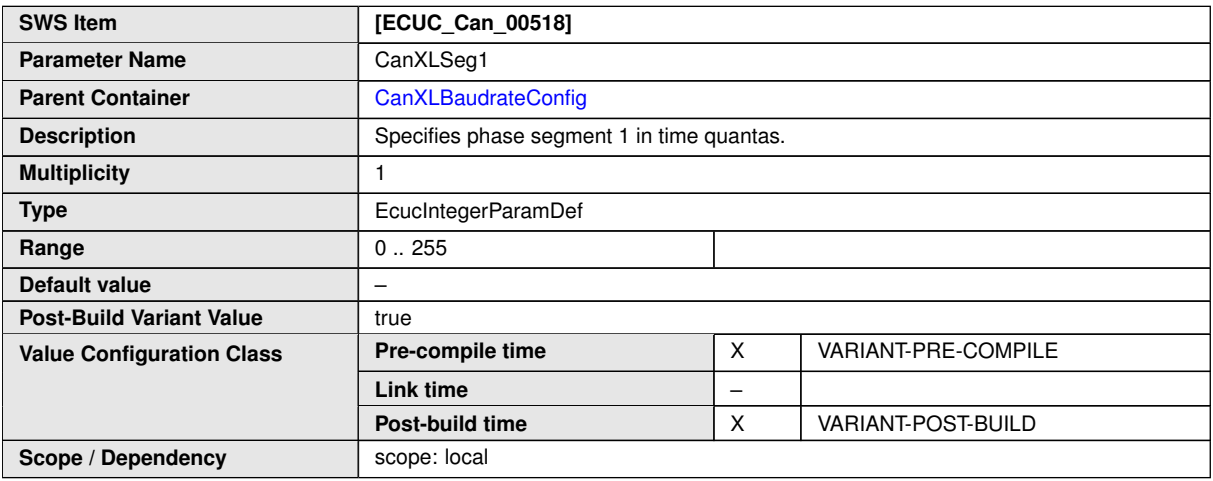

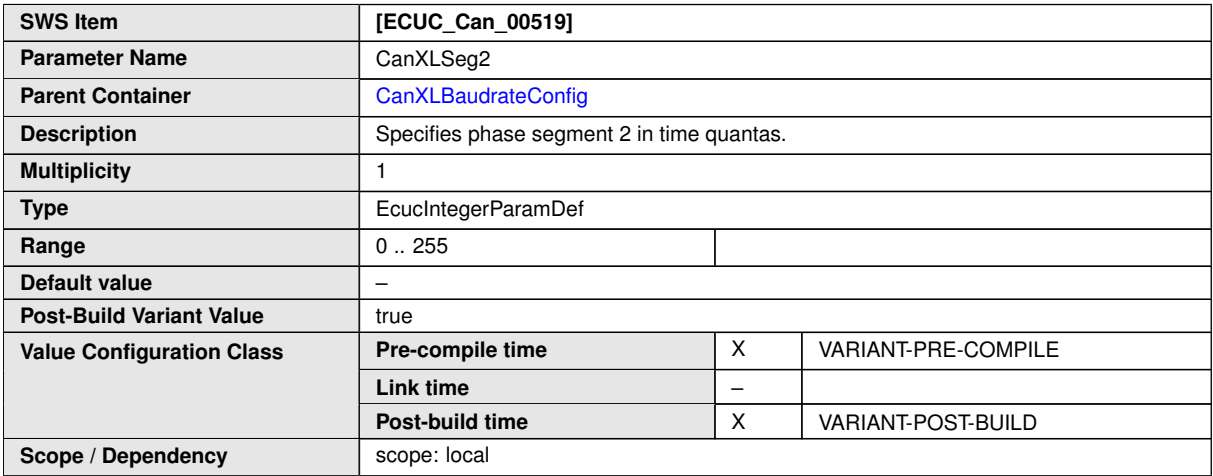

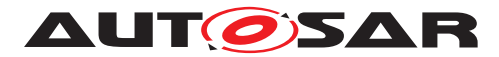

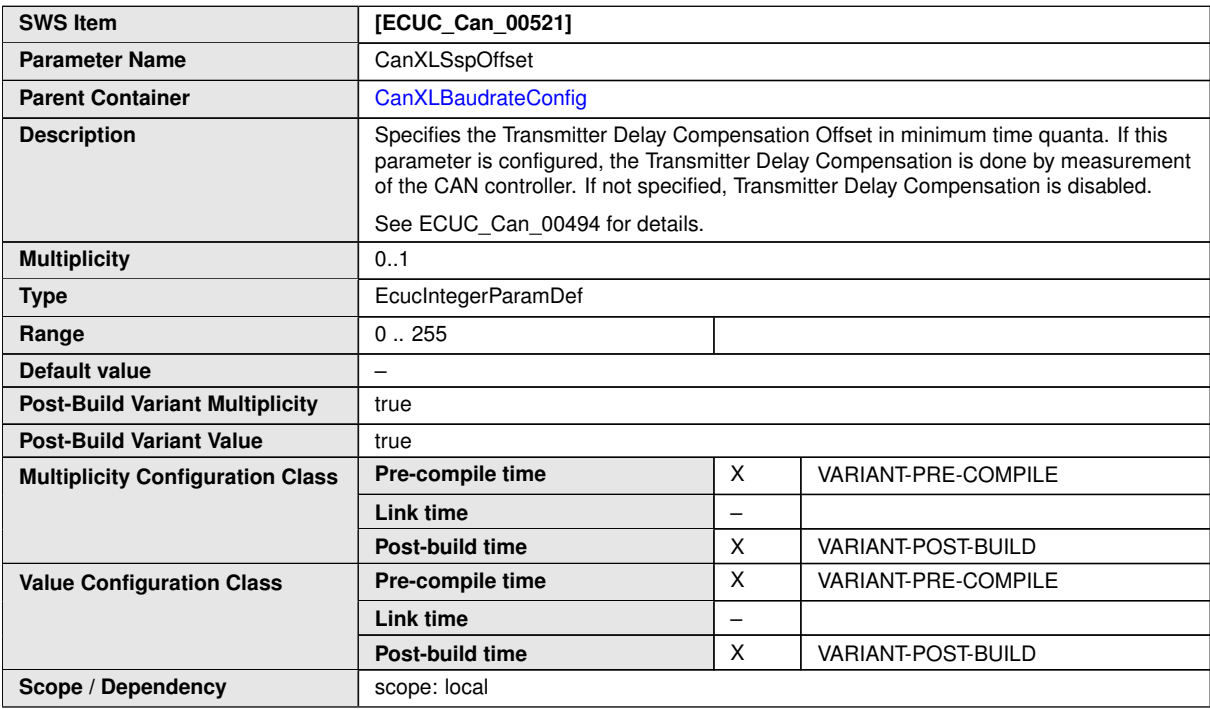

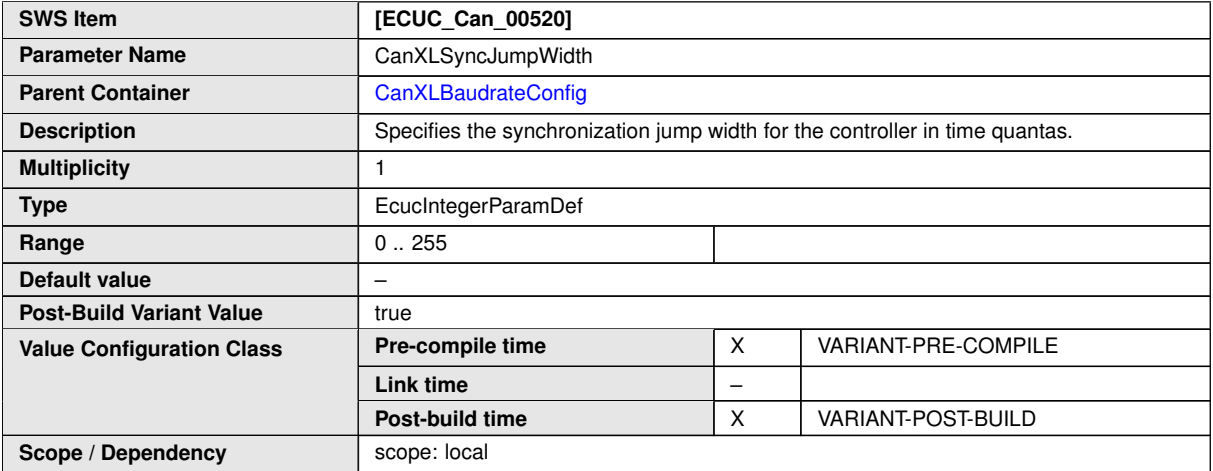

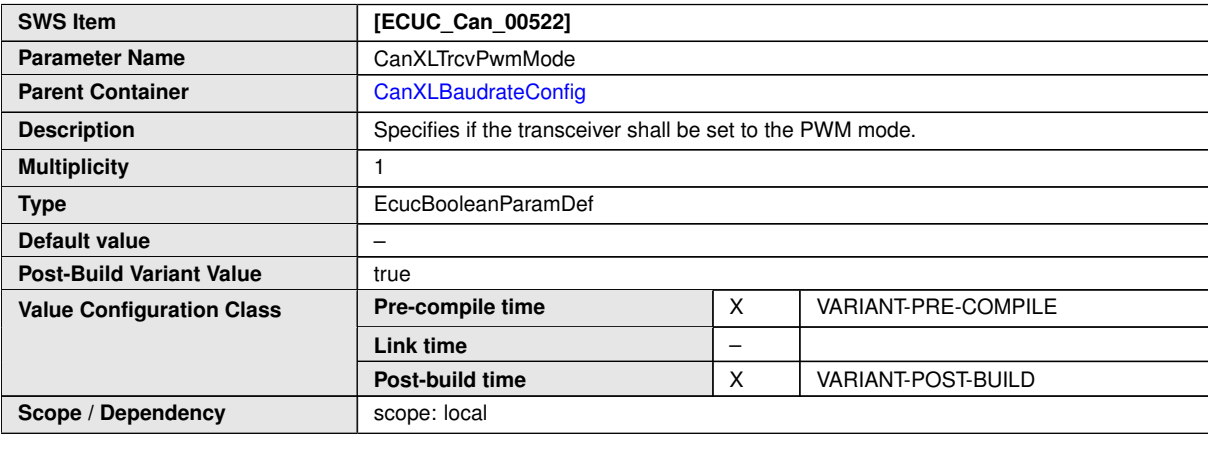

**No Included Containers**

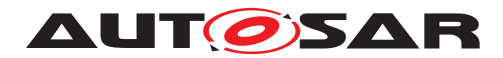

# <span id="page-51-0"></span>**10.2.6 CanXLHardwareObject**

<span id="page-51-1"></span>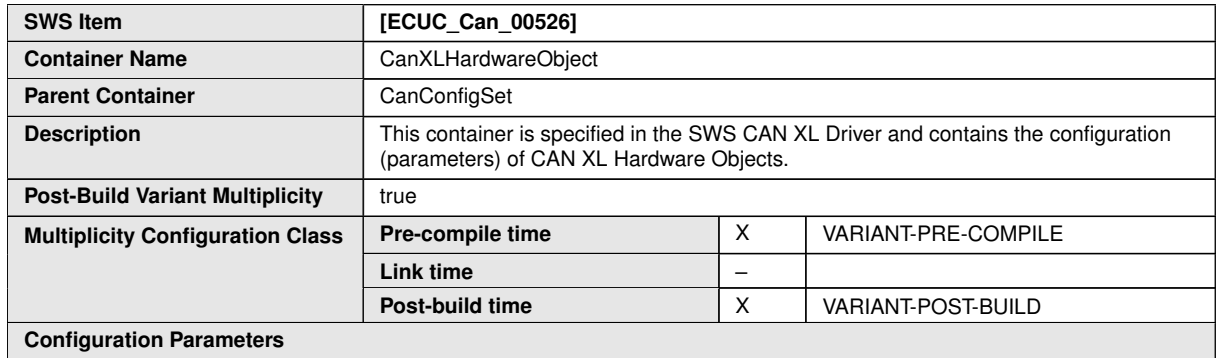

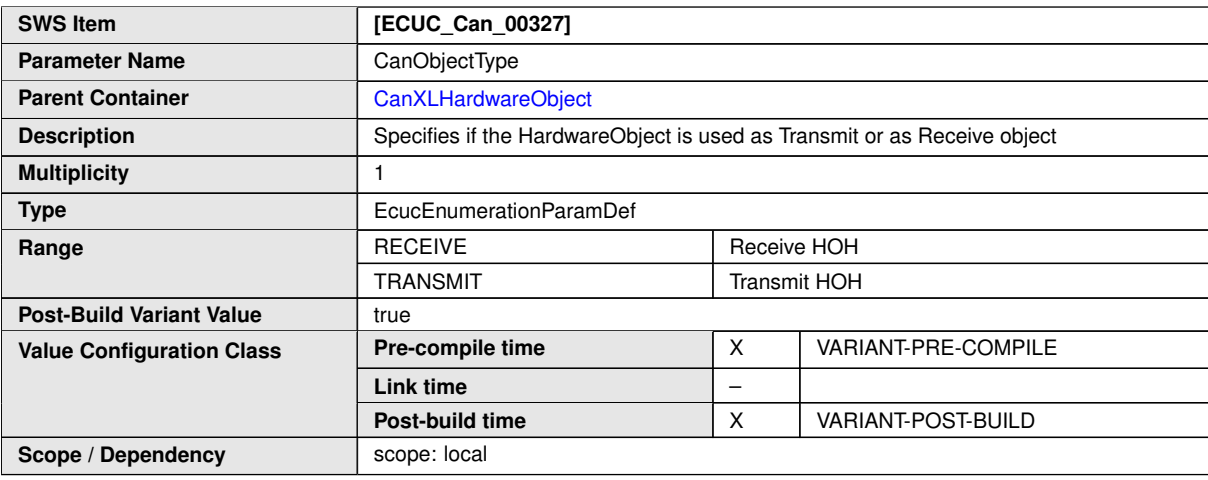

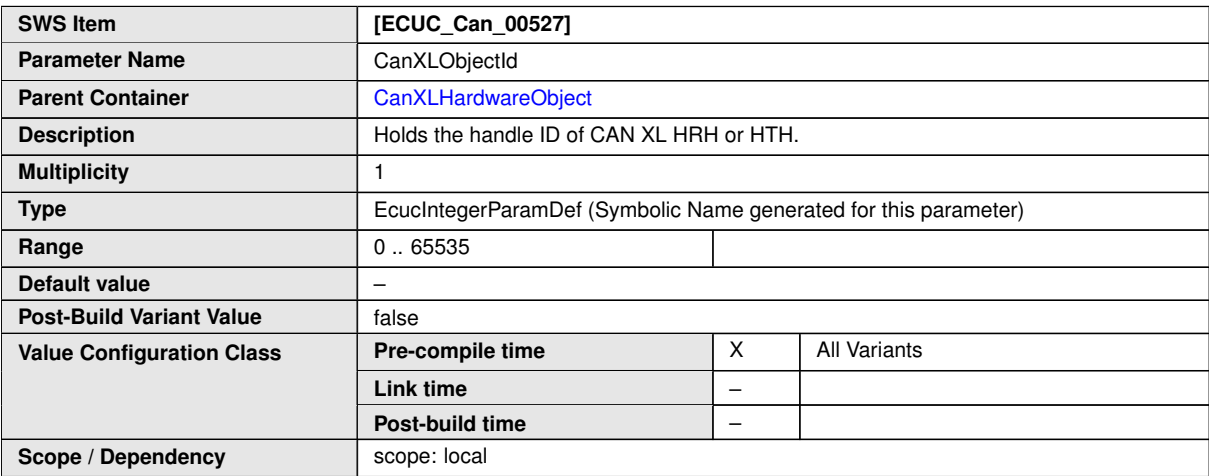

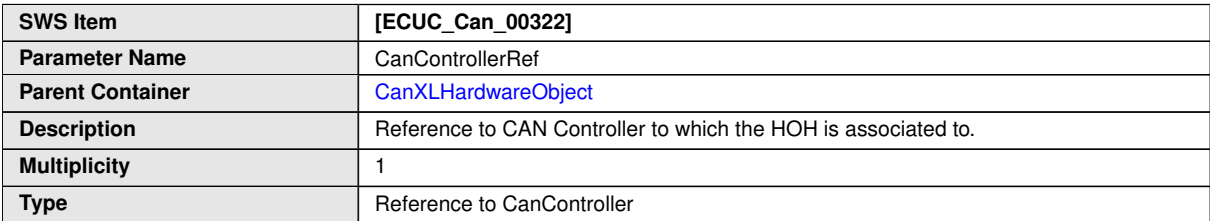

 $\overline{\nabla}$ 

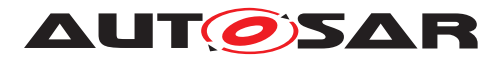

 $\wedge$ 

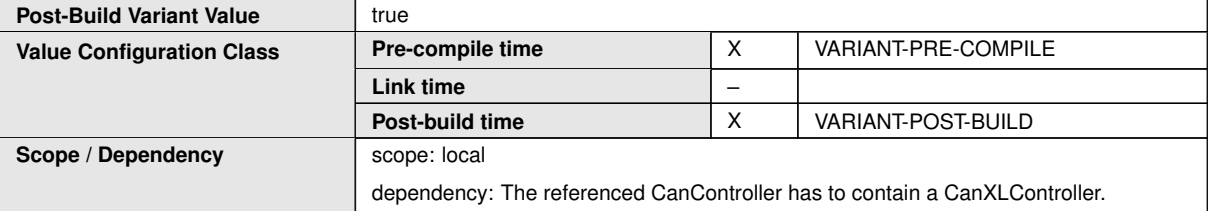

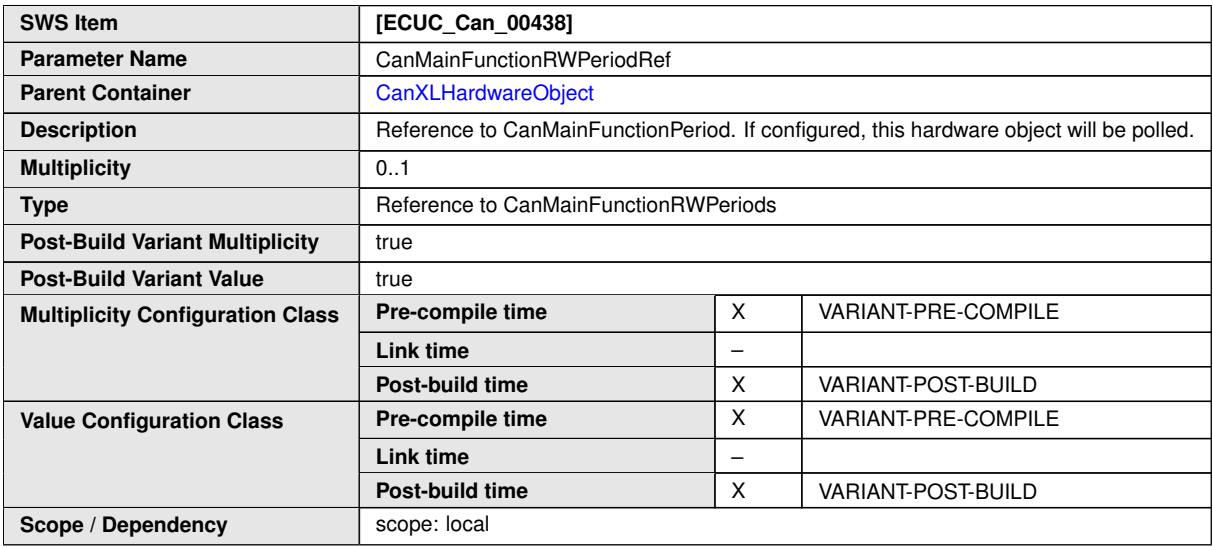

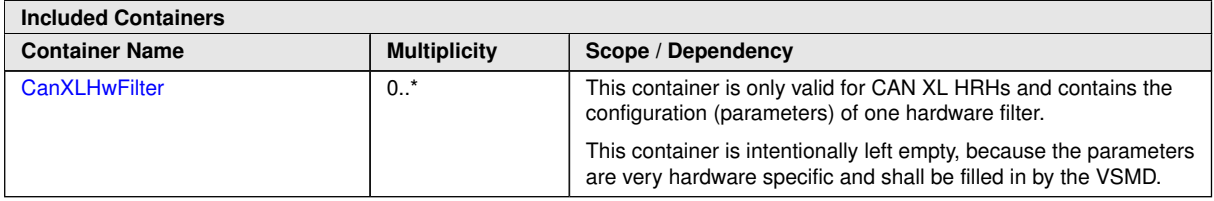

# <span id="page-52-0"></span>**10.2.7 CanXLHwFilter**

<span id="page-52-1"></span>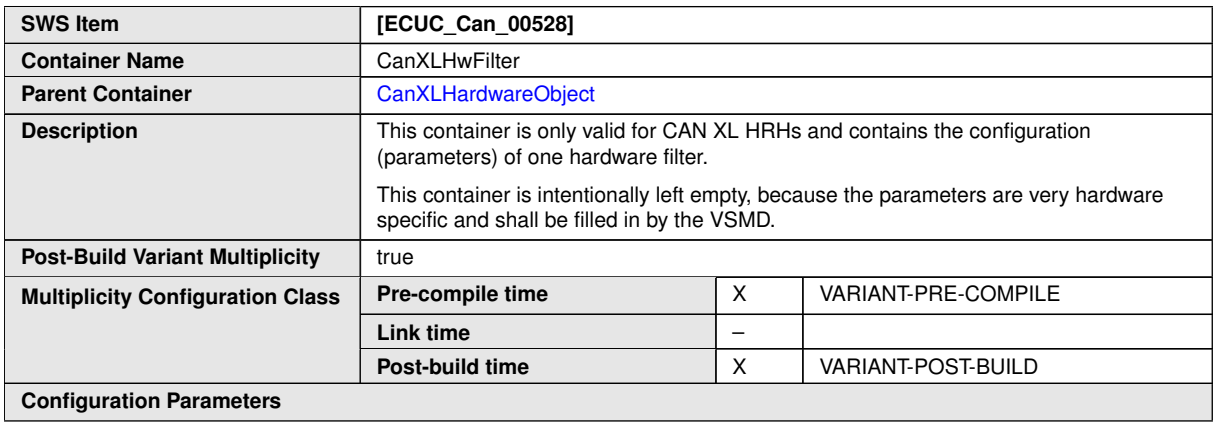

#### **No Included Containers**

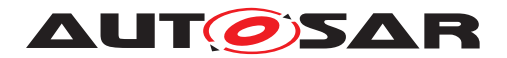

# <span id="page-53-0"></span>**10.3 Configuration Hints**

The CAN XL bus is expected to be controlled only via the CAN stack, while the Ethernet stack switches the CAN XL bus like a virtual bus, and the real bus state is only visible as Link State on the Ethernet side.

The ComM has support for this kind of connection between different ComM Channels, the pattern being mainly used for VLANs that shall not have separate network management. This support comes in the form of a managing channel (here the ComM Channel linked to the CanController) and one or more managed channels (here all Ethernet channels, including all VLANs). The managed channels refer to the managing channel via the ComMManageReference.

# <span id="page-53-1"></span>**10.4 Published Information**

For details refer to the chapter 10.3 "Published Information" in SWS\_BSWGeneral.

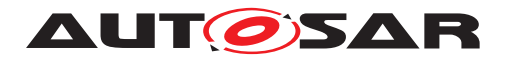

# <span id="page-54-0"></span>**A Not applicable requirements**

<span id="page-54-1"></span>**[CP\_SWS\_CanXL\_00999]** [These requirements are not applicable to this specifica- $\overline{\text{tion}}$ . $\overline{\text{}}$ ()

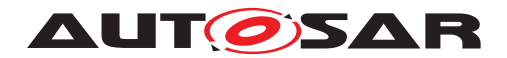

# <span id="page-55-0"></span>**B Change History**

Please note that the lists in this chapter also include constraints and specification items that have been removed from the specification in a later version. These constraints and specification items do not appear as hyperlinks in the document.

# <span id="page-55-1"></span>**B.1 Change History of this document according to AUTOSAR Release R22-11**

## <span id="page-55-2"></span>**B.1.1 Added Specification Items in R22-11**

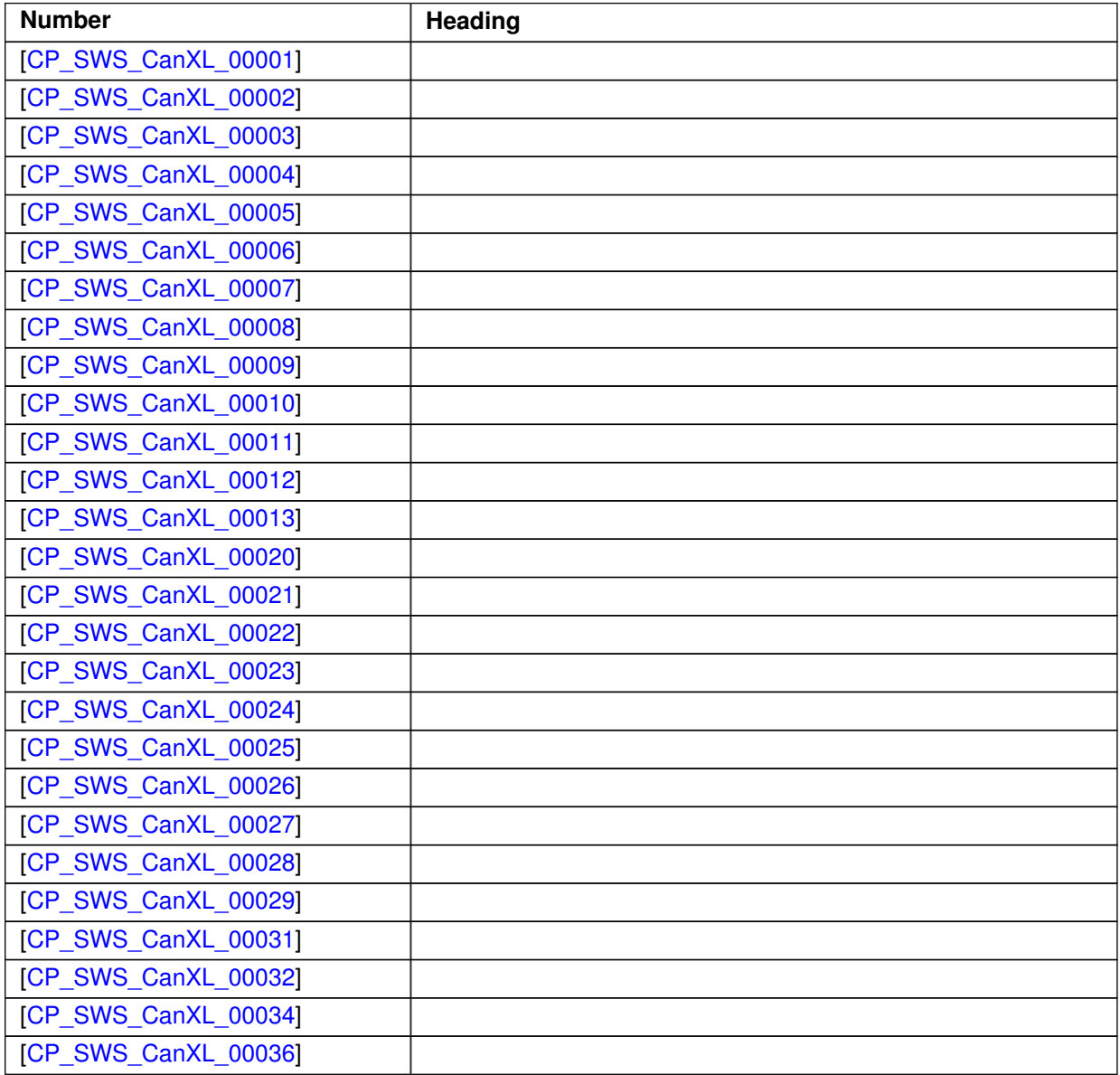

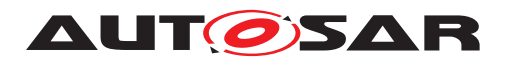

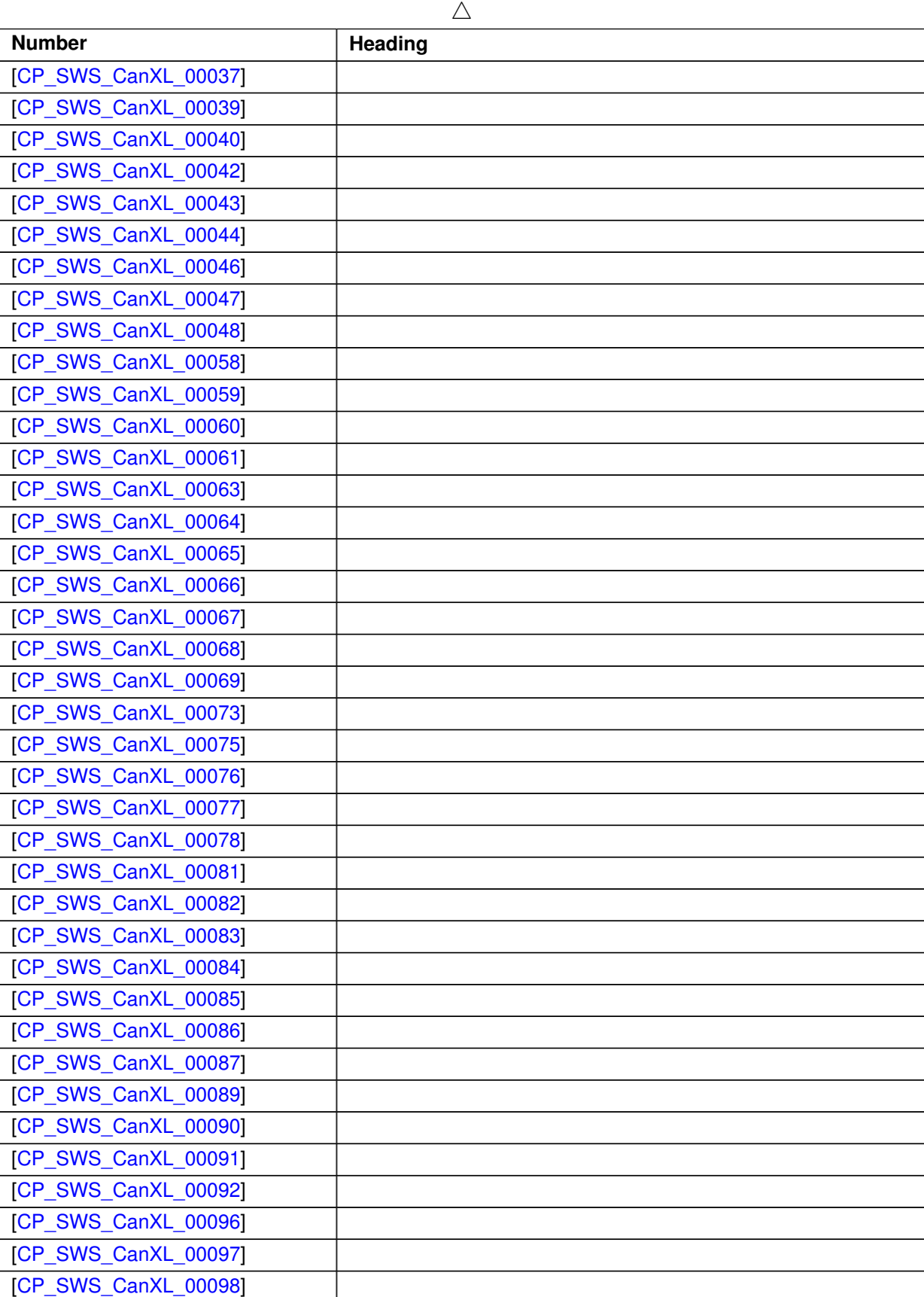

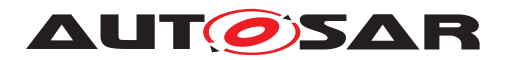

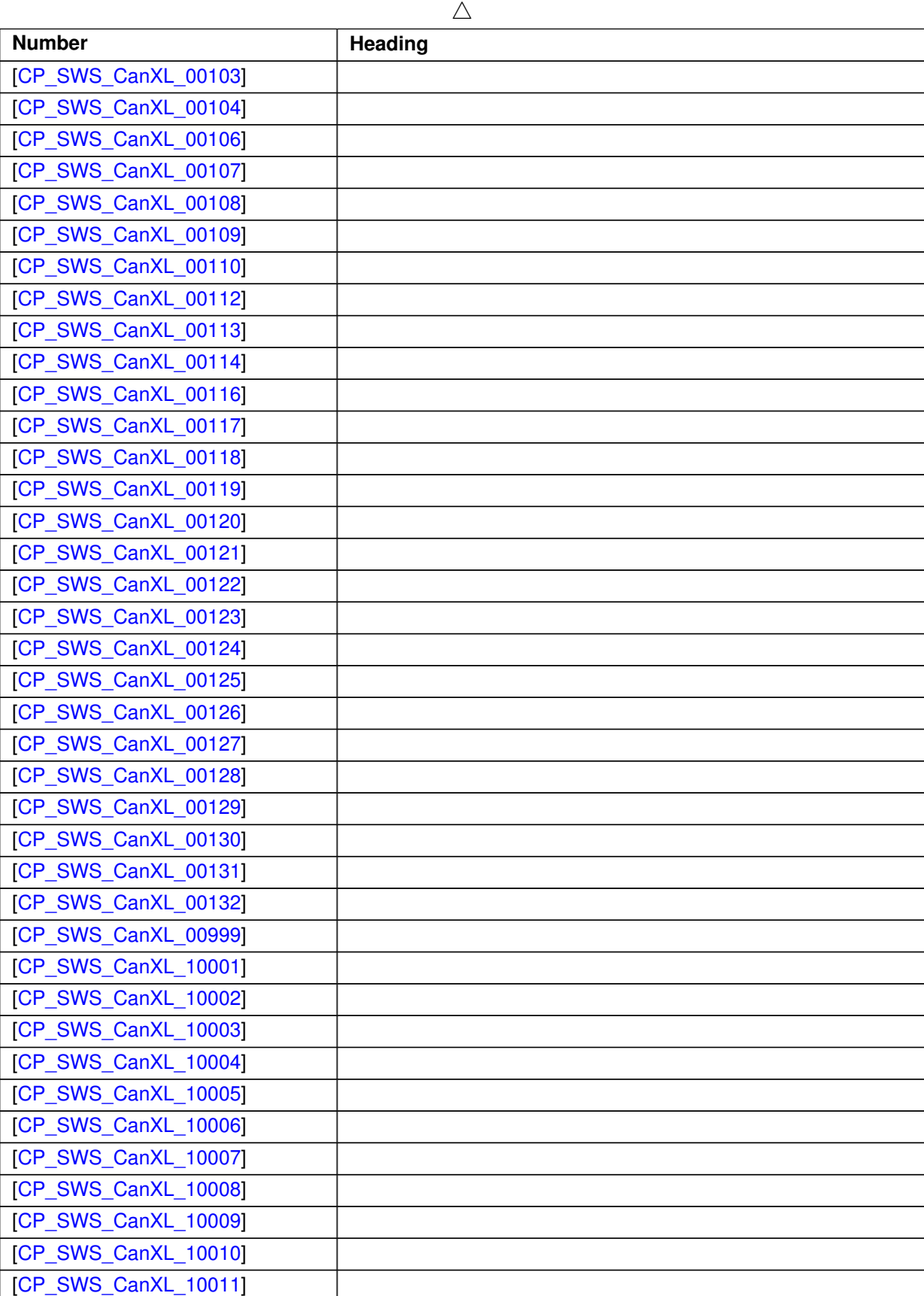

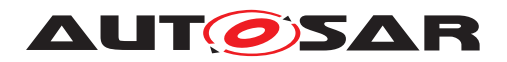

| <b>Number</b>                    | <b>Heading</b> |  |  |
|----------------------------------|----------------|--|--|
| [CP_SWS_CanXL_10012]             |                |  |  |
| [CP_SWS_CanXL_10013]             |                |  |  |
| [CP_SWS_CanXL_10014]             |                |  |  |
| [CP_SWS_CanXL_10015]             |                |  |  |
| [CP_SWS_CanXL_10016]             |                |  |  |
| [CP_SWS_CanXL_10017]             |                |  |  |
| [CP_SWS_CanXL_10018]             |                |  |  |
| [CP_SWS_CanXL_10020]             |                |  |  |
| [CP_SWS_CanXL_10021]             |                |  |  |
| [CP_SWS_CanXL_10022]             |                |  |  |
| [CP_SWS_CanXL_10023]             |                |  |  |
| [CP_SWS_CanXL_10024]             |                |  |  |
| [CP_SWS_CanXL_10025]             |                |  |  |
| [CP_SWS_CanXL_10026]             |                |  |  |
| [CP_SWS_CanXL_10027]             |                |  |  |
| [CP_SWS_CanXL_CONSTR_-<br>00001] |                |  |  |

**Table B.1: Added Specification Items in R22-11**

## <span id="page-58-0"></span>**B.1.2 Changed Specification Items in R22-11**

none

## <span id="page-58-1"></span>**B.1.3 Deleted Specification Items in R22-11**

none

## <span id="page-58-2"></span>**B.1.4 Added Constraints in R22-11**

none

#### <span id="page-58-3"></span>**B.1.5 Changed Constraints in R22-11**

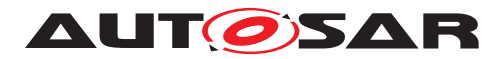

Specification for CAN XL Driver AUTOSAR CP R23-11

#### <span id="page-59-0"></span>**B.1.6 Deleted Constraints in R22-11**

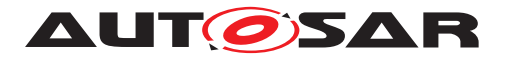

# <span id="page-60-0"></span>**B.2 Change History of this document according to AUTOSAR Release R23-11**

## <span id="page-60-1"></span>**B.2.1 Added Specification Items in R23-11**

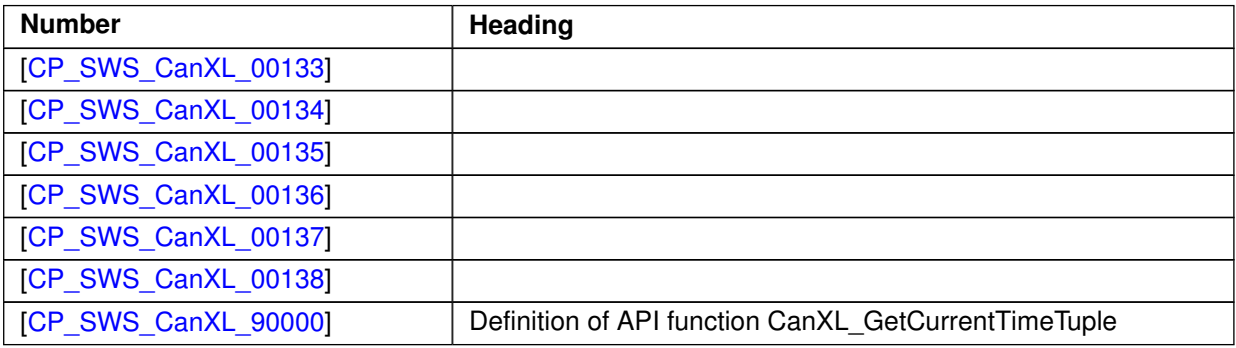

**Table B.2: Added Specification Items in R23-11**

#### <span id="page-60-2"></span>**B.2.2 Changed Specification Items in R23-11**

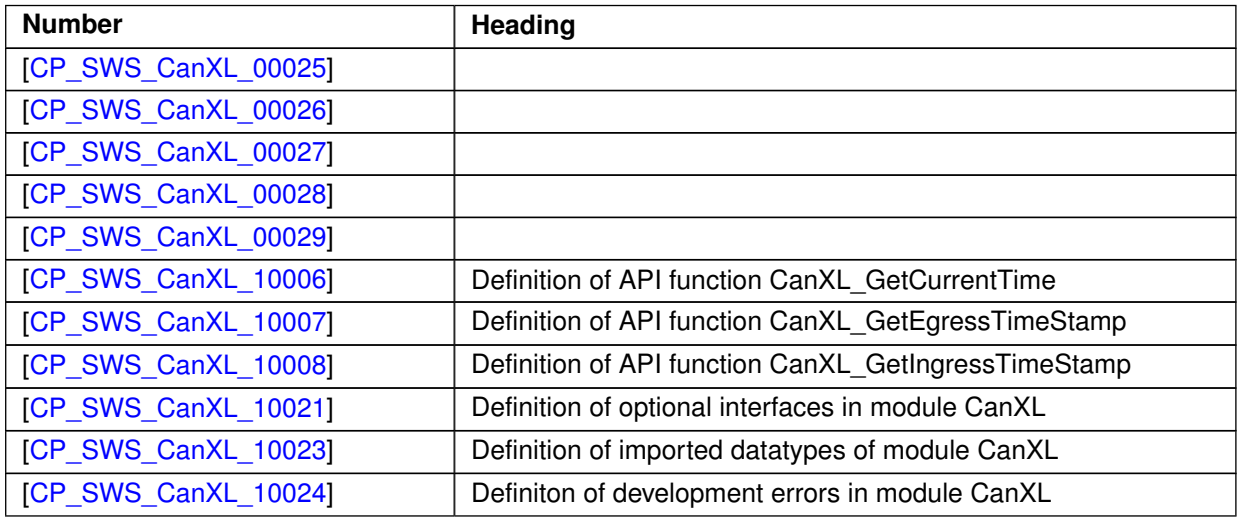

**Table B.3: Changed Specification Items in R23-11**

## <span id="page-60-3"></span>**B.2.3 Deleted Specification Items in R23-11**

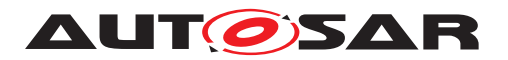

Specification for CAN XL Driver AUTOSAR CP R23-11

## <span id="page-61-0"></span>**B.2.4 Added Constraints in R23-11**

none

#### <span id="page-61-1"></span>**B.2.5 Changed Constraints in R23-11**

none

#### <span id="page-61-2"></span>**B.2.6 Deleted Constraints in R23-11**